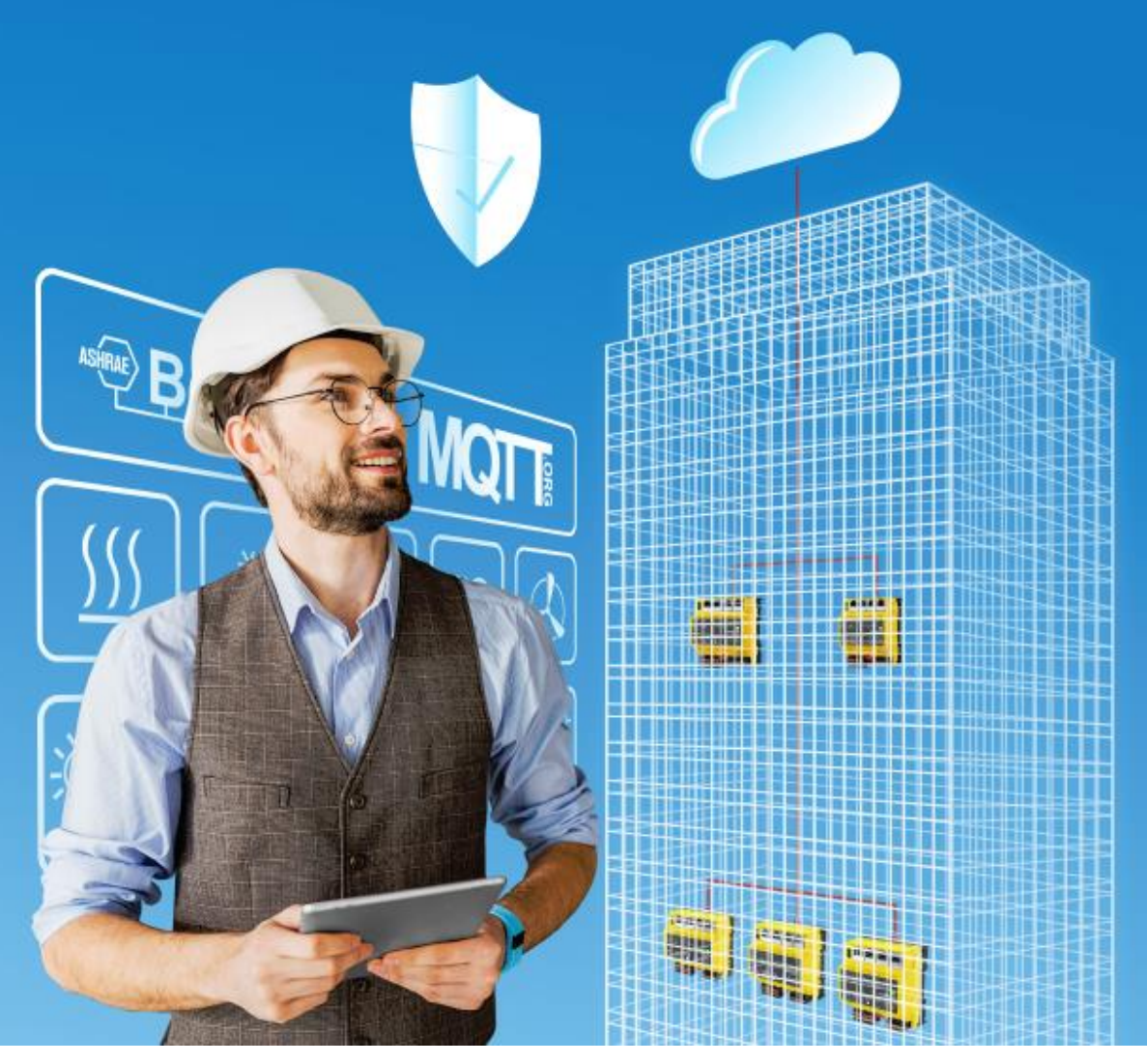

**Systembeschreibung SAUTER modulo Übersicht über die SAUTER modulo-Produktreihe Dokumentnummer D100397589**

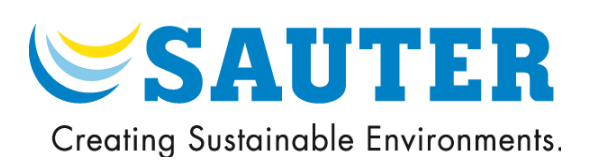

Titel Systembeschreibung SAUTER modulo Nummer D100397589 Revision 06 Version 01 Freigabe

# <span id="page-2-0"></span>Inhaltsverzeichnis

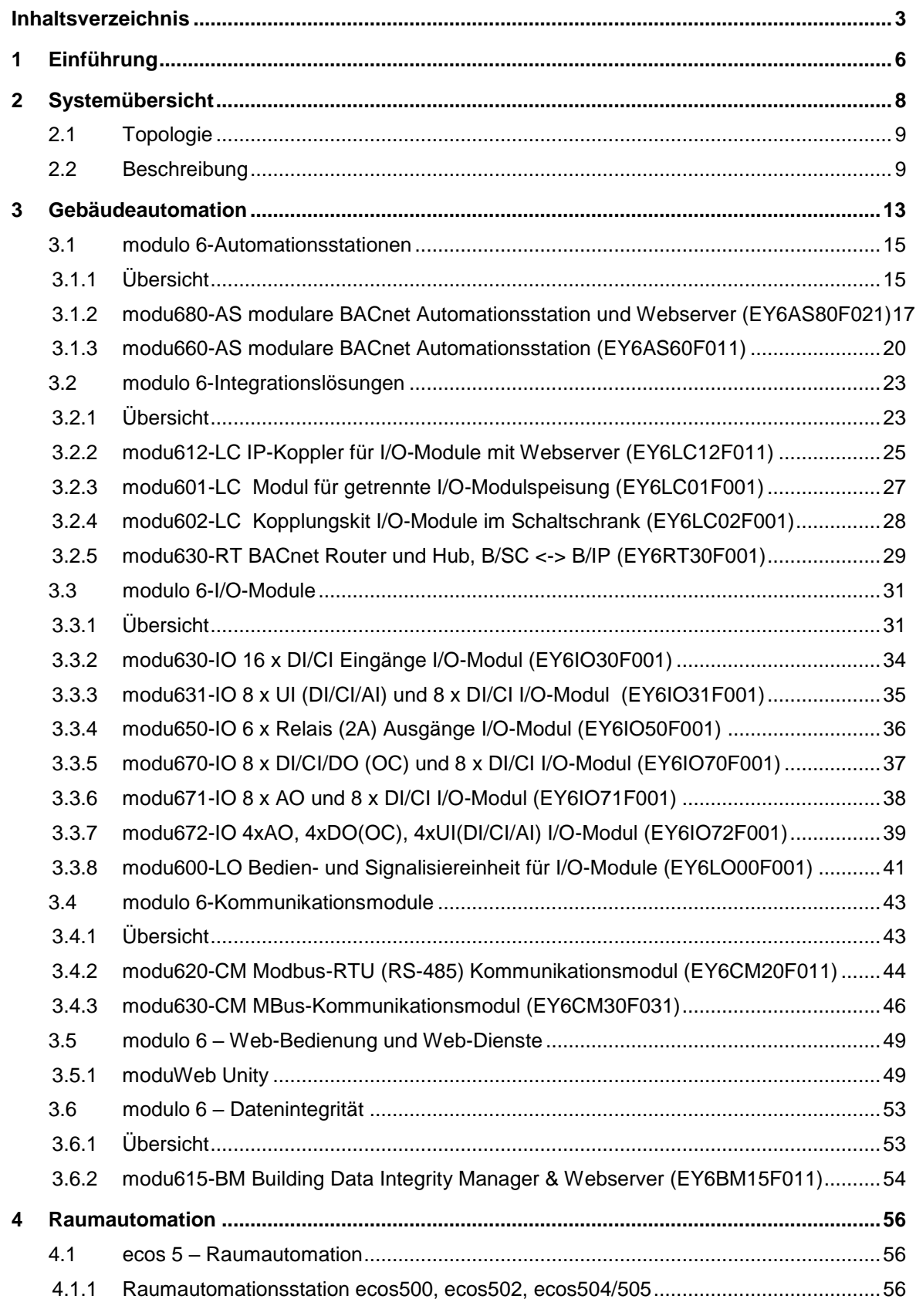

# **SAUTER**

## Einführung

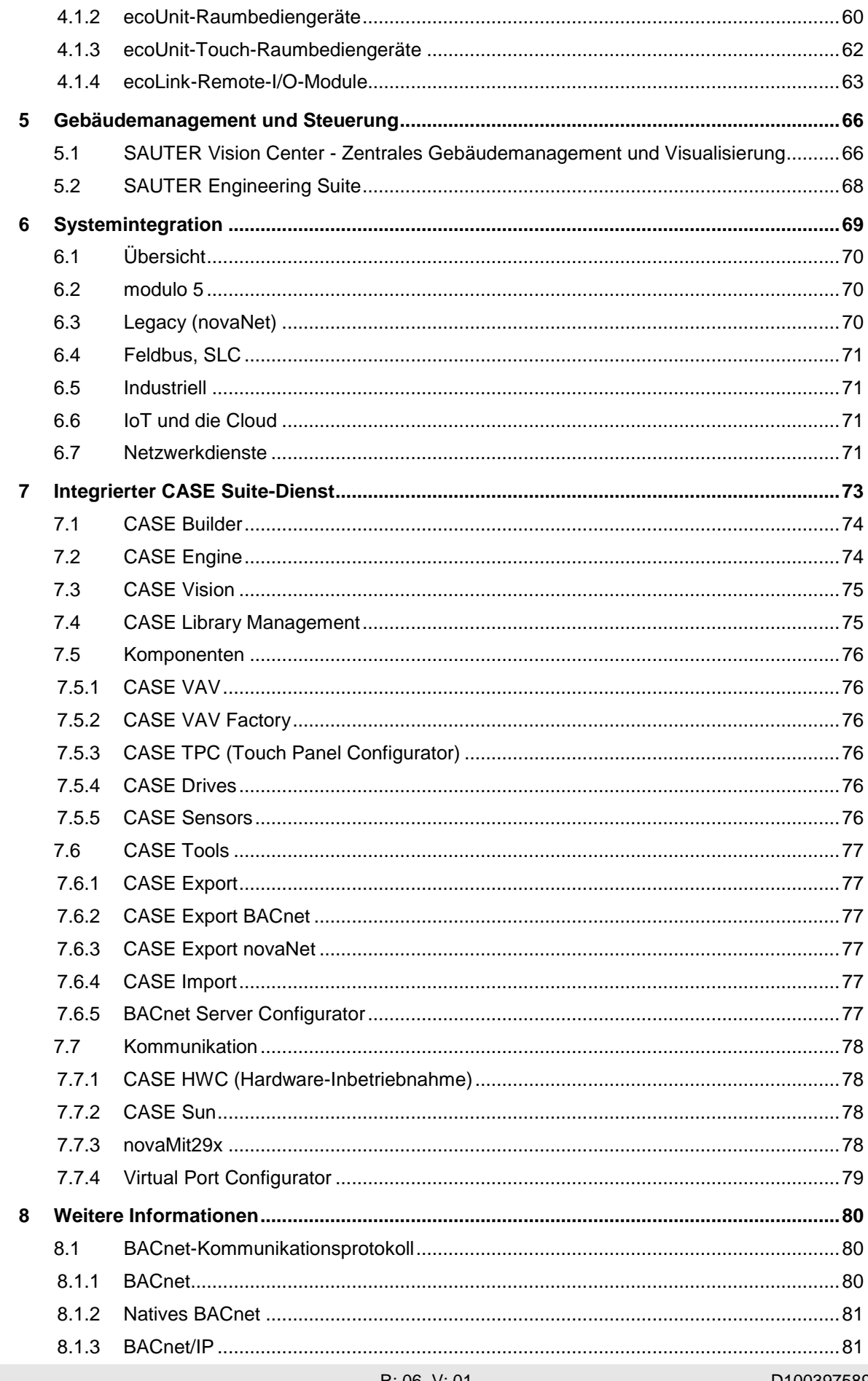

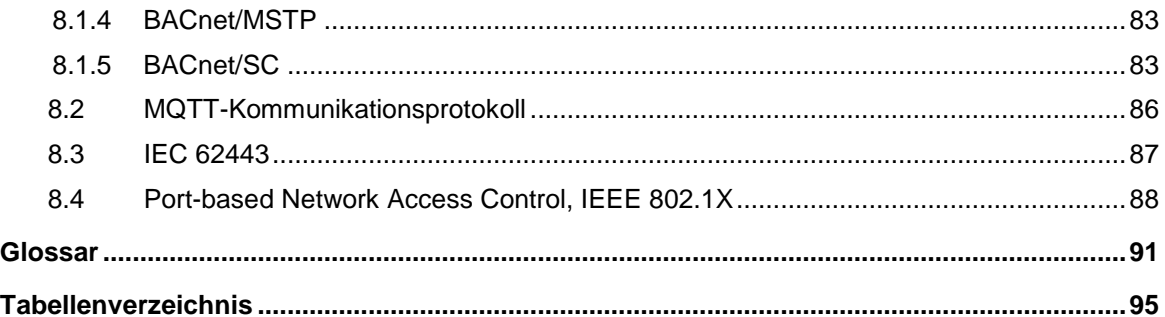

## 1 Einführung

<span id="page-5-0"></span>**modulo 6** ist das High-End Gebäudeautomationssystem von SAUTER. Die Automationsstationen und die Systemtopologie bietet erweiterte Flexibilität und Skalierbarkeit. Die Systemfamilie SAUTER modulo deckt alle Anwendungen der Regelungs- und Steuerungstechnik aus dem der HLK-, Gebäude- und Energiemanagement bis hin zu flexiblen Lösungen der integrierten Raumautomation ab.

Willkommen im Zeitalter von BIoT, Building IoT.

modulo 6 führt die **digitale Transformation** der Gebäudeautomation einen Schritt weiter. Während die Vorgängergeneration bereits über innovative internetbasierte Funktionen wie **BACnet/IP**, E-Mail-Benachrichtigung und eingebetteter Web Server verfügte, erweitert modulo 6 die Modularität und Interoperabilität über das Internet und die Cloud, indem /O - und COM-Modulen über das Netzwerk abgesetzt werden können. Die Standardkommunikation von modulo 6 basiert auf dem Standard-BACnet/IP-Protokoll. Spezialfunktionen wie z.B. E-Mail-Benachrichtigungen, Textnachrichten, Netzwerkzeitsynchronisation sowie der Webserver und die **RESTful API**, beruhen voll auf IP-Kommunikation.

Die Digitalisierung und besonders das Internet der Dinge (IoT) eröffnen neue Anwendungen in den Bereichen Datenverarbeitung in der Cloud, Bedienung über Endgeräte wie Smartphone und Tablet, Integration von kommunikativen, smarten Sensoren und der Vernetzung mit Cloud-Diensten, wie z.B. Datenanalytics oder Sprachdiensten, wie z.B. Amazon Alexa und Google Home. Sie bringen jedoch neue Bedrohungen. Aus diesem Grund stand bei der Entwicklung von modulo 6 die Sicherheit im Mittelpunkt. Die **Security by Design**-Policy (konzeptionsintegrierte Sicherheit) nach der Norm **IEC 62443** ist ein zentrales Attribut bei der Entwicklung von modulo 6, das zu einer Reihe von Hard- und Softwarefunktionen führt, die alle darauf ausgerichtet sind, den Einsatz von modulo 6 so sicher wie möglich zu gestalten.

Darüber hinaus sind hinsichtlich der Umsetzung von Gebäudeautomationslösungen die eingesetzten Tools von entscheidender Bedeutung. Produktivität ist ein Schlüsselfaktor für die effiziente und fehlerfreie Projektabwicklung. Die neue Version (4) von **CASE** ist weiterhin abwärtskompatibel und ermöglicht die Migration vorhandener modulo 5- Projekte nach modulo 6.

**SAUTER Vision Center** (SVC) stellt die leistungsfähige Lösung für Gebäude- und Energiemanagement dar. Weiter bietet SVC wichtige Funktionen für das Wartungsmanagement und die Datenanalyse. Die SAUTER Vision Services stellen diese Funktionen in der Cloud zur Verfügung.

Die **SAUTER Cloud-Lösungen** eröffnen neue Arbeits- und Interaktionsmöglichkeiten mit der Gebäudeautomation. Funktionen werden «as a Service» (aaS) bereitgestellt – sowohl für Techniker als auch für Endanwender. Das **SAUTER Portal** bietet Zugriff auf sofort einsetzbare Funktionen und Bibliotheken und ermöglicht die Verwaltung aller Geräte über die Cloud. **Mobile Building Solutions** stellt die Bedienung der Heizung-

und Klimafunktionen, inklusive Beleuchtung und Verschattung in Räumen und Apartments, über Smartphone und Tablet sicher.

modulo 6 öffnet neue aufregende Möglichkeiten für die Zukunft .

2 Systemübersicht

<span id="page-7-0"></span>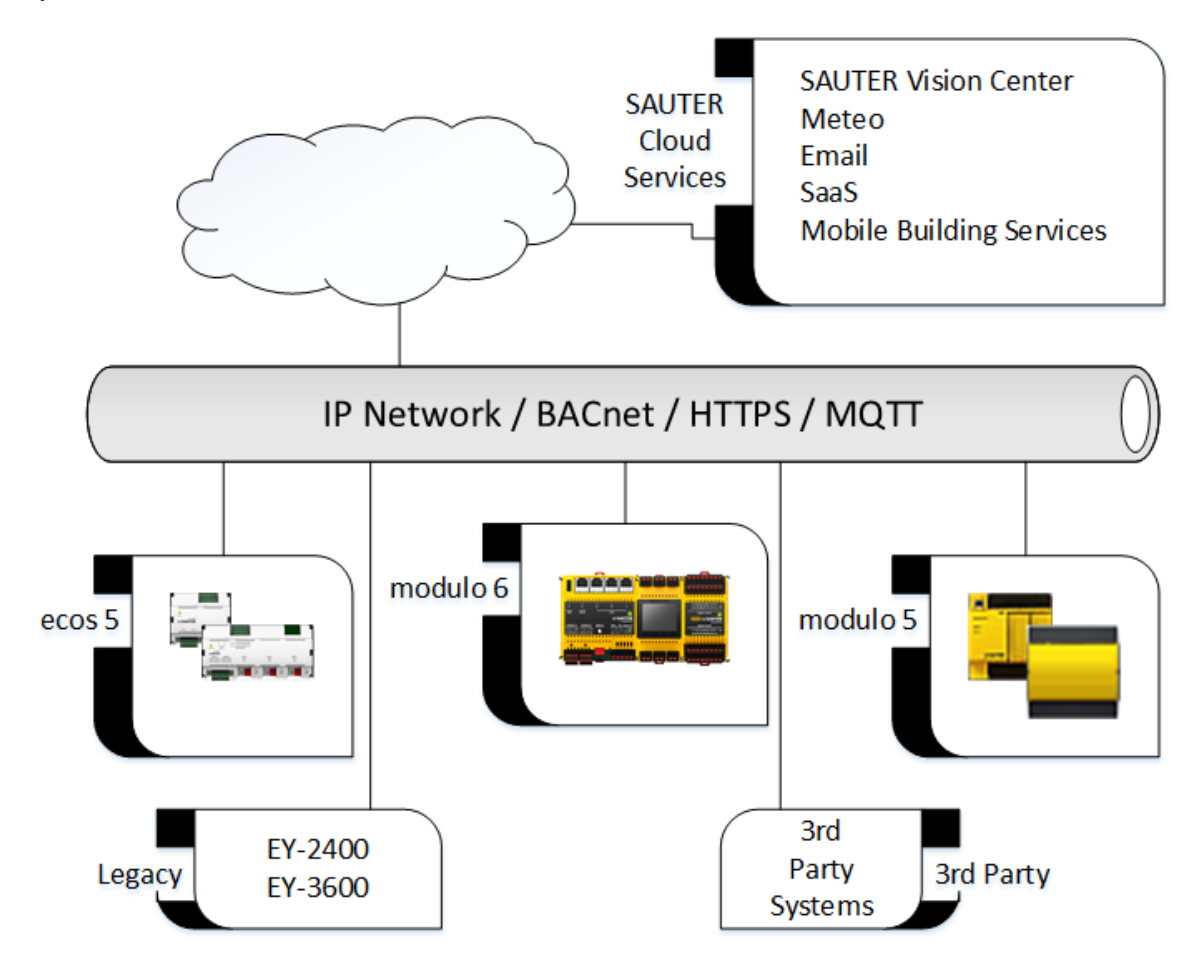

# **SAUTER**

**Systemübersicht**

## <span id="page-8-0"></span>**2.1 Topologie**

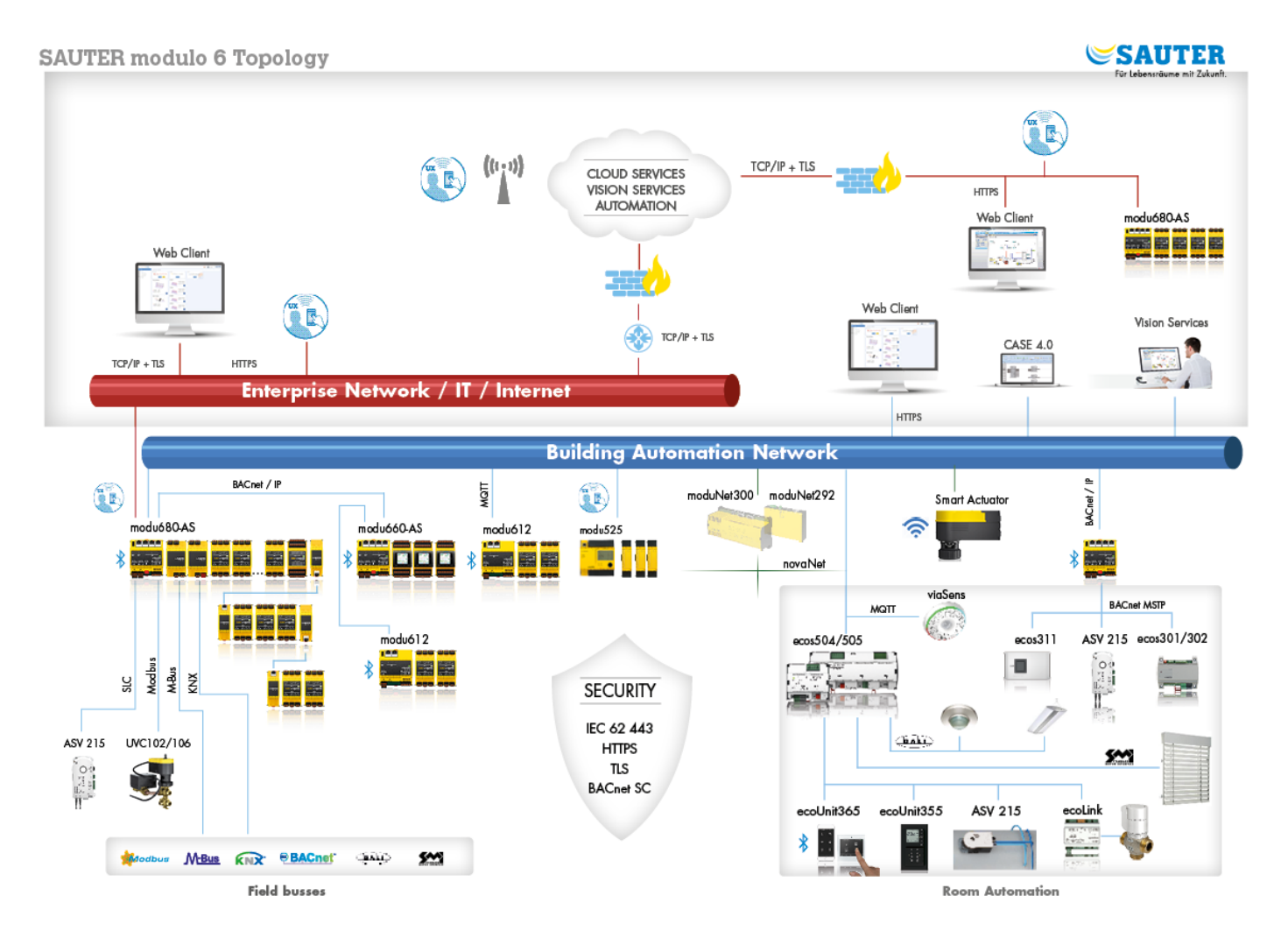

## **2.2 Beschreibung**

<span id="page-8-1"></span>**modulo 6** bietet die entsprechenden Lösungen, um diesen Anforderungen im Zeitalter des Internets der Dinge und der industriellen Revolution 4.0 gerecht zu werden. Die neuen Regler (Edge Controller) zeichnen sich durch eine grössere Automationsleistung aus. Die Verbindung von modulo 6 und modulo 5 wird durch BACnet/IP-Interoperabilität sichergestellt.

#### **modulo 6 im Zeitalter der Digitalisierung**

Die modulo 6-Automationsstationen bilden den Grundpfeiler der gesamten modulo 6- Systemfamilie für die vernetzte Regelung, Steuerung und Überwachung von Gebäudeautomationssystemen (BAS).

Das System umfasst folgende Produktreihen:

• Modulare Automationsstationen und Automationsmodule der SAUTER modulo 6- Produktreihe

# **SAUTER**

#### **Systemübersicht**

- Gebäude- und Energiemanagementsystem SAUTER Vision Center
- Projektierungssoftware SAUTER CASE Suite
- SAUTER Lösungsbibliotheken
- Intelligente Antriebe und Aktoren
- Intelligente Sensoren und Klemmen
- SAUTER Cloud-Lösungen

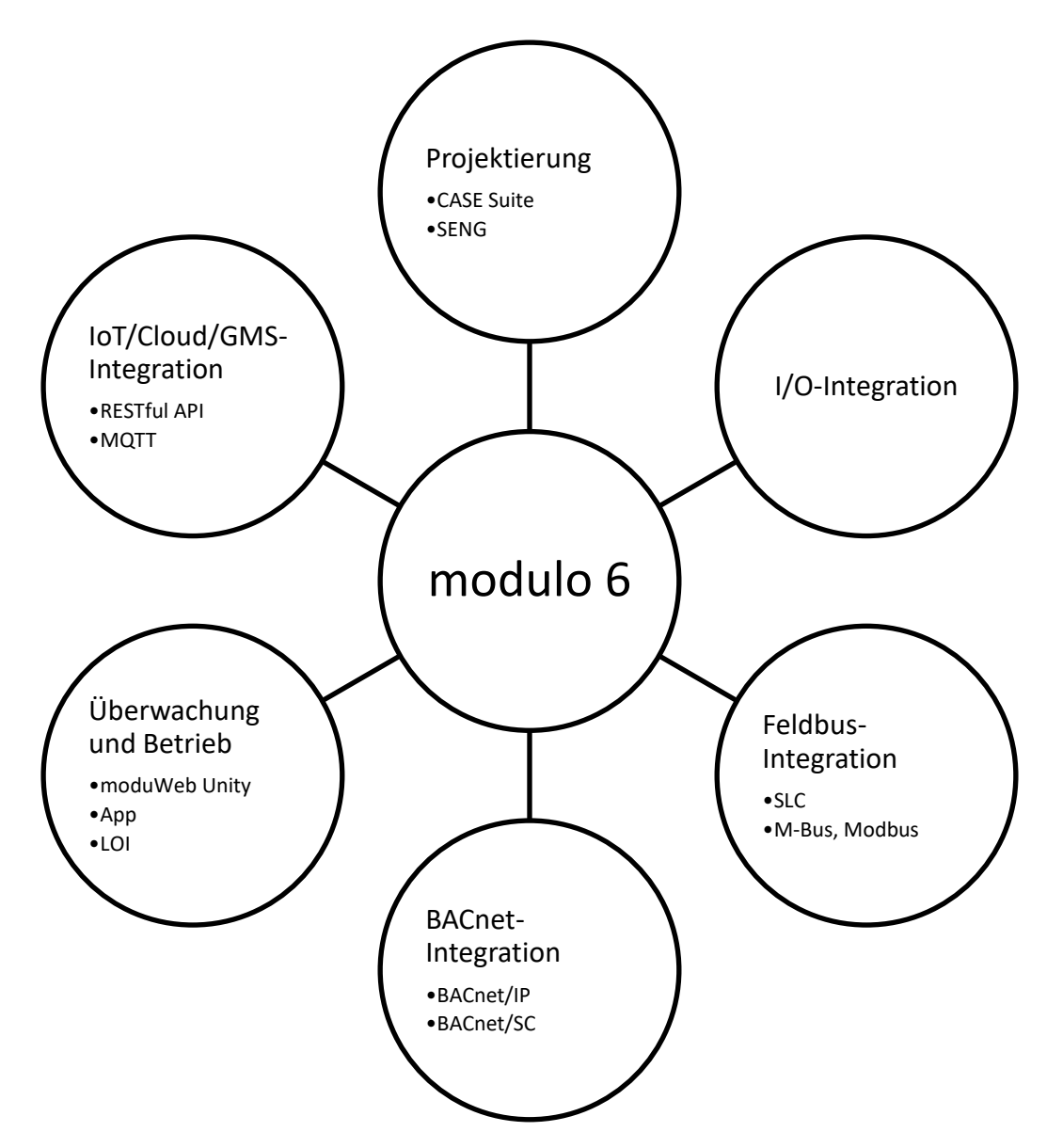

## **Abbildung 1 modulo 6-Konnektivität**

modulo 6 schöpft das gesamte Potenzial der digitalen Konnektivität aus – sowohl verdrahtet als auch drahtlos. Das Ethernet-Netzwerk und das Internetprotokoll bilden die Basis dieser BAS- und IoT-Integration. Heutzutage ist (W)LAN allgegenwärtig und bietet angesichts der wachsenden Anzahl an IoT- und Cloud-Lösungen einfache Integrationsmöglichkeiten. «BIoT» bzw. «Building IoT» bezeichnet die in das Internet der Dinge integrierte Gebäudeautomation.

#### **Systemübersicht**

BACnet/IP wird als standardmässiges offenes Kommunikationsprotokoll zwischen BAS-Geräten im Netzwerk verwendet. Die BACnet-zertifizierten SAUTER modulo 6-Produkte ermöglichen eine zuverlässige Integration von BACnet-zertifizierten Produkten von SAUTER sowie von anderen Herstellern. Das IoT-Protokoll MQTT steht für leichte und dennoch sichere Kommunikation zwischen im Netzwerk abgesetzten IO-Modulen und den Automationsstationen, wie auch für die Kommunikation mit Cloud-Diensten.

#### **modulo 6: Ein kompaktes und modulares System**

Die **modu680-AS**-Station ist das Flaggschiff der modulo 6-Automationsstationen. Sie ist für die Regelung und Steuerung sowohl von HLK-Anwendungen der Primärenergieaufbereitung als auch für Anwendungen der integrierten Raumregelung IRC vorgesehen. Mit zwei verschiedenen separaten Netzwerken lässt sich eine klare Trennung zwischen dem Austausch von Betriebsdaten der Gebäudeautomation und den Anforderungen seitens externer Systeme, z. B. MBE oder Web-Clients, erzielen. Aufgrund der grossen Kapazität und der Multi-Prozessfähigkeit lassen sich mehrere Anwendungen mit einem einzigen Regler realisieren. Dank der modularen Struktur und der Flexibilität der Montage kann jede Topologie realisiert werden. Bis zu 24 Module können direkt angeschlossen werden. Im Rahmen der Feldbus-Integration können bis zu 5 Kommunikationsmodule direkt angeschlossen werden. Die Integration von SAUTER Geräten über den SAUTER Local-Communication-Bus (SLC) und eine Modbus-RTU oder BACnet/MSTP ist direkt an der Station möglich.

Bei der Station **modu660-AS** handelt es sich um eine optimierte Station, welche die zentralen Funktionen für eher dezentrale Topologien unterstützt. Bis zu 24 Module können an die Station angeschlossen werden (auch über die SLC-Schnittstelle). Die Station bleibt über BACnet fest integriert.

Der **modu612-LC** bietet zusätzliche Topologieflexibilität für die Kommunikation mit im LAN abgesetzten I/O-Modulen. Zudem ermöglicht es die direkte Kommunikation mit Cloud-Diensten. Der **modu612-LC** und die daran angeschlossenen I/O-Module werden einer Automationsstation als Teil ihres Datensatzes zugeordnet.

modulo 6-Geräte sind mit einer industrietauglichen Hochleistungs-CPU ausgestattet. Sie sind auf Langzeitverfügbarkeit und für Anwendungen im Automatisierungsbereich mit mehreren Kommunikationsprotokollen ausgelegt.

Die modulo 6-Hardware reduziert den Installations- und Inbetriebnahmeaufwand aufgrund folgender Merkmale:

- Kompakter, standardisierter Formfaktor (DIN 43880)
- Frontseitiger Einschub mit Federkontakten
- Schutzabdeckung für I/O-Busabschluss
- Steckanschlüsse, steckbare Federleisten
- **modu602-LC**-Leitungsbruch-Kit
- **modu601-LC**-Einspeisemodul
- **modu600-LO**-Bedien- und Anzeigeeinheit

#### **Systemübersicht**

**modu600-LO** ist eine universelle Bedien- und Anzeigeeinheit (LOI), die für jedes der I/O-Module von modu6\*\*-IO eingesetzt werden kann. Mit ihrer intuitiven Benutzeroberfläche und einen hochauflösenden LCD-Farbbildschirm, ermöglicht die Einheit eine einfache Visualisierung der Zustände des I/O-Moduls sowie eine einfache Steuerung seiner Ausgangssignale . Die gleiche Funktion kann mit der mobilen App<sup>1</sup> über die Bluetooth-Schnittstelle durchgeführt werden.

## **moduWeb Unity und die Visualisierung der Dinge**

Bei **moduWeb Unity** handelt es sich um den eingebetteten Webserver, der über jeden beliebigen HTML5-Webbrowser aufgerufen werden kann. Er beinhaltet die meisten Funktionen von PC-basierten SCADA-Systemen. Die Kernfunktionalität bietet jedem Benutzer eine einfach zu bedienende grafische Benutzeroberfläche, um mit dem System zu interagieren. Gebäude und Bereiche innerhalb eines Gebäudes, wie komplette Etagen oder einzelne Räume, sowie technische Anlagen lassen sich grafisch darstellen und intuitiv bedienen. BACnet-Objekte werden strukturiert abgebildet. Spezialisierte Ansichten für Zeitprogramme (Schedules), Kalender (Calendars) und historische Daten (Trend Logs) machen die tägliche Nutzung dieser Funktionen zum Kinderspiel. Alarme haben ihre eigene Ansicht und können registrierten Nutzern per E-Mail oder Textnachricht gemeldet werden.

**moduWeb Unity** ermöglicht die Inbetriebnahme sämtlicher IP-fähigen modulo 6-Geräte. Darüber hinaus ermöglicht der Webserver die einfache Einrichtung der Station, noch bevor die finale Anwendung geladen wird. Ein Teil der Inbetriebnahme beinhaltet die Sicherheitseinstellungen, wie das Anlegen von Benutzern und die Zuordnung von Berechtigungen für die Station und den Webserver, die Aktivierung von Kommunikationsschnittstellen und -protokollen, das Laden von Verschlüsselungszertifikaten oder die Sicherung und Wiederherstellung von Anwendungen.

## **modulo 6 und Internetsicherheit**

Das Internet hat ein Universum an Möglichkeiten geschaffen, bringt jedoch auch zahlreiche neue Bedrohungen mit sich. modulo 6 wurde von Anfang an mit Blick auf eben jene Bedrohungen entwickelt. Bei der Entwicklung wurde die Richtlinie IEC 62443 herangezogen. Sensible Daten werden in verschlüsselter Form gespeichert, während die TLS-Technologie zur Kommunikationsverschlüsselung verwendet wird.

Weitere Funktionen von modulo 6 bieten zusätzliche Sicherheit. **modu680-AS** verfügt über eine integrierte Netztrennung für Internet und Gebäudeautomation. Nicht verwendete Schnittstellen können von autorisierten Benutzern deaktiviert werden. Zur Einschränkung der Kommunikation zwischen Geräten können zudem Zugriffssteuerungslisten (black list, white list) eingerichtet werden.

<sup>1</sup> SAUTER modulo 6 App für iOS und Android. Verfügbar über den Apple App Store und Google Play Store.

# <span id="page-12-0"></span>3 Gebäudeautomation

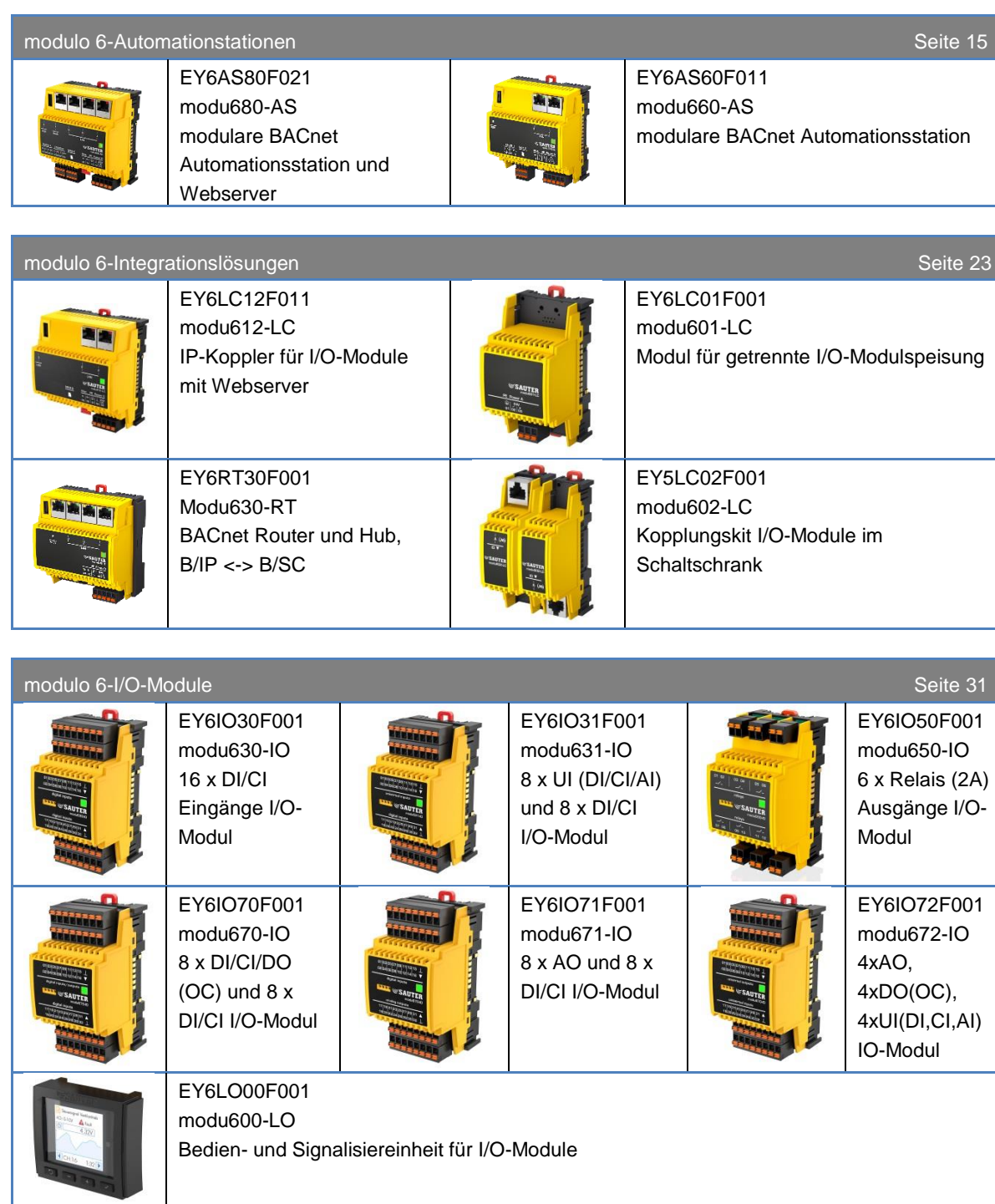

modulo [6-Kommunikationsmodule](#page-42-0) and service and service and service and service services of Seite [43](#page-42-0)

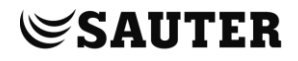

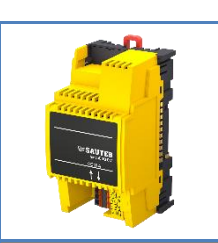

EY6CM20F011 modu620-CM Modbus-RTU (RS‑485) Kommunikationsmodul

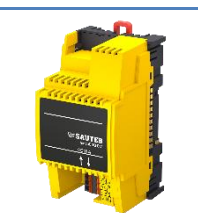

EY6CM30F031 modu630-CM M-Bus-Kommunikationsmodul

**modulo 6 – [Datenintegrität](#page-52-0) Seite [53](#page-52-0)**

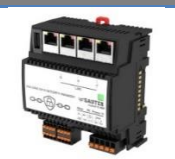

EY6BM15F011 modu615-BM Building Data Integrity Manager

## **3.1 modulo 6-Automationsstationen**

<span id="page-14-1"></span><span id="page-14-0"></span>modulo 6 verfügt über zwei BACnet-Building-Controller.

# **3.1.1 Übersicht**

<span id="page-14-2"></span>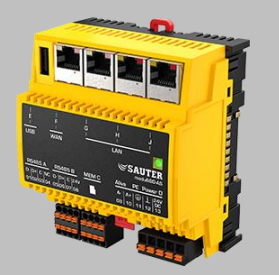

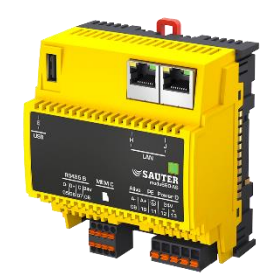

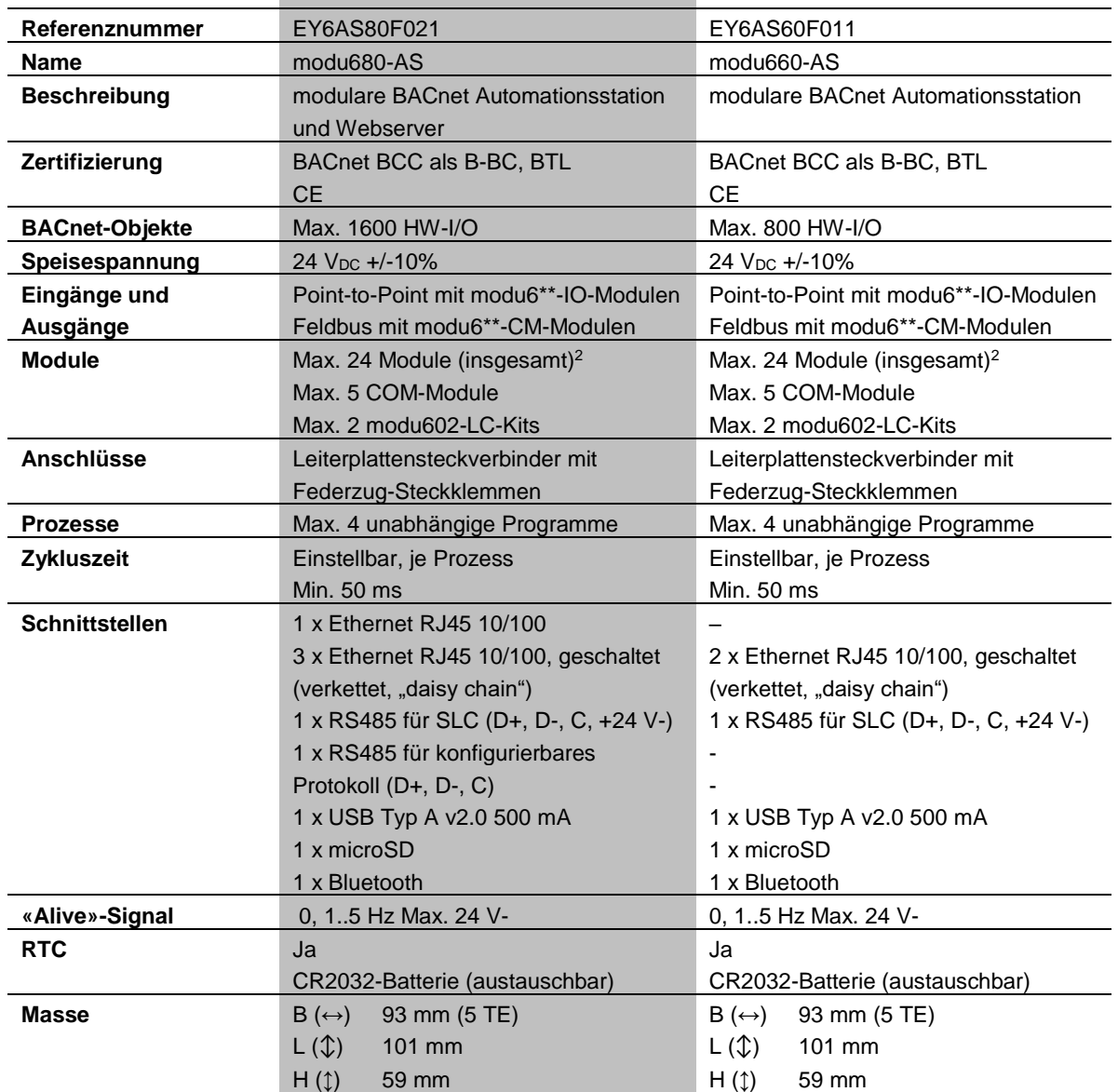

 <sup>2</sup> Benötigt modu601-LC

## **Wichtige Hinweise**

**modu680-AS** und **modu660-AS** können bis zu 12 Module, einschliesslich LOI an I/O-Modulen, mit Spannung versorgen. Um die maximal unterstützte Anzahl von Modulen, d. h. 24, mit Spannung zu versorgen, ist **modu601-LC** notwendig.

Die SD-Karten-Unterstützung beinhaltet auch das Hot-Plugging der SD-Karte. Darüber hinaus wird der Wechsel der SD-Karte im laufenden Betrieb unterstützt. Hierbei werden die Daten lokal gespeichert und zu einem späteren Zeitpunkt mit dem neuen Speichermedium synchronisiert. Die lokale Speicherkapazität ist auf 64 MB beschränkt, was bei normaler Last bis zu 3 Tagen entspricht.

Die Batterie versorgt ausschliesslich die interne Uhr. Die Batterie ist auf eine Lebensdauer von bis zu 10 Jahren ausgelegt, kann jedoch ausgetauscht werden. Zu diesem Zweck muss die Abdeckung abgenommen und eine neue Batterie eingesetzt werden. Beachten Sie, dass beim Entfernen von Knopfzellen Explosionsgefahr bei Kurzschluss besteht.

Die SLC-Schnittstelle unterstützt keine älteren Versionen von ecoLink-Modulen. Überprüfen Sie beim Upgrade älterer Anlagen die Kompatibilität. Nachfolgend finden Sie eine Übersicht der unterstützten Geräte:

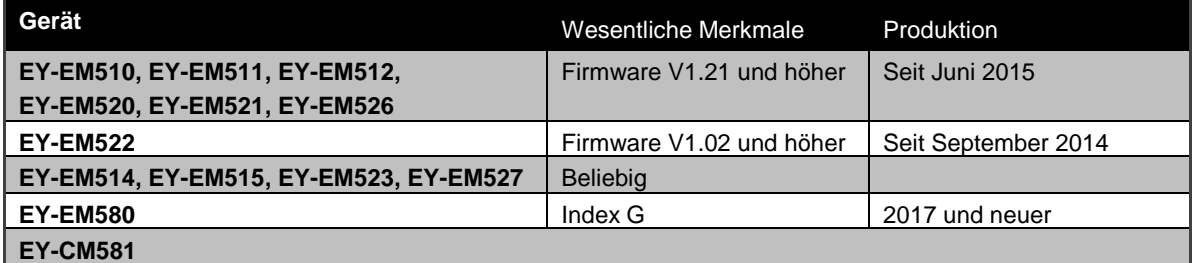

## **Lizenzen**

Folgende Lizenz-Referenzen ermöglichen die Aktivierung von Funktionen auf der Automationsstation (FX: Function eXtension):

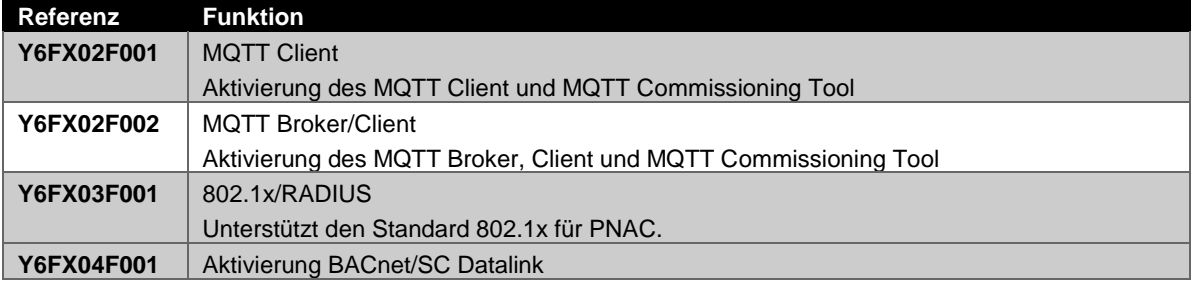

## <span id="page-16-0"></span>**3.1.2 modu680-AS modulare BACnet Automationsstation und Webserver (EY6AS80F021)**

**Referenznummer** EY6AS80F021 **Bezeichnung auf Etikett** modu680-AS

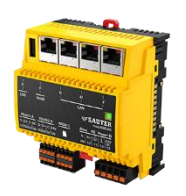

## **Technische Daten**

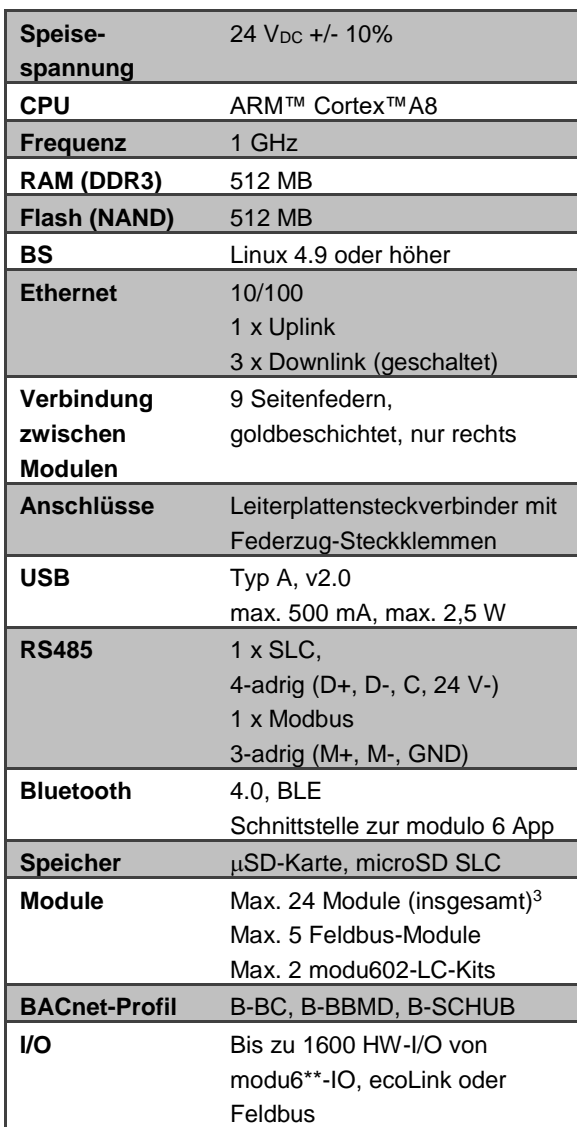

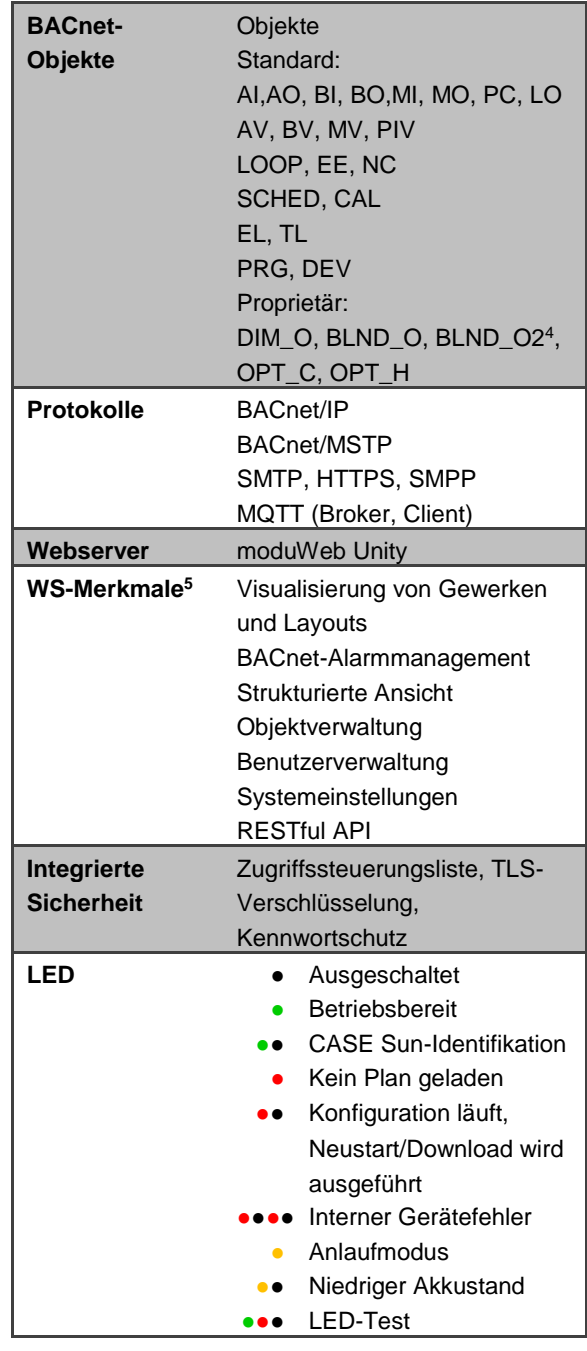

-<sup>4</sup> Benötigt modu660-CM

<sup>5</sup> Die Aktivierung von Lizenz(en) kann erforderlich sein

# **Beschreibung**

**modu680-AS** ist das Flaggschiff der modulo 6-Stationen. Diese leistungsfähige Automationsstation verfügt über einen ARM-CortexTM-A8-Prozessor, der es ermöglicht, verschiedene Automatisierungsprozesse parallel auszuführen und so mehrere Anwendungen auf demselben Gerät zu realisieren. Als BACnet-zertifizierter Building-Controller bietet die Station eine zuverlässige und interoperable Lösung auf Basis des Standardprotokolls für die Gebäudeautomation in nativer Form.

Bis zu 24 zusätzliche Module können in verschiedenen Topologien an die Station angeschlossen werden. Digital- und Analogsignale sowie die wichtigsten Feldbus-Protokolle lassen sich direkt oder mittels zusätzlicher Module in die Station integrieren. Die Module können direkt mit der Station verbunden, mit dem **modu602-LC**-Kit in einem Schrank in Reihen aufgeteilt oder mit dem **modu612-LC** über das IT-Netz über viel weitere Entfernungen verwendet werden.

Zwei RS485-Bus-Verbindungen ermöglichen den Anschluss weiterer Feldbus-Komponenten. Die SLC-Schnittstelle stellt zusätzliche Erweiterungsmöglichkeiten für Remote-ecoLink-Module mittlerer Reichweite, ecoUnit-Endgeräte und ASV-Antriebe bereit. Die Modbus-RTU-Konnektivität wird durch die zweite Verbindung unterstützt. Weitere Protokolle werden später unterstützt, z. B. BACnet/MSTP.

Mit den zwei unabhängigen Netzwerkanschlüssen kann **modu680-AS** zwei separate Netzwerke verwalten, eine für die lokale Automation (LAN) und eine weitere, die an die allgemeine IT-Infrastruktur mit Internet-Zugang (WAN) angebunden ist. Die Zugrifflisten, der kennwortgeschützte Zugang und die Verschlüsselung von Daten sorgen für die notwendigen Sicherheitsmechanismen der Lösung.

Das Gerät verfügt über eine microSD-Karten-Schnittstelle zur Erweiterung der Speicherkapazität für historische Daten, Audit-Trails, Backups usw. Über einen zusätzlichen USB-Anschluss können weitere Wechselspeichermedien angeschlossen werden.

Die Station ist mit dem eingebetteten **moduWeb Unity**-Gebäudemanagementsystem ausgestattet. Der eingebettete HTML5-Webserver bietet eine fortschrittliche Lösung für die lokale Inbetriebnahme, Visualisierung und Steuerung. Die Funktionalität kann erweitert werden, um aus **modu680-AS** ein vollwertiges, lokales Managementsystem für kleine und mittlere Projekte zu machen.

Die Inbetriebnahme und Wartung mit der **modulo 6 App** gestalten sich dank der drahtlosen Bluetooth-Verbindung, die den Zugriff auf die Automationsstation und die Module ermöglicht, äusserst einfach. Auf diese Weise lassen sich Module sowie Signale an den Endgeräten sowie sonstige Konfigurationsmöglichkeiten visualisieren. Wie bei **modu600-LO** ist eine Übersteuerung der Signale an den I/O-Modulen mithilfe der App über die Bluetooth-Verbindung möglich.

Das «Alive»-Signal kann verwendet werden, um die allgemeinen Systemfunktionen mittels einer anderen Station zu überwachen.

Die neue CASE Suite ebnet den Weg für eine hocheffiziente Projektierung. Eine umfassende Bibliothek stellt vordefinierte bewährte Lösungen für HLK-Anwendungen bereit.

#### **Maximale Konfiguration**

- Bis zu 2 Leitungsbrüche mit dem **modu602-LC**-Kit
- Bis zu 24 Module insgesamt (mit **modu601-LC**)
- Bis zu 5 direkt an die Station angeschlossene Feldbus-Module
- Zusätzliche Erweiterungsmöglichkeiten über den SLC-Bus mit bis zu 12 Geräten, einschliesslich ASV-Antriebe, ecoLink-Module, ecoUnit-Endgeräte oder FCCP-200-Endgeräte
- Mit der Station ausgelieferter Leitungsabschluss (am letzten Modul einzurichten)
- microSD-Schnittstelle
- USB-2.0-Schnittstelle
- Bluetooth-Schnittstelle

**SAUTER** 

# <span id="page-19-0"></span>**3.1.3 modu660-AS modulare BACnet Automationsstation (EY6AS60F011)**

**Referenznummer** EY6AS60F011 **Bezeichnung auf Etikett** modu660-AS

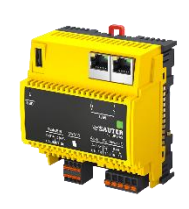

## **Technische Daten**

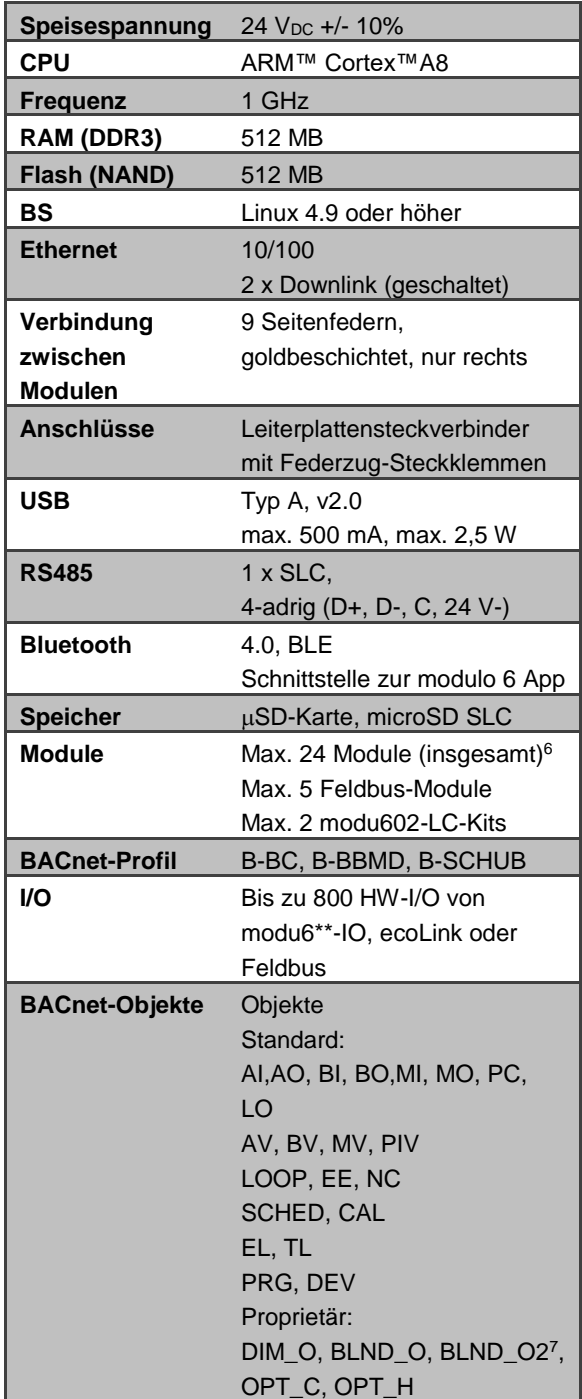

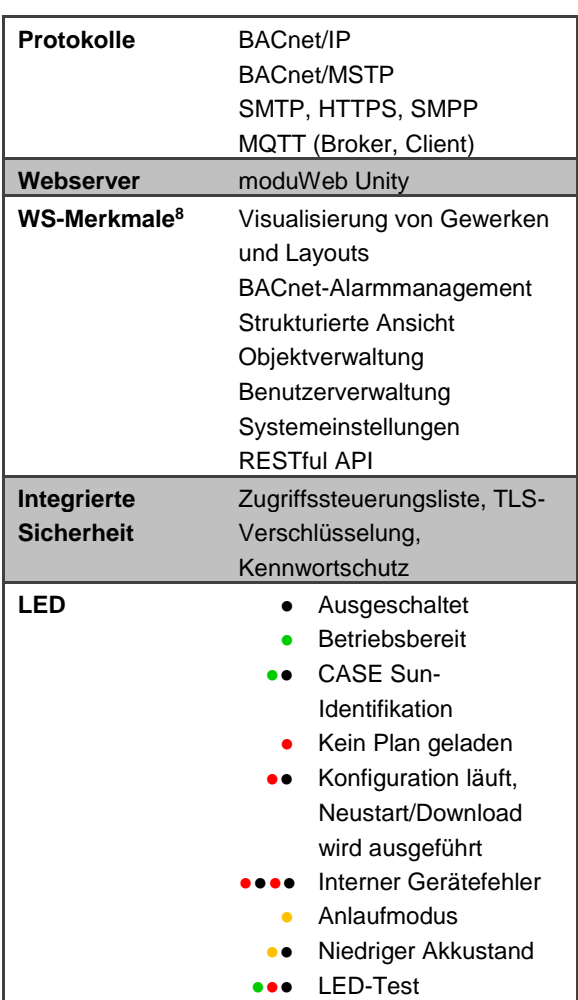

<sup>8</sup> Die Aktivierung von Lizenz(en) kann erforderlich sein

1

 <sup>6</sup> Benötigt modu601-LC

#### **Beschreibung**

Die **modu660-AS** ist die «kleine Schwester» der **modu680-AS**. Diese optimierte Automationsstation verfügt über einen ARM-CortexTM-A8-Prozessor, der die gleichzeitige Ausführung verschiedener Automationsprozesse und damit die Realisierung mehrerer Anwendungen über dasselbe Gerät ermöglicht. Als BACnet-zertifizierter Building-Controller bietet die Station eine zuverlässige und interoperable Lösung auf Basis des Standardprotokolls für die Gebäudeautomation in nativer Form.

Bis zu 24 zusätzliche Module können in verschiedenen Topologien an die Station angeschlossen werden. Digital- und Analogsignale sowie die wichtigsten Feldbus-Protokolle lassen sich direkt oder mittels zusätzlicher Module in die Station integrieren. Die Module können direkt mit der Station verbunden, mit dem **modu602-LC**-Kit in einem Schrank in Reihen aufgeteilt oder mit dem **modu612-LC** über das IT-Netz über viel weitere Entfernungen verwendet werden.

Die RS485-Bus-Verbindung unterstützt die SLC-Schnittstelle, die zusätzliche Erweiterungsmöglichkeiten für Remote-ecoLink-Module mittlerer Reichweite, ecoUnit-Endgeräte und ASV-Antriebe bereitstellt.

**modu660-AS** verfügt über eine geschaltete Verbindung mit zwei Schnittstellen für die lokale Automation (LAN), die die Daisy-Chain-Topologie unterstützt. Die Zugrifflisten, der kennwortgeschützte Zugang und die Verschlüsselung von Daten stellen die erforderlichen Sicherheitsmechanismen für die Lösung bereit.

Das Gerät verfügt über eine microSD-Karten-Schnittstelle zur Erweiterung der Speicherkapazität für historische Daten, Audit-Trails, Backups usw. Über einen zusätzlichen USB-Anschluss können weitere Wechselspeichermedien angeschlossen werden.

Die Station ist mit dem eingebetteten **moduWeb Unity**-Gebäudemanagementsystem ausgestattet. Der eingebettete HTML5-Webserver bietet eine fortschrittliche Lösung für die lokale Inbetriebnahme; Visualisierung und Verwaltung sind optional verfügbar.

Die Inbetriebnahme und Wartung mit der **modulo 6 App** gestalten sich dank der drahtlosen Bluetooth-Verbindung, die den Zugriff auf die Automationsstation und die Module ermöglicht, äusserst einfach. Auf diese Weise lassen sich Module sowie Signale an den Endgeräten sowie sonstige Konfigurationsmöglichkeiten visualisieren. Wie bei **modu600-LO** ist eine Übersteuerung der Signale an den I/O-Modulen mithilfe der App über die Bluetooth-Verbindung möglich.

Ein «Alive»-Signal kann verwendet werden, um die allgemeinen Systemfunktionen mittels einer anderen Station zu überwachen.

Die neue CASE Suite ebnet den Weg für eine hocheffiziente Projektierung. Eine umfassende Bibliothek stellt vordefinierte bewährte Lösungen für HLK-Anwendungen bereit.

## **Maximale Konfiguration**

- Bis zu 2 Leitungsbrüche mit dem **modu602-LC**-Kit
- Bis zu 24 Module insgesamt (mit **modu601-LC**)
- Bis zu 5 direkt an die Station angeschlossene Feldbus-Module
- Zusätzliche Erweiterungsmöglichkeiten über den SLC-Bus mit bis zu 12 Geräten, einschliesslich ASV-Antriebe, ecoLink-Module, ecoUnit-Endgeräte oder FCCP-200-Endgeräte
- Mit der Station ausgelieferter Leitungsabschluss (am letzten Modul einzurichten)
- microSD-Schnittstelle
- USB-2.0-Schnittstelle
- Bluetooth-Schnittstelle

#### **3.2 modulo 6-Integrationslösungen**

<span id="page-22-0"></span>Die Integrationslösungen von modulo 6 bieten zusätzliche Flexibilität bei der Konfiguration des Automatisierungskonzepts. Mit dem **modu602-LC**-Kit ist die Aufteilung von I/O-Modul-Leitungen in verschiedene Reihen innerhalb des Schaltschranks möglich, um Verbindungen im Nahbereich über eine Point-to-Point-Verbindung herzustellen. **modu612-LC** hingegen ermöglicht über das IP-Netzwerk die Herstellung von Verbindungen im Weitbereich. **modu601-LC** bietet zusätzliche Flexibilität, indem es die Stromversorgung der I/O-Module bei Unterbrechungen der Automationsstation aufrechterhält oder sogar eine getrennte Versorgung ermöglicht. Schliesslich ist **modu630-RT** ein BACnet-Router und Hub zur Gewährleistung der Interoperabilität zwischen BACnet/IP- und BACnet/SC-Netzwerken.

## **3.2.1 Übersicht**

<span id="page-22-1"></span>

| Referenznummer        | EY6LC12F011               | EY6LC01F001               | EY6LC02F001             |
|-----------------------|---------------------------|---------------------------|-------------------------|
| <b>Name</b>           | modu612-LC                | modu601-LC                | modu602-LC              |
| <b>Beschreibung</b>   | IP-Koppler für I/O-       | Modul für getrennte I/O-  | Kopplungskit I/O-Module |
|                       | Module mit Webserver      | Modulspeisung             | im Schaltschrank        |
| Zertifizierung        |                           |                           |                         |
| <b>BACnet-Objekte</b> |                           |                           |                         |
| Speisespannung        | 24 V <sub>DC</sub> +/-10% | 24 V <sub>DC</sub> +/-10% |                         |
| Eingänge und          | Point-to-Point mit        | Point-to-Point mit        | Point-to-Point mit      |
| Ausgänge              | modu6**-IO-Modulen        | modu6**-IO-Modulen        | modu6**-IO-Modulen      |
|                       | Feldbus mit modu6**-      | Feldbus mit modu6**-      |                         |
|                       | <b>CM-Modulen</b>         | CM-Modulen                |                         |
| <b>Module</b>         | Max. 24 Module            | Max. 12 I/O-Module        | Max. 12 I/O-Module      |
|                       | (insgesamt) <sup>9</sup>  |                           |                         |
|                       | Max. 5 COM-Module         |                           |                         |
|                       | Max. 2 modu602-LC-Kits    |                           |                         |
|                       | (Leitungen)               |                           |                         |
| <b>Prozesse</b>       |                           | $\overline{\phantom{0}}$  |                         |
| Zykluszeit            |                           |                           |                         |
| <b>Schnittstellen</b> | $I/O$ -Bus                | 1 x interner RJ45-Bus     | 1 x interner RJ45-Bus   |
|                       | 2 x Ethernet RJ45         | Nur gerades geschirmtes   | Nur gerades geschirmtes |
|                       | 10/100                    | RJ45-Kabel!               | RJ45-Kabel!             |
|                       | geschaltet (Daisy Chain   |                           |                         |
|                       | usw.)                     |                           |                         |
|                       | 1 x Bluetooth             |                           |                         |
| <b>RTC</b>            | Ja                        |                           |                         |
|                       | CR2032-Batterie           |                           |                         |
|                       | (austauschbar)            |                           |                         |

 <sup>9</sup> Benötigt modu601-LC

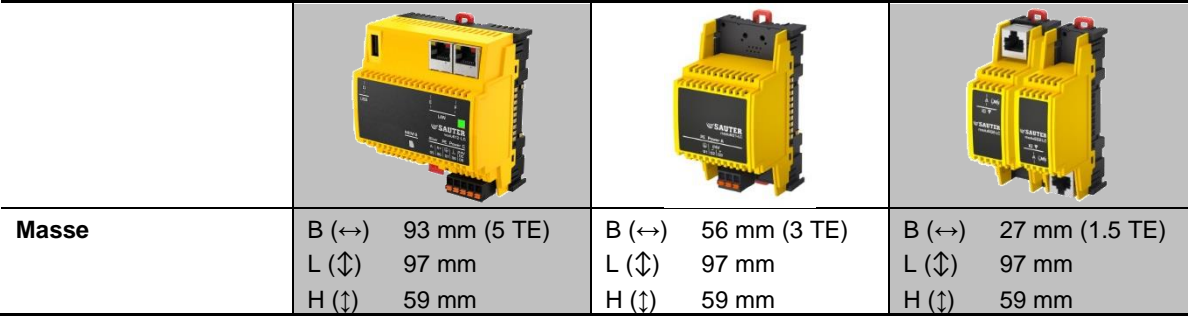

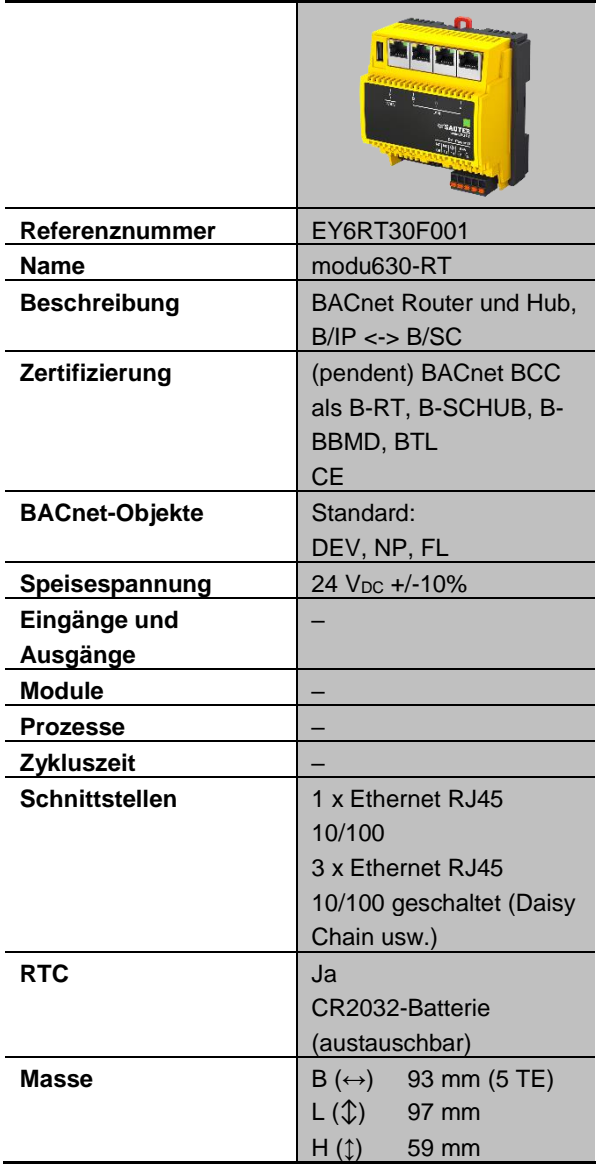

## <span id="page-24-0"></span>**3.2.2 modu612-LC IP-Koppler für I/O-Module mit Webserver (EY6LC12F011)**

**Referenznummer** EY6LC12F011 **Bezeichnung auf Etikett** modu612-LC

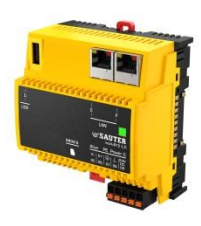

**SAUTER** 

## **Technische Daten**

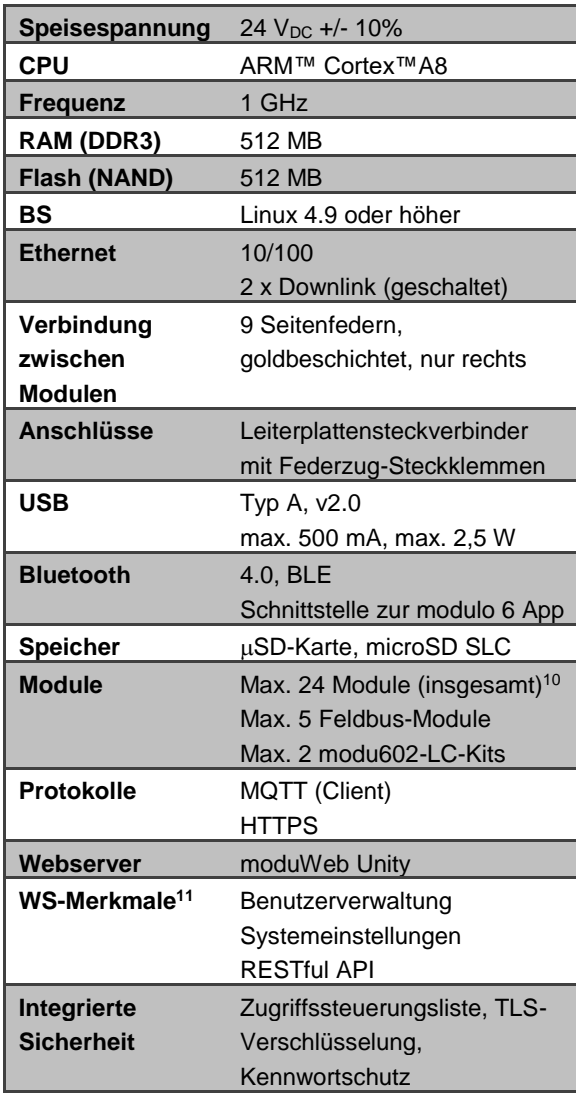

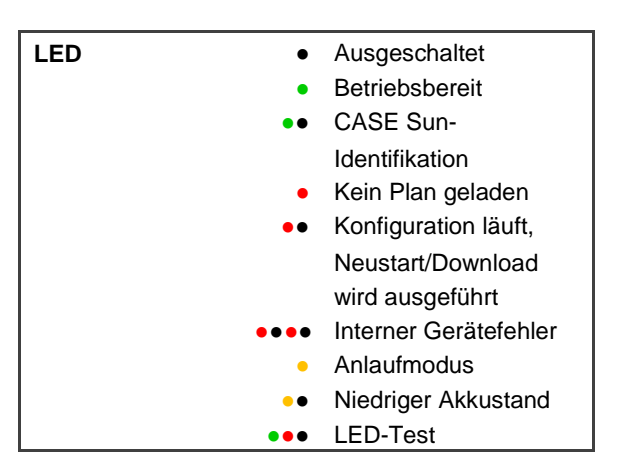

 $\overline{a}$ <sup>10</sup> Benötigt modu601-LC

<sup>&</sup>lt;sup>11</sup> Die Aktivierung von Lizenz(en) kann erforderlich sein

## **Beschreibung**

Bei **modu612-LC** handelt es sich um einen Link-Koppler für die Remote-Installation von COM- und I/O-Modulen und die Kommunikation mit einer Automationsstation über das IP-Netzwerk, z. B. mit **modu680-AS**, oder mit der SAUTER Cloud. **modu612-LC** unterstützt dieselbe Anzahl an COM- und I/O-Modulen (24) wie die Automationsstation und soll die Anzahl der von einer Automationsstation gesteuerten Datenpunkte erweitern.

**modu612-LC** stellt eine direkte Verbindung zu einer übergeordneten modulo 6 Automationsstation (**modu680-AS**, **modu660-AS**) oder zur SAUTER Cloud her, wo die IO-Signale oder Feldbus-Datenpunkte in BACnet-Objekte abgebildet werden. Über die persistente Verbindung werden die Werte von Sensoren an der Station übertragen bzw. die Steuersignale der Station an den Klemmen der IO-Module oder Feldbus-Datenpunkte übertragen. Die Kommunikation zwischen **modu612-LC** und die Steuereinheit ist verschlüsselt.

**modu612-LC** unterstützt wie die modulo 6 Automationsstationen eine Bluetooth-Verbindung, die zusammen mit der **modulo 6 App** zur Überwachung und Übersteuerung der IO-Signale verwendet werden kann, alternativ zu den **modu600-LO**s. Der Zugriff auf die **modulo 6 App** ist mit den für **moduWeb Unity** definierten Benutzern möglich. **modu612-LC** verfügt über eine eigene Instanz von **moduWeb Unity**, mit der die Einstellungen des **modu612-LC** vorgenommen werden können.

## **Maximale Konfiguration**

- Bis zu 2 Leitungsbrüche mit dem **modu602-LC**-Kit
- Bis zu 24 Module insgesamt (mit **modu601-LC**)
- Bis zu 5 direkt an die Station angeschlossene Feldbus-Module
- Mit Station ausgelieferter Leitungsabschluss (am letzten Modul einzurichten)
- USB-2.0-Schnittstelle
- Bluetooth-Schnittstelle

## <span id="page-26-0"></span>**3.2.3 modu601-LC Modul für getrennte I/O-Modulspeisung (EY6LC01F001)**

**Referenznummer** EY6LC01F001 **Bezeichnung auf Etikett** modu601-LC

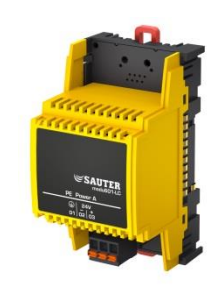

#### **Technische Daten**

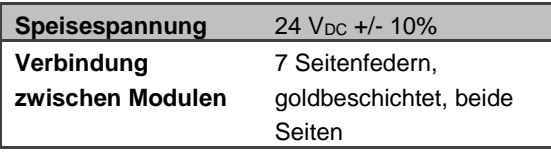

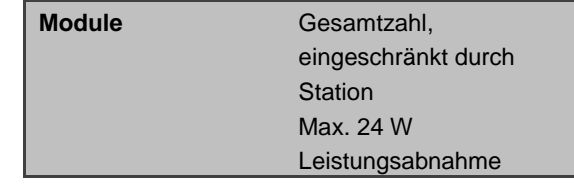

## **Beschreibung**

**modu601-LC** ist ein kleines Modul, das die Möglichkeit bietet, die Anzahl an einer Automationsstation angeschlossene Module von 12 auf maximal 24 zu erweitern, indem es die erforderliche Leistung für die Zusatzmodule bereitstellt. Es bietet auch die Möglichkeit, anstelle der Automationsstation eine alternative Spannungsversorgung für die I/O-Module zu verwenden. Das Modul muss über eine andere Spannungsquelle versorgt werden und somit eine alternative Versorgung für die I/O-Module sicherstellen, unabhängig von der Automationsstation. In der Anwendung können mit dem Projektierungswerkzeug Standard-Ausgangswerte für die I/O-Module definiert werden. Diese Standard-Ausgangswerte kommen zur Anwendung, wenn die Station nicht in Betrieb ist, z.B. während eines Aktualisierungsvorgangs. LOI-Übersteuerungen werden beibehalten oder können angewendet werden, während die Station nicht in Betrieb ist.

# **3.2.4 modu602-LC Kopplungskit I/O-Module im Schaltschrank (EY6LC02F001)**

<span id="page-27-0"></span>**Referenznummer** EY6LC02F001 **Bezeichnung auf Etikett** modu602-LC

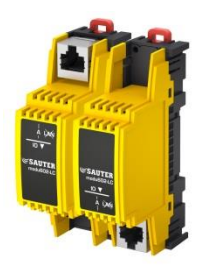

## **Technische Daten**

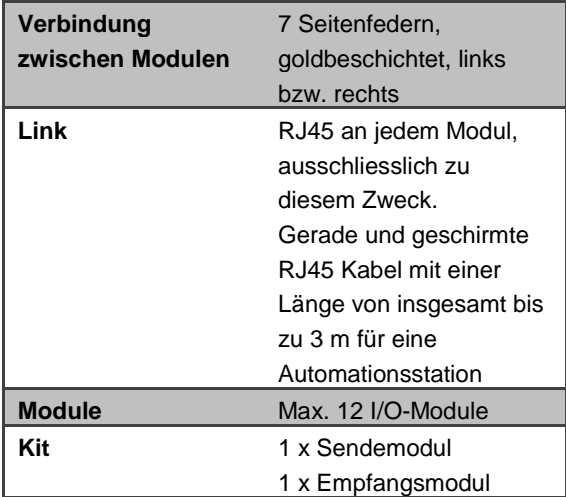

## **Beschreibung**

Das **modu602-LC**-Kit umfasst zwei kleine Module: einen Sender und einen Empfänger. Diese müssen über eine RJ45-Buchse und ein geschirmtes RJ45 Kabel (AWG 24) miteinander verbunden werden. Das erste Modul wird am Ende der Leitung platziert und ersetzt die Busabschluss-Abdeckung. Das zweite Modul stellt den Anfang einer neuen Anordnung von I/O-Modulen dar und wird mit einer Abschlussabdeckung oder einem zweiten Kit abgeschlossen.

Je Automationsstation (**modu680-AS**, **modu660-AS**) können zwei **modu602-LC**-Kits oder ein **modu612-LC** mit einem Kabel mit einer Länge von insgesamt 3 m verwendet werden.

н

Schliessen Sie keine gekreuzten Kabel an, und schliessen Sie die Module nicht an PoE-Quellen an.

## <span id="page-28-0"></span>**3.2.5 modu630-RT BACnet Router und Hub, B/SC <-> B/IP (EY6RT30F001)**

**Referenznummer** EY6RT30F001 **Bezeichnung auf Etikett** modu630-RT

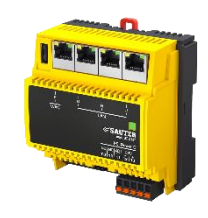

## **Technische Daten**

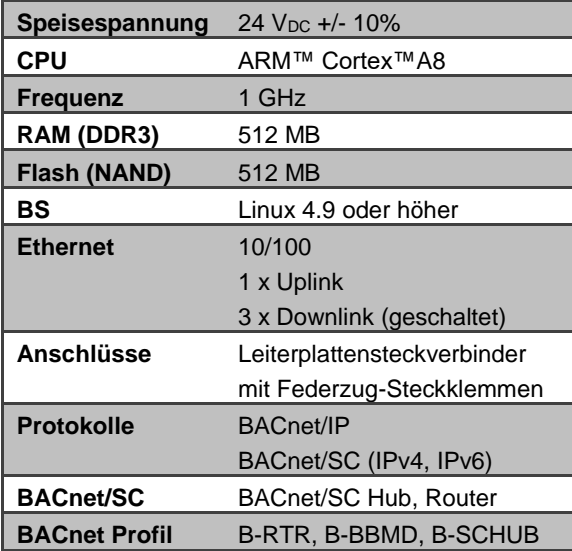

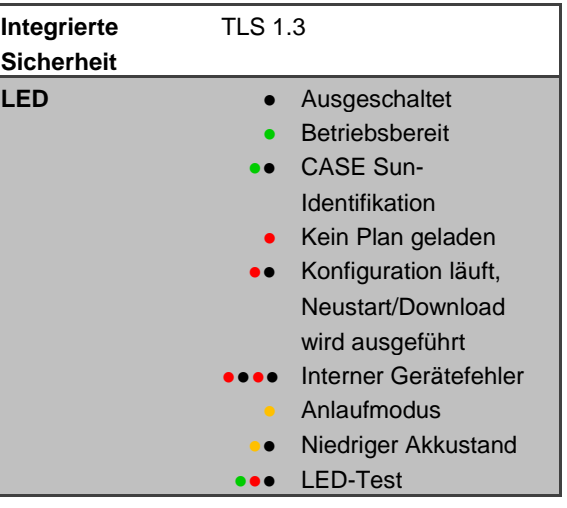

# **Beschreibung**

Das modu630-RT ist ein BACnet-Gerät mit Router- und Hub-Funktionalität, das die Integration zwischen BACnet/IP- und BACnet/SC-Netzwerken ermöglicht. BACnet/SC verwendet TLS (Transport Layer Security) zur Verschlüsselung aller ausgetauschten Informationen und basiert auf WSS und TCP auf. Mit der kombinierten Unterstützung von zwei Datenverbindungen auf einem Gerät bietet dieses Gerät die notwendige Flexibilität, um neue, gesicherte Topologien zu realisieren oder bestehende, weniger sichere Netzwerke auf sichere Weise zu integrieren. Beispielsweise kann eine Installation mit Geräten, die nur BACnet/IP unterstützen, mit einem SVC in der Cloud via BACnet/SC verbunden werden. Auch Migrationen von BACnet/IP zu BACnet/SC können Schritt für Schritt durchgeführt werden, indem die Interoperabilität zwischen beiden Netzwerken mit dem Router sichergestellt wird.

Das **modu630-RT** unterstützt auch die Hub-Funktionalität für bis zu 10 BACnet/SC-Knoten. Diese Funktion ist in einem BACnet/SC Netzwerk notwendig. Weitere technische Informationen zu BACnet/SC sind in § [8.1.5](#page-82-1) [BACnet/SC](#page-82-1) zu finden.

## **Maximale Konfiguration**

- BACnet Router (B-RT)
- BACnet SC Hub (B-SCHUB)
- BACnet BBMD (B-BBMD)

- Router: SC←→IP Routing
- Hub: bis zu 10 Knoten

**SAUTER** 

## <span id="page-30-0"></span>**3.3 modulo 6-I/O-Module**

# **3.3.1 Übersicht**

<span id="page-30-1"></span>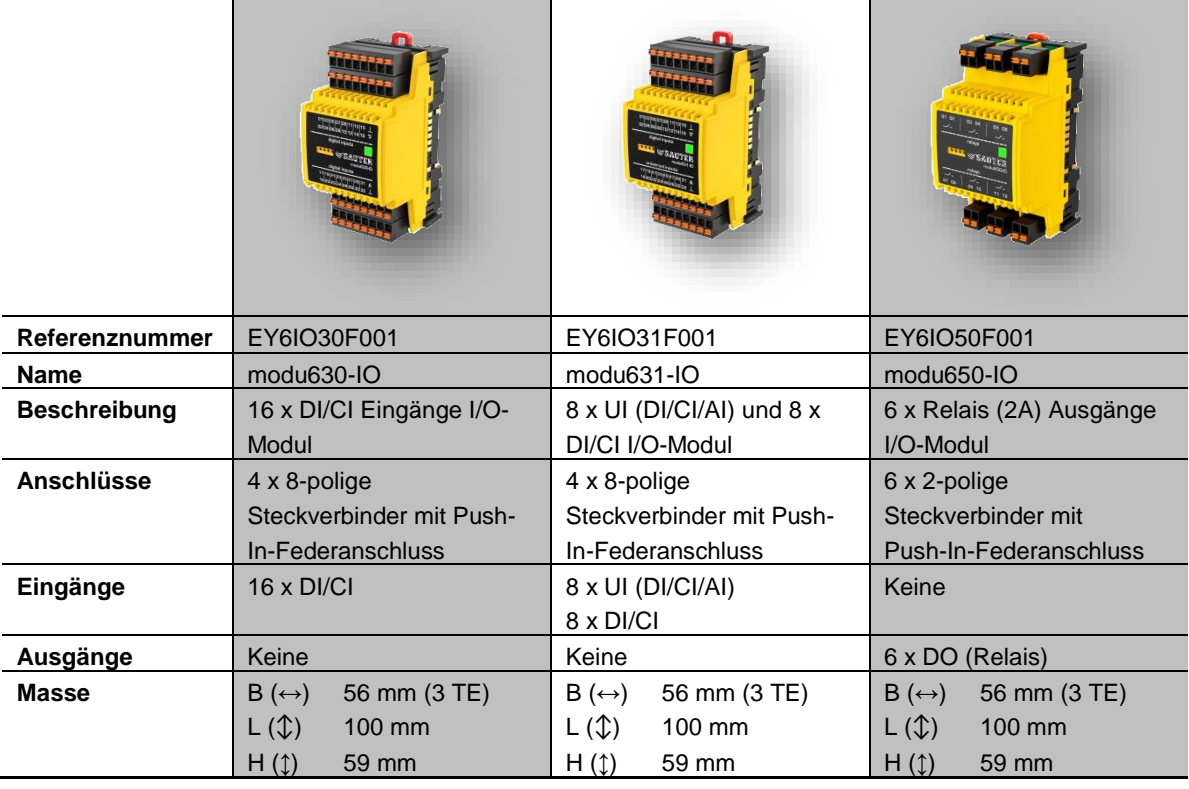

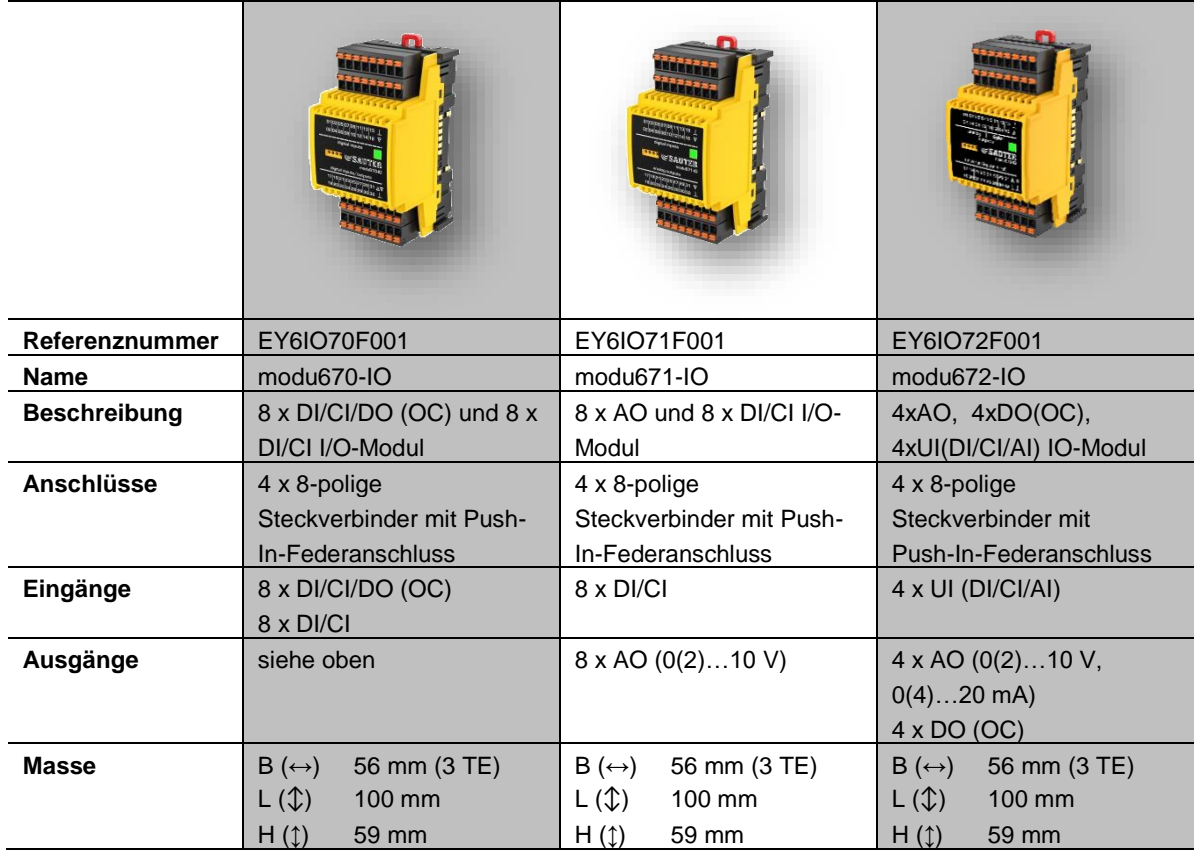

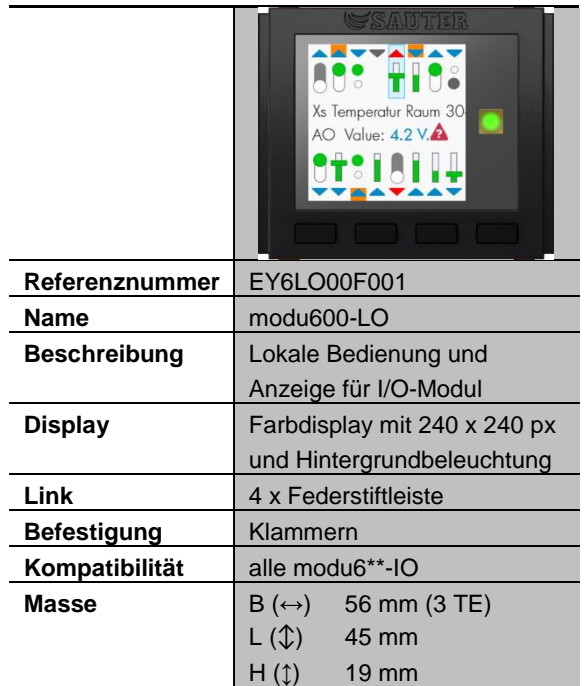

|            |                                               |              | Eingang            |                |             |        |              |              | Ausgang       |                |             |                           |             |
|------------|-----------------------------------------------|--------------|--------------------|----------------|-------------|--------|--------------|--------------|---------------|----------------|-------------|---------------------------|-------------|
|            |                                               | Binär        | $\overline{\circ}$ | $V$ 0/-0       | $0 - 20$ mA | Ni1000 | Pt1000       | $R < 2.5$ kW | Potentiometer | 8              | Relais      | $V$ 0/-0                  | $0 - 20$ mA |
| modu630-IO | $16 \times D I/C I$                           | $\mathsf{X}$ | $\mathsf X$        |                |             |        |              |              |               |                |             |                           |             |
| modu631-IO | $8 \times UN +$<br>8 x DI/CI                  | $\sf X$      | $\mathsf{X}$       | $\pmb{\times}$ |             | X      | $\mathsf{X}$ |              |               |                |             |                           |             |
| modu650-IO | 6 x DO_Relay                                  |              |                    |                |             |        |              |              |               |                | $\mathsf X$ |                           |             |
| modu670-IO | 8 x DO_OC/DI/<br>$CI + 8 \times DI/CI$        | X            | X                  |                |             |        |              |              |               | $\pmb{\times}$ |             |                           |             |
| modu671-IO | $8 \times AO +$<br>8 x DI/CI                  | $\mathsf{X}$ | $\mathsf{X}$       |                |             |        |              |              |               |                |             | $\boldsymbol{\mathsf{X}}$ |             |
| modu672-IO | $4 \times AO + 4 \times$<br>DO (OC)<br>4 x UI | X            | $\times$           | X              | X           | X      | X            | $\times$     | X             | X              |             | X                         | X           |

**Tabelle 1 Zusammensetzung der in I/O-Modulen verfügbaren Signale**

## **3.3.2 modu630-IO 16 x DI/CI Eingänge I/O-Modul (EY6IO30F001)**

<span id="page-33-0"></span>**Referenznummer** EY6IO30F001 **Bezeichnung auf Etikett** modu630-IO

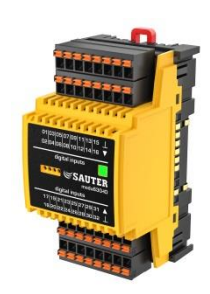

## **Technische Daten**

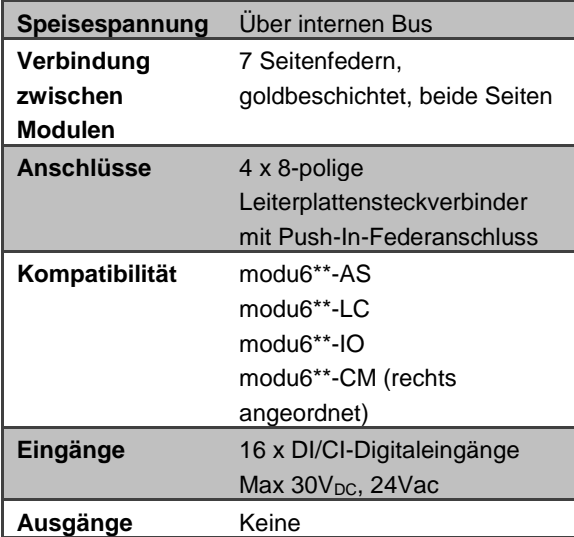

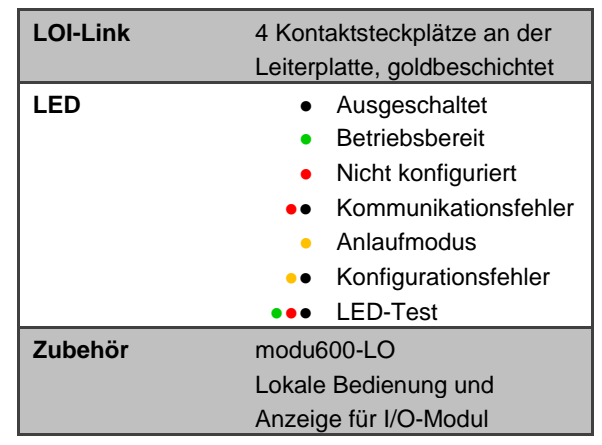

# **Beschreibung**

Das **modu630-IO**-Modul ist ein kostengünstiges High-Density-Eingangsmodul mit 16 Eingängen (DI/CI) für Digital- sowie Zählersignale. Bei den Digitalsignalen kann es sich um konstante Signale oder um Impulssignale von Zählern mit einer Frequenz von bis zu 50 Hz handeln.

Die zweifarbige LED-Diode gibt den Betriebsstatus des Moduls an.

Das lokale Bedien- und Anzeigemodul **modu600-LO** kann an der Oberseite des Moduls aufgesteckt werden, um die Werte der verschiedenen Kanäle zu visualisieren und zu bearbeiten (d. h. zu übersteuern).

## **3.3.3 modu631-IO 8 x UI (DI/CI/AI) und 8 x DI/CI I/O-Modul (EY6IO31F001)**

<span id="page-34-0"></span>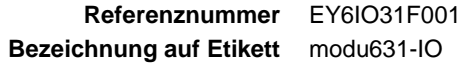

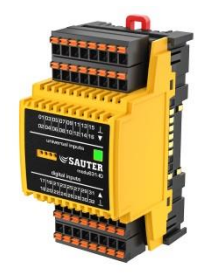

**SAUTER** 

## **Technische Daten**

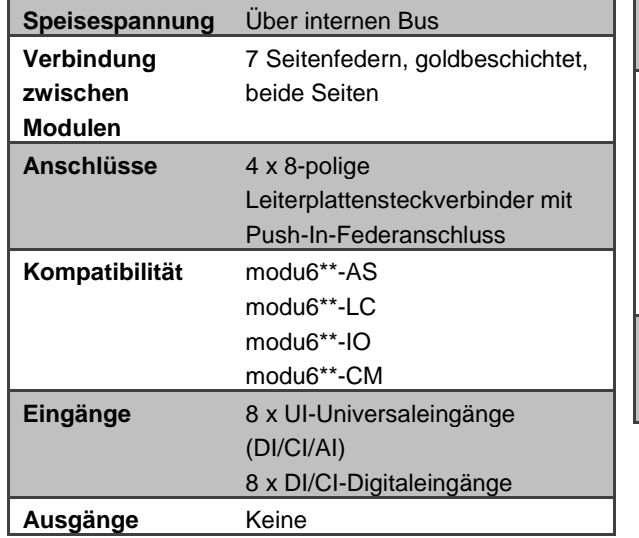

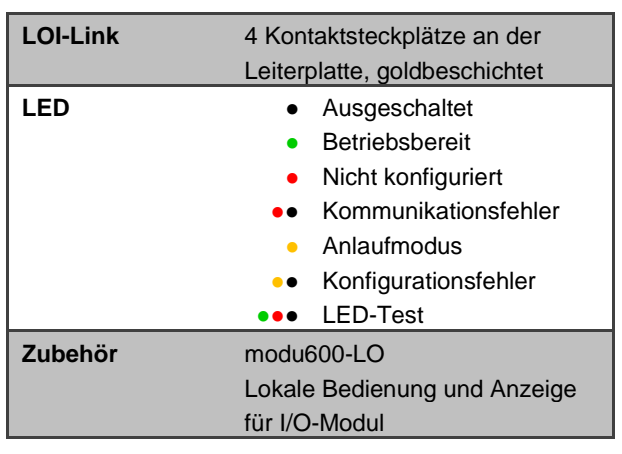

# **Beschreibung**

Das **modu631-IO**-Modul stellt 8 Universaleingänge (UI(DI/CI/AI) für Digital- und Analogsignale und weitere 8 Digitaleingänge (DI/CI) für Digitalsignale bereit.

Bei den Digitalsignalen kann es sich um konstante Signale oder um Impulssignale von Zählern mit einer Frequenz von bis zu 50 Hz handeln.

Bei den Analogsignalen kann es sich um Spannungswerte von bis zu 10 V- und Widerstände, z. B. Ni1000, Pt1000, oder um Widerstände bis zu 2,5 k $\Omega$  handeln.

Die zweifarbige LED-Diode gibt den Betriebsstatus des Moduls an.

Das lokale Bedien- und Anzeigemodul **modu600-LO** kann an der Oberseite des Moduls aufgesteckt werden, um die Werte der verschiedenen Kanäle zu visualisieren und zu bearbeiten (d. h. zu übersteuern).

# **3.3.4 modu650-IO 6 x Relais (2A) Ausgänge I/O-Modul (EY6IO50F001)**

<span id="page-35-0"></span>**Referenznummer** EY6IO50F001 **Bezeichnung auf Etikett** modu650-IO

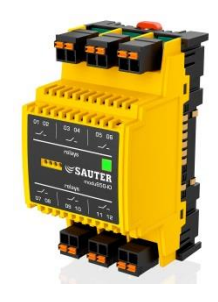

## **Technische Daten**

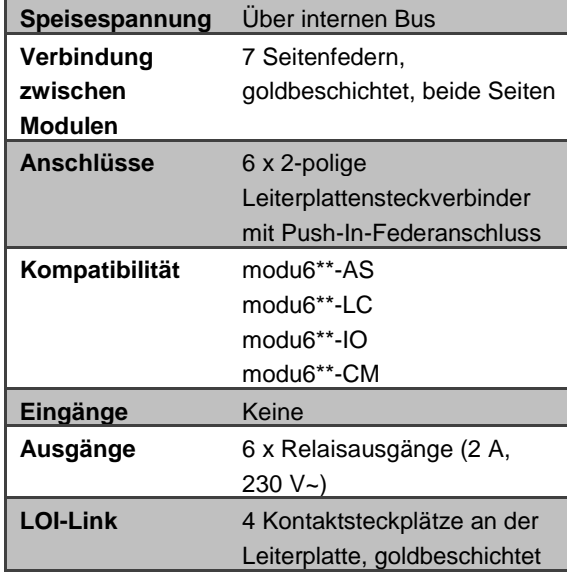

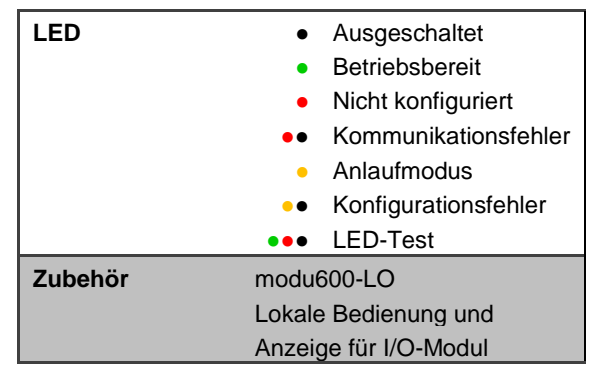

## **Beschreibung**

Das **modu650-IO** ist ein Ausgangsmodul mit 6 Relais für bis zu 2 A und einer Schaltfrequenz von bis zu 50 Hz.

Die zweifarbige LED-Diode gibt den Betriebsstatus des Moduls an.

Das lokale Bedien- und Anzeigemodul **modu600-LO** kann an der Oberseite des Moduls aufgesteckt werden, um die Werte der verschiedenen Kanäle zu visualisieren und zu bearbeiten (d. h. zu übersteuern).
### **3.3.5 modu670-IO 8 x DI/CI/DO (OC) und 8 x DI/CI I/O-Modul (EY6IO70F001)**

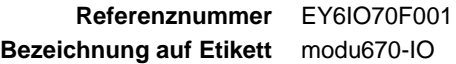

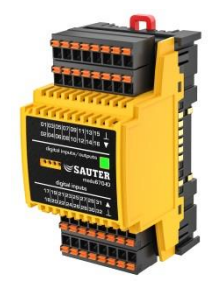

### **Technische Daten**

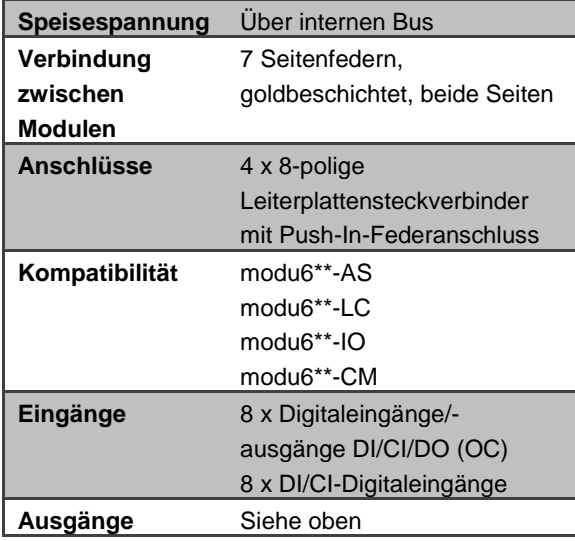

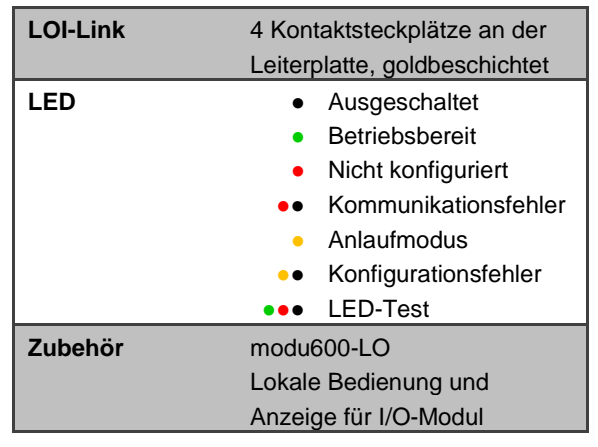

# **Beschreibung**

Das **modu670-I/O**-Modul stellt 16 Digitaleingänge für Digital- und Zählersignale bereit. Bei den Digitalsignalen kann es sich um konstante Signale oder um Impulssignale von Zählern mit einer Frequenz von bis zu 50 Hz handeln. Acht der Eingänge können auch als Digitalausgang verwendet werden, sofern sie im Open-Collector-Modus (DO(OC)) verdrahtet sind.

Die zweifarbige LED-Diode gibt den Betriebsstatus des Moduls an.

Das lokale Bedien- und Anzeigemodul **modu600-LO** kann an der Oberseite des Moduls aufgesteckt werden, um die Werte der verschiedenen Kanäle zu visualisieren und zu bearbeiten (d. h. zu übersteuern).

# **3.3.6 modu671-IO 8 x AO und 8 x DI/CI I/O-Modul (EY6IO71F001)**

**Referenznummer** EY6IO71F001 **Bezeichnung auf Etikett** modu671-IO

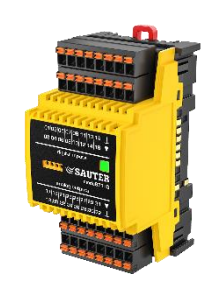

### **Technische Daten**

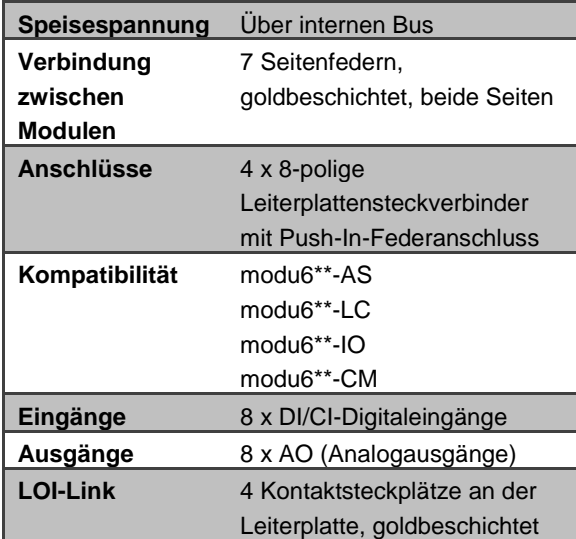

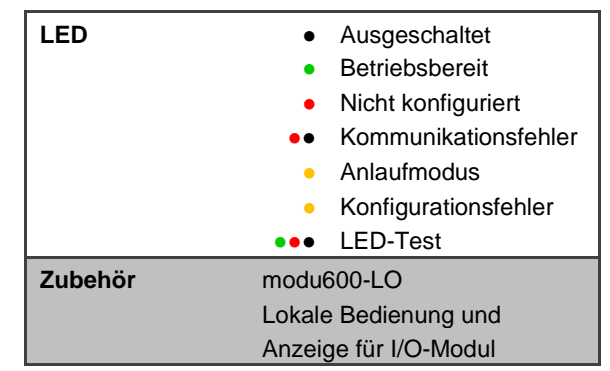

### **Beschreibung**

**modu671-IO** stellt bis zu 8 Analogausgänge (AO) für Spannungen von bis zu 10 V bereit. Darüber hinaus sind zusätzliche 8 Digitaleingänge (DI/CI) verfügbar. Bei den Digitalsignalen kann es sich um konstante Signale oder um Impulssignale von Zählern mit einer Frequenz von bis zu 50 Hz handeln.

Die zweifarbige LED-Diode gibt den Betriebsstatus des Moduls an.

Das lokale Bedien- und Anzeigemodul **modu600-LO** kann an der Oberseite des Moduls aufgesteckt werden, um die Werte der verschiedenen Kanäle zu visualisieren und zu bearbeiten (d. h. zu übersteuern).

### **3.3.7 modu672-IO 4xAO, 4xDO(OC), 4xUI(DI/CI/AI) I/O-Modul (EY6IO72F001)**

**Referenznummer** EY6IO72F001 **Bezeichnung auf Etikett** modu672-IO

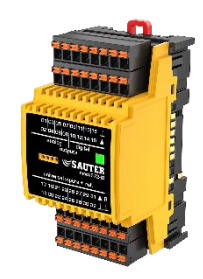

### **Technische Daten**

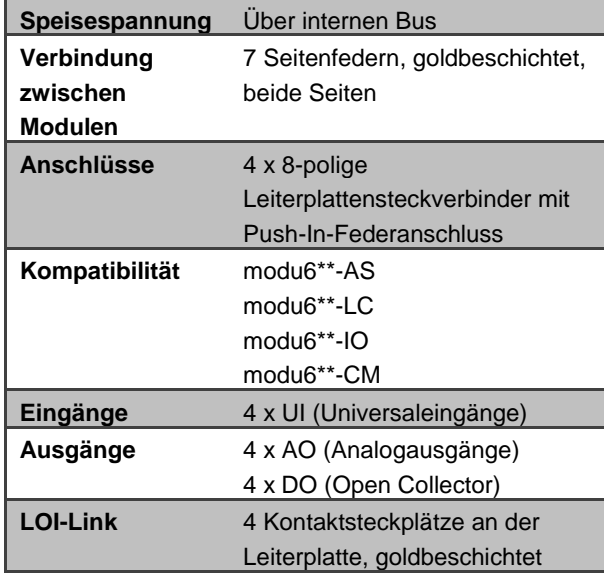

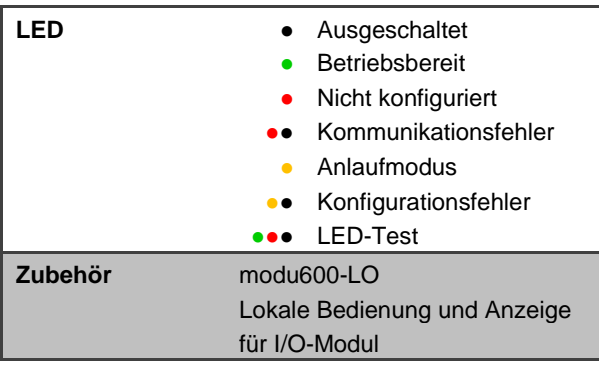

### **Beschreibung**

Das **modu572-I/O**-Modul bietet von allen I/O-Modulen das höchste Mass an Flexibilität.

Die Universaleingänge UI (DI/CI/AI) können entweder Digitalsignale oder Analogsignale verarbeiten. Bei den Digitalsignalen kann es sich um konstante Signale oder um Impulssignale von Zählern mit einer Frequenz von bis zu 50 Hz handeln.

Die Analogausgänge AO können analoge Strom- oder Spannungssignale verarbeiten.

Die Digitalausgänge DO(OC) sind als Open Collector zu verdrahten.

Der Bereich der unterstützten Signale wurde im Vergleich zu **modu671-IO** erweitert und umfasst:

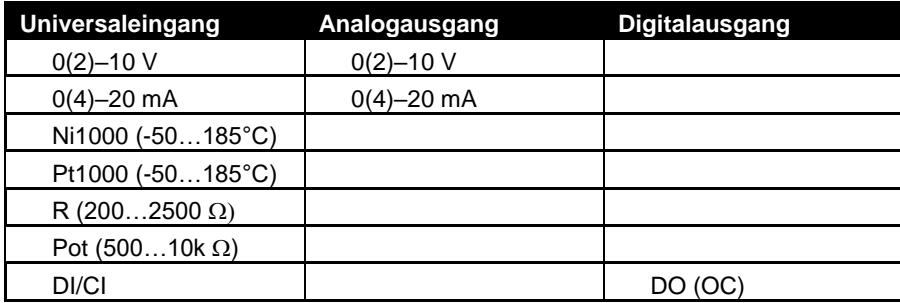

Für den Einsatz mit dem Pot-Modus ist der Ausgang Uref (+3.0 Vdc) bei jeden UI vorhanden.

Die zweifarbige LED-Diode gibt den Betriebsstatus des Moduls an.

Das lokale Bedien- und Anzeigemodul **modu600-LO** kann an der Oberseite des Moduls aufgesteckt werden, um die Werte der verschiedenen Kanäle zu visualisieren und zu bearbeiten (d. h. zu übersteuern).

### **3.3.8 modu600-LO Bedien- und Signalisiereinheit für I/O-Module (EY6LO00F001)**

**Referenznummer** EY6LO00F001 **Bezeichnung auf Etikett** modu600-LO

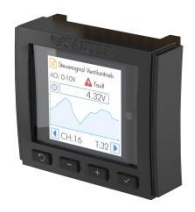

### **Technische Daten**

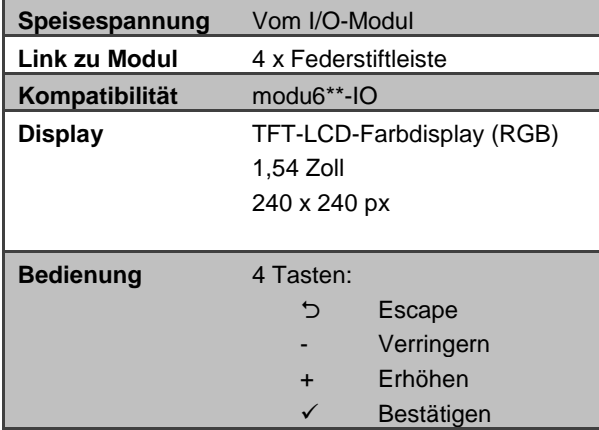

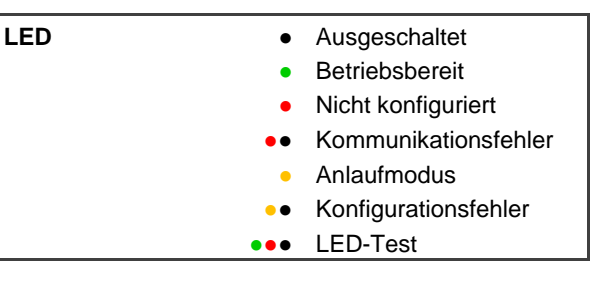

### **Beschreibung**

Bei dem Modul **modu600-LO** handelt es sich um eine lokale Bedien- und Anzeigeeinheit, die an der Oberseite der I/O-Module der modu6\*\*-IO-Familie aufgesteckt werden kann. Die Einheit umfasst ein LCD-Farbdisplay (240 x 240 px), das die aktuellen Werte und Status der Signale am I/O-Modul anzeigt und eine lokale Übersteuerung der Ausgangssignale ermöglicht. Die Benutzeroberfläche zeigt eine Übersicht über alle Signale an, und der Benutzer kann ein einzelnes Signal auswählen, um detaillierte Informationen dazu aufzurufen. Darüber hinaus zeigt die Benutzeroberfläche die Signalbezeichnungen an, die zuvor mit dem Projektierungswerkzeug definiert und als Teil des Projekts über die Station heruntergeladen wurden. Mithilfe der vier Tasten der Einheit kann der Benutzer durch die Seiten navigieren und bestimmte Elemente auswählen.

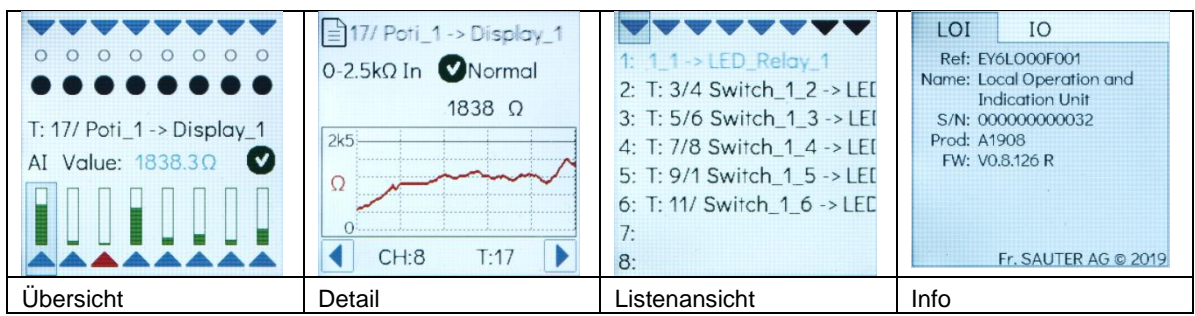

### **Abbildung 2 Grafische Benutzeroberfläche**

# **SAUTER**

#### **Gebäudeautomation**

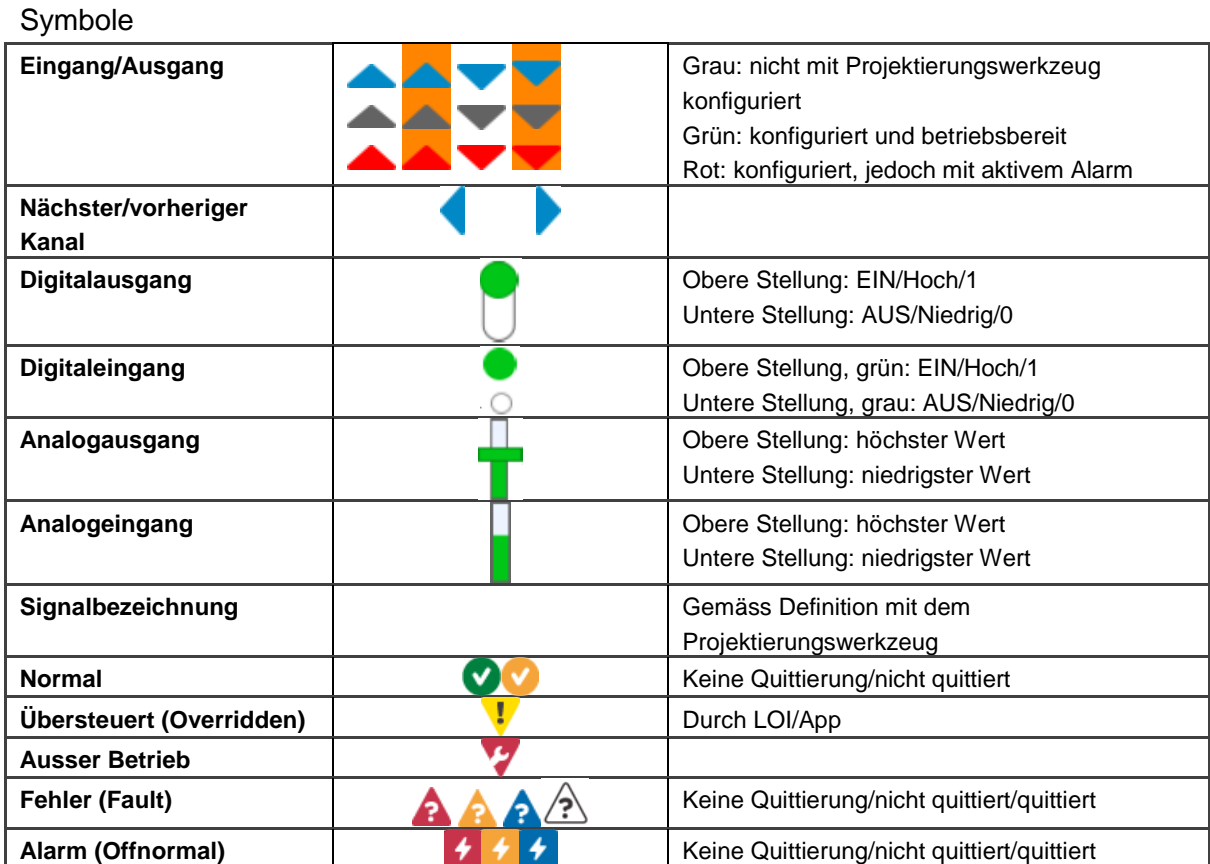

#### **3.4 modulo 6-Kommunikationsmodule**

<span id="page-42-0"></span>Die modulo 6-Kommunikationsmodule bieten erweiterte Integrationsmöglichkeiten und unterstützen für die Gebäudeautomation relevante Feldbus-Protokolle. Kommunikationsmodule müssen direkt mit den Automationsstationen verbunden sein, ohne dass ein anderer Modultyp (LC, IO) zwischengeschaltet ist.

#### **3.4.1 Übersicht**

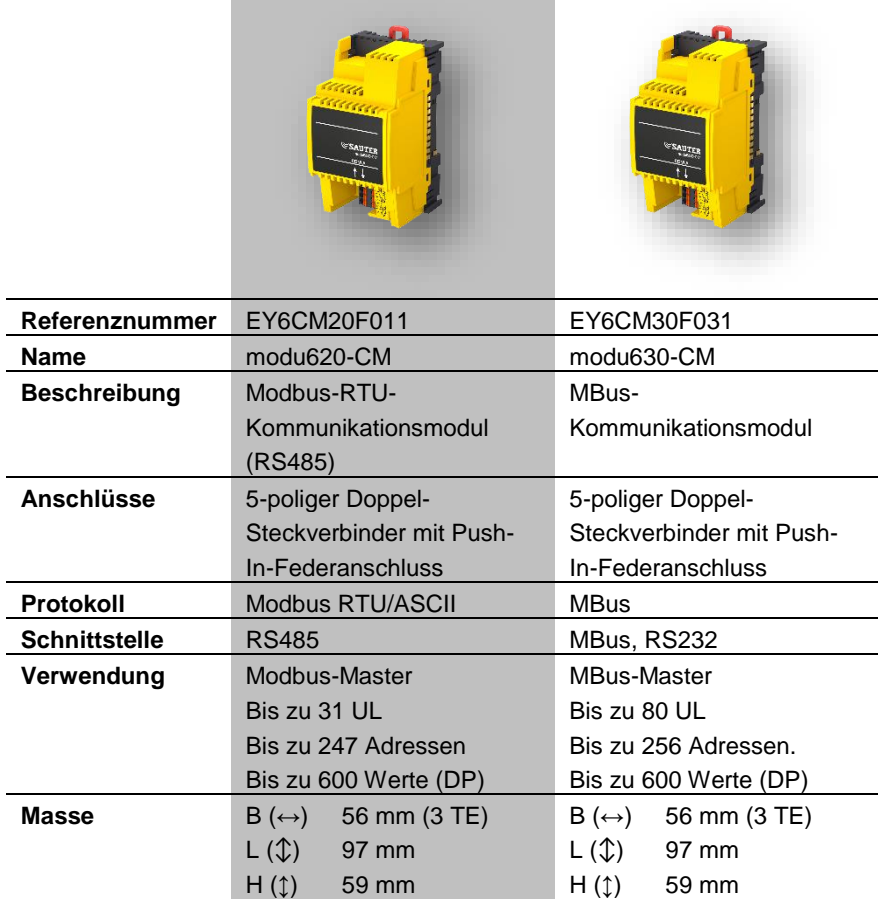

**SAUTER** 

# **3.4.2 modu620-CM Modbus-RTU (RS-485) Kommunikationsmodul (EY6CM20F011)**

**Referenznummer** EY6CM20F011 **Bezeichnung auf Etikett** modu620-CM

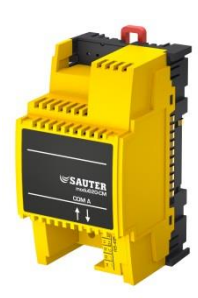

### **Technische Daten**

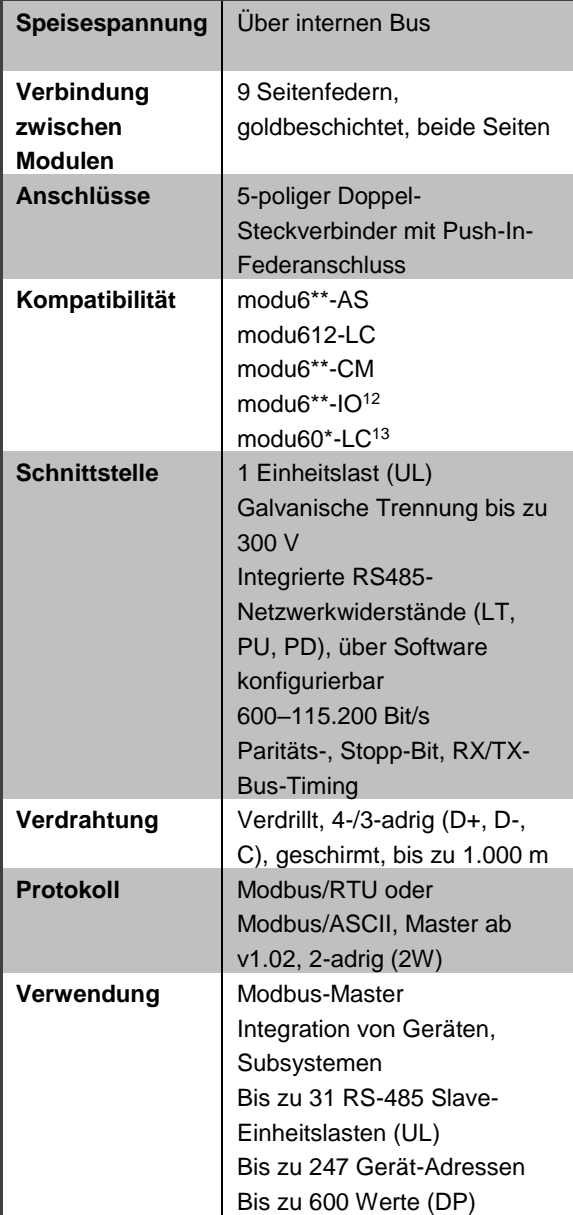

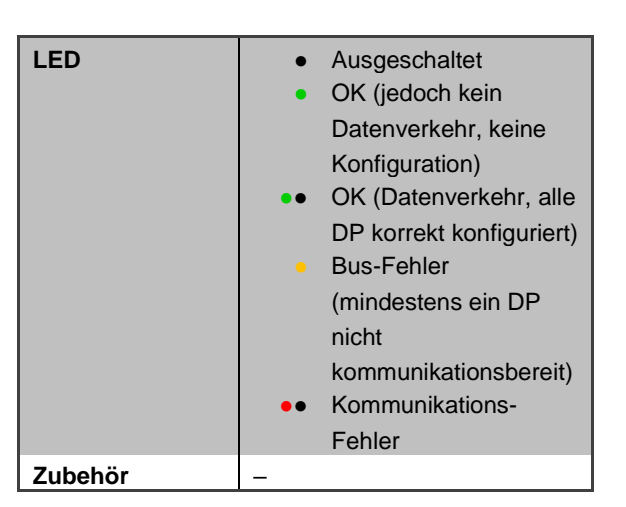

 $\overline{a}$ <sup>12</sup> Die I/O-Module dürfen erst nach den CM-

Modulen angereiht werden.

<sup>13</sup> LC-Module dürfen erst nach den CM-Modulen angereiht werden.

### **Beschreibung**

**modu620-CM** stellten den modulo 6-Automationsstationen eine RS485-Schnittstelle zur Verfügung, die die direkte Integration von Modbus-Geräten (Slaves) in das BACnet/IP-Automationssystem ermöglicht. Die Konfiguration der Modbus-Geräte (z. B. Bediengeräte, Zähler, Aktoren oder Sensoren) erfolgt in CASE Engine. Die Modbus-Datenpunkte werden mit CASE Engine BACnet-Eingangs-, -Ausgangs- oder - Werteobjekten zugeordnet. Dies bedeutet, dass Modbus-Datenpunkte, wie alle anderen Objekte, bei der freien Programmierung der Steuerungsfunktionen und logischen Funktionen mit CASE Engine verwendet werden können.

Das RS485-Netzwerk für Feldbus-Protokolle muss gemäss ANSI/TIA/EIA-485-A (Halbduplex (D+/D-), galvanisch getrennt (COM-Verweis), Netzwerkwiderstände mit Pull-Up (PU), Pull-Down (PD), Linienendwiderstände (LT: Linienabschluss)) implementiert werden. Mittels der Konfiguration des Modbus-Moduls ist es möglich, die Widerstände über die Software ein- und auszuschalten. Insbesondere für RS485 wird die Verwendung eines geschirmten, verdrillten Kabels (1 x 2 + 1 Drähte, 2 x 2 Drähte) empfohlen. Kabel vom Typ JYST-Y mit einer Kabelimpedanz von 100–120 Ohm und einem ausreichenden Durchmesser (0,8 mm<sup>2</sup> bzw. 0,5 mm<sup>2</sup>) können ebenfalls verwendet werden. Das Kabel muss in einer Linientopologie verlegt werden, und der Schirm muss an einer Stelle mit der Masse verbunden sein. Die maximale Kabellänge beträgt 1.000 m. Die Baudrate kann 600 bis 115.200 Bit/s betragen. Das Modbus-Modul unterstützt als Master gleichzeitig verschiedene Kommunikationsparameter (z. B. Baudraten, zeitbezogene Geräteeinstellungen, Modbus-Mode (RTU/ASCII).

Vor der Inbetriebnahme müssen die Modbus-Geräte und ihre unterstützten Funktionen überprüft und die Geräte adressiert und konfiguriert werden. Die unterstützten Funktionen werden anschliessend in CASE Engine parametriert. Die Modbus-Master-Funktion wird über die Modulkonfiguration konfiguriert (die einzelnen Parameter für spezifische Geräte entnehmen Sie der Gerätetabelle), während die Konfiguration der Modbus-Funktion (Funktionscode) in den BACnet Input/Output/Value Blocks erfolgt.

Für eine einfache Inbetriebnahme und Wartung kann an der Station eine virtuelle serielle Schnittstelle aktiviert werden, damit gängige Modbus-Master-Tools ohne zusätzliche RS485-Konverter über IP/Ethernet eine direkte Verbindung zu den Modbus-Geräten herstellen können.

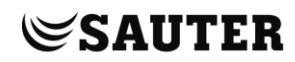

# **3.4.3 modu630-CM MBus-Kommunikationsmodul (EY6CM30F031)**

**Referenznummer** EY6CM30F031 **Bezeichnung auf Etikett** modu630-CM

### **Technische Daten**

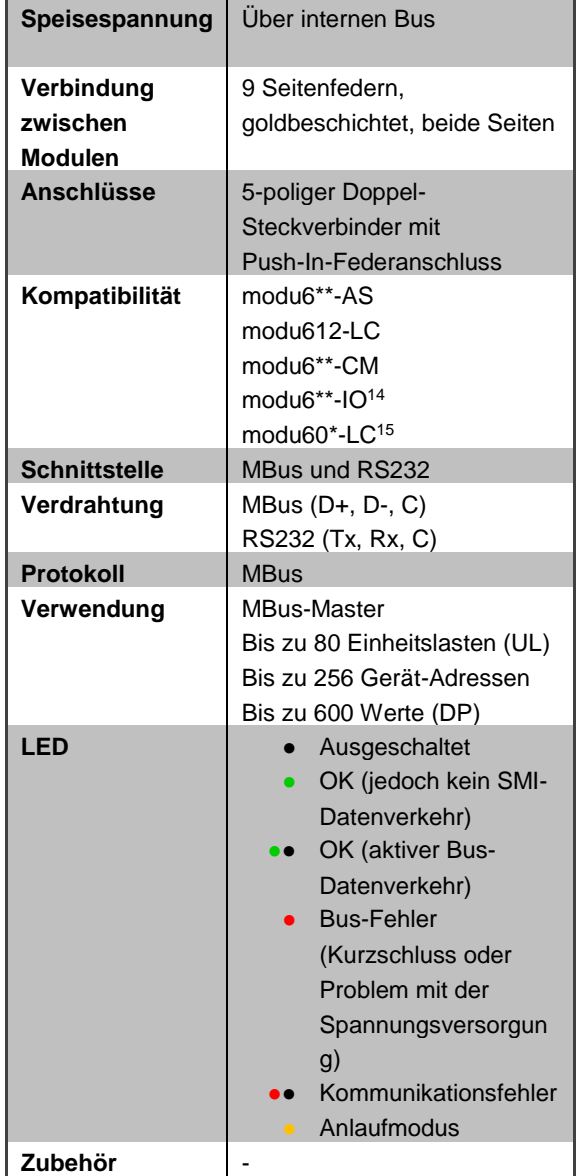

 $\overline{a}$ <sup>14</sup> Die I/O-Module dürfen erst nach den CM-

Modulen angereiht werden.

<sup>15</sup> LC-Module dürfen erst nach den CM-Modulen angereiht werden.

### **Beschreibung**

**modu630-CM** stellt den modulo 6-Automationsstationen M-Bus- und RS-232- Schnittstellen für M-Bus (Meter-Bus) zur Verfügung. Die M-Bus-Schnittstelle (EN 13757- 2) mit der M-Bus-Master-Applikation (EN 13757-3) ermöglicht das direkte Einbinden von bis zu 80 M-Bus-Einheitslasten (UL) z. B. für Wärme-, Elektro- oder Wasserzähler. Der physikalische M-Bus-Layer und RS-232-Schnittstelle sind gegenüber der Automationsstation galvanisch getrennt. Zwei Mikroprozessoren (APP, PHY) erfüllen eine moderne M-Bus-Implementation gemäss EN 13757. Mit der zusätzlichen RS-232- Schnittstelle können via externem RS-232-M-Bus-Pegelwandlern weitere M-Bus-Zähler integriert werden. Die M-Bus-Master-Applikation auf dem Kommunikationsmodul übergibt die Zählerwerte geeignet in die BACnet/IP-Automation und kann mit CASE Suite und modulo 6-Automationsstationen genutzt werden.

Die M-Bus-Zähler werden in CASE Engine projektiert. Die M-Bus-Datenpunkte werden auf die CASE Engine Eingangs- und Werteobjekte (AI, BI, PIV(I)) abgebildet. Für den M-Bus-Auslese-Trigger eines Zählers kann ein Ausgangsobjekt verwendet werden. Somit können die Zählerwerte, genau wie alle anderen Objekte, in der freien Programmierung der Regelungs- und Logikfunktionen mit CASE Engine verwendet werden (z.B. Lastabwurf bei zu hohem Energieverbrauch, Energiemonitoring mit Trend Log). Dabei kommuniziert modu630-CM mit allen Zählern. Das M-Bus-Netzwerk ist so ein lokaler Feldbus innerhalb der Gebäudeautomation mit BACnet.

Das M-Bus-Netzwerk (M+/M-) kann linien-, baum- oder sternförmig mit Installationskabeln wie JY(ST)Y 4 × 0,5 mm2 (empfohlen mit doppelter Aderführung) oder bei ausgedehnteren Netzwerken mit festeren Kabeln wie LiYY 2 × 1,5 mm2 vorgenommen werden. Abhängig von Kabelquerschnitt, Baudrate, Anzahl M-Bus-Einheitslasten und Topologie (Anzahl Segmente) sind übliche M-Bus-Netze bis zu 1000 bzw. 4000 Meter möglich. Die Tabelle zeigt typische M-Bus Netzwerk-Konfigurationen:

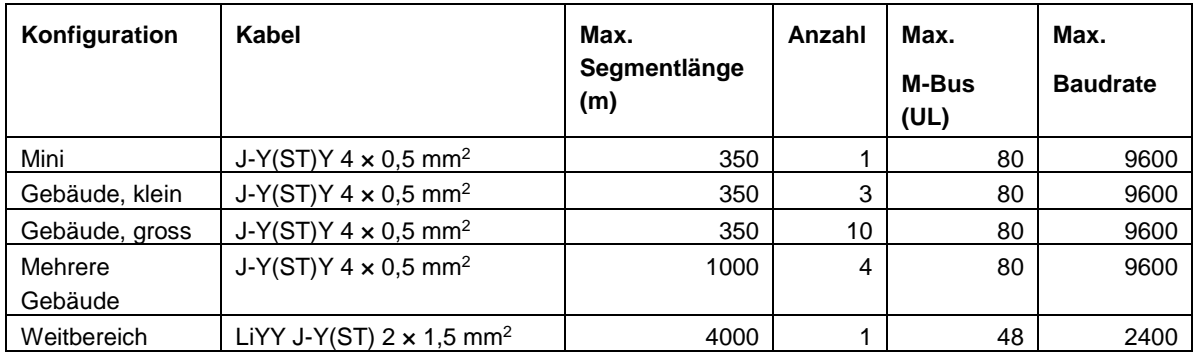

### **Tabelle 2 Beispiele der maximaler Belastung nach Anlagentyp.**

An eine AS können maximal 4 Module vom Typ modu630-CM mit der maximalen M-Bus-Belastung (80 UL) angereiht werden. Die Installation eines modu601-LC nach den CM-Modulen wird empfohlen.

Das M-Bus-Modul als Master unterstützt bis zu 4 unterschiedliche Kommunikationsparameter (fixe Baudraten) gleichzeitig. Das M-Bus-Modul unterstützt M-Bus-Geräte mit Primär- oder Sekundäradressierung.

Vor Inbetriebnahme müssen die M-Bus-Geräte und deren unterstützte Funktionen abgeklärt und konfiguriert werden. Mit CASE Engine werden die Funktionen (Modulkonfiguration, Gerätetabelle, BACnet I/O/V-Bausteine) zu den Geräten parametriert und auf die Automationsstation geladen. Zur einfachen Inbetriebnahme und Wartung kann ein virtueller, serieller Port auf der Automationsstation aktiviert werden, so dass M-Bus Master Tools (Adressierung/Konfiguration) oder das Tool ecosReader (Bus-Analyse) sich direkt, ohne zusätzlichen M-Bus-Pegelwandler, via IP/Ethernet mit dem M-Bus-Netz verbinden können.

### **3.5 modulo 6 – Web-Bedienung und Web-Dienste**

#### **3.5.1 moduWeb Unity**

Bei **moduWeb Unity** handelt es sich um den eingebetteten Webserver, der in allen IPbasierten Geräten zum Einsatz kommt: **modu680-AS**, **modu660-AS** und **modu612-LC**. Der Webserver mit Responsive Design basiert auf HTML5, CSS3 und JS-Technologien und kann sowohl mit Mobilgeräten als auch auf Desktop-PCs bedient werden. Die Inhalte lassen sich effizienter ändern und aktualisieren. Anstatt komplette Seiten vom Server zu laden, werden lediglich die aktualisierten Inhalte zwischen dem Server und den Clients ausgetauscht. Der Zugriff auf das Gebäudeautomationssystem – sowohl lokal als auch über das Internet – wird so zum Kinderspiel.

moduWeb Unity umfasst die wichtigsten Funktionen einer MBE. Datenpunkte lassen sich mittels Listen und dynamischer Abbildungen mit 2D- oder 3D-Darstellung mühelos anzeigen und ändern. Über eine spezielle Ansicht für die Alarmverwaltung können Alarme rasch identifiziert und anschliessend quittiert werden, nachdem der Benutzer per E-Mail oder Mobiltelefon benachrichtigt wurde. Historische Daten werden kontinuierlich protokolliert und können einzeln oder in kombinierter Form angezeigt werden. Auch Benutzeraktionen werden in einem Audit-Trail-Protokoll erfasst.

Sicherheit stellt eine zentrale Herausforderung an die IT-Infrastrukturen von heute dar. moduWeb Unity unterstützt TLS für die verschlüsselte Kommunikation für HTTPS, FTP und sonstige Kommunikationsprotokolle, die für die Informationsübertragung zur Anwendung kommen. Der Webserver umfasst die Kontoverwaltung, stellt die notwendigen Identifizierungs- und Authentifizierungsdaten bereit und ermöglicht einen eingeschränkten Benutzerzugriff, der auch auf «Need to know»-Basis erteilt werden kann.

Der Funktionsumfang von **moduWeb Unity** kann mit einem Upgrade erweitert werden, um die Visualisierung von der lokalen Station auf weitere Stationen im Netzwerk auszuweiten. Ferner ist die Aktivierung erweiterter Funktionen möglich. Zu Testzwecken und im Rahmen der Vertriebsunterstützung kann ein Demo-Modus aktiviert werden.

# **Übersicht**

moduWeb Unity wird in drei Hauptvarianten bereitgestellt:

- moduWeb Unity Systemverwaltung
- moduWeb Unity Anlagevisualisierung
- moduWeb Unity Netzwerkvisualisierung

In Abhängigkeit vom Stationsmodell variieren die verfügbaren Versionen:

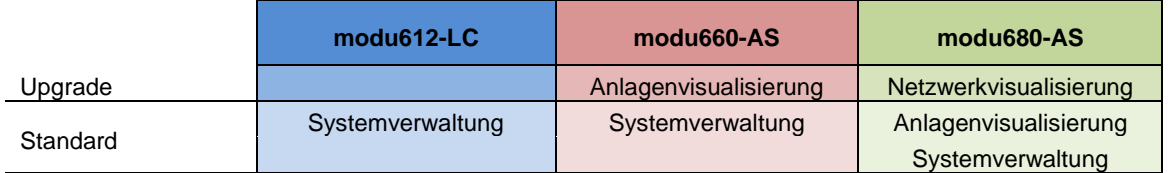

#### **Tabelle 3 In der Tabelle sind die Standardvarianten für die einzelnen Geräte und die möglichen Upgrades aufgeführt.**

Die Inbetriebnahme («Systemverwaltung») wird von allen IP-fähigen Geräten unterstützt, während die Visualisierung («Anlagenvisualisierung») standardmässig in **modu680-AS** aktiviert ist.

Die Anlagevisualisierung ermöglicht es, bis zu 500 BACnet-Objekte zu dynamisieren. Mit der Lizenz Y6WS60F009 oder Y6WS80F009 wird diese Begrenzung aufgehoben.

Die RESTful-Schnittstelle kann mit den Lizenzen Y6WS80F008 und Y6WS60F008 freigeschaltet werden.

Die Windows®-Anwendung für Touchscreens, die bereits von SAUTER Vision Center unterstützt wird, kann mit den Lizenzen Y6WS80F100 oder Y6WS60F100 auch mit mWU verwendet werden. An eine Station können zwei Terminals angeschlossen werden.

moduWeb Unity kann Berichte generieren und diese periodisch an E-Mail-Empfänger oder einen FTP-Server senden. Der Inhalt der Berichte wird in einer Vorlage definiert und basiert auf den gespeicherten historischen Daten und kann als csv-Textdatei versendet werden. Die Erstellung eines Berichts unter Verwendung einer bestimmten Vorlage wird zeitlich geplant und entsprechend einer anpassbaren Liste von E-Mail-Empfängern oder einem FTP-Server verteilt.

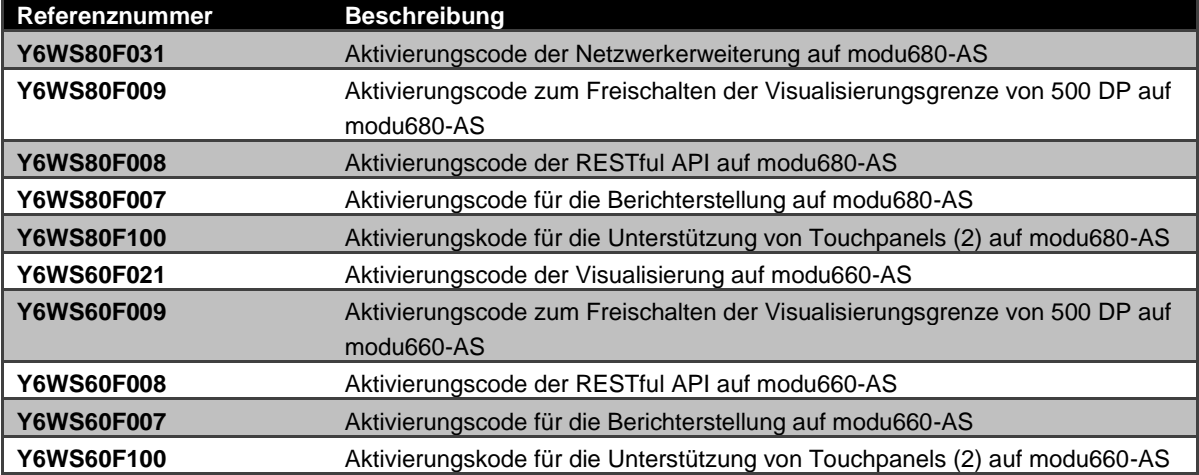

#### Referenzen zur Aktivierung von Lizenzen:

#### **Tabelle 4 Referenzen zum Webserver-Upgrade**

Jede Variante verfügt über bestimmte zusätzliche Funktionen. Alle Varianten weisen jedoch eine identische Struktur auf, die sich durch eine intuitive Benutzerführung

auszeichnet und somit zusätzliche Schulungen überflüssig macht. Die Navigation auf dem Webserver wird mit jeder Variante erweitert, sodass sich sämtliche Funktionen an derselben Stelle auf der Benutzeroberfläche befinden.

In den folgenden Kapiteln werden die Funktionen der einzelnen Versionen beschrieben.

#### **Systemverwaltung**

Alle Geräte mit einer IP-Netzwerkverbindung verfügen standardmässig über die Systemverwaltungsfunktionen von **moduWeb Unity**. Die Inbetriebnahme des Geräts kann ohne zusätzliche Tools direkt über die Web-Benutzeroberfläche unter dem Menüpunkt «Systemverwaltung» vorgenommen werden. In dieser Phase ist kein Projekt erforderlich. Wichtig ist auch die Möglichkeit, die Webserver-Funktionalität mit Lizenzaktivierung zu erweitern, sofern das Gerät dies zulässt.

Die folgende Liste bietet eine Übersicht über die Funktionen im Menü «Systemverwaltung»:

- Benutzerverwaltung Verwaltung von Benutzerkonten, Benutzerrollen, Zugangsberechtigungen, Benachrichtigungsmethoden (E-Mail, Telefon)
- Projektverwaltung Enthält einen Dateimanager für Wechseldatenträger zur Sicherung und Wiederherstellung von Projektinhalten sowie Anmeldebeschränkungen
- Netzwerk- und Sicherheitseinstellungen Sämtliche Einstellungen in Bezug auf IP-Einstellungen, Server, Proxys und Zertifikate
- Allgemeine Geräteeinstellungen Sonstige Geräteeinstellungen wie Uhrzeit- und Datums- Rücksetzung des Geräts • Über
	- Informationen zu Software, Lizenzierung und API

#### **moduWeb Unity Visualisation**

Mit den Visualisierungsfunktionen von **moduWeb Unity** kann die Anwendung in 2Doder 3D-Bildern dargestellt werden. Die umfangreichen grafischen Möglichkeiten ermöglichen die Realisierung dynamischer Bilder, die den effektiven Status darstellen. Über diese Benutzeroberfläche können Benutzer interagieren und Werte wie Sollwerte oder das Ein- und Ausschalten von Leuchten ändern. Die Informationen können strukturiert werden, um das Lesen zu erleichtern und einen schnellen Zugriff auf die relevanten Informationen zu erhalten. Änderungen durch Benutzer werden in einem Audit-Trail protokolliert.

Spezielle Ansichten und optimierte Assistenten ermöglichen eine einfache Verwaltung der wichtigsten Funktionen. Die System- und Anwendungsalarme verfügen über spezielle Ansichten für die aktuellen Alarme sowie die Alarmhistorie. Der Benutzer kann eine chronologische oder strukturierte Ansicht auswählen. Der aktuelle Alarmstatus sowie die zugehörigen Alarmmeldungen werden in der Liste angezeigt. Hier können

Alarme quittiert werden. Auch für Schaltprogramme (Schedules) und Kalender (Calendars) stehen spezielle Ansichten zur Verfügung, um eine rasche Identifizierung des Betriebszustands zu ermöglichen.

Der Visualisierungsmodus (Visualisation) ist in **modu680-AS** standardmässig verfügbar und kann in **modu660-AS** aktiviert werden, wo er auch über einen begrenzten Zeitraum im Demo-Modus zur Verfügung gestellt wird.

- Alarmverwaltung Anzeige der aktuellen Alarme und Alarmhistorie. Quittierung von Alarmen und Export der Alarmliste
- Alarmbenachrichtigung Übermittlung von Alarmen an die E-Mail-Adresse oder die Telefonnummer ausgewählter Benutzer
- Anlagenvisualisierung und -dynamisierung Strukturierte Navigation in dynamischen Abbildungen der Anlage. Visualisierung und Bearbeitung von Objekten und Wertelisten
- Diagramme (Charts) Grafische Darstellung der Wertehistorie
- Audit-Trail Liste der Benutzervorgänge. Export der Liste
- Erweiterte Funktionen Konfiguration von Schaltprogramme (Schedules) und Kalender (Calendars), Wertaufzeichnungen (Trend Logs) oder einfachen Befehlssequenzen (Command)
- Projekteinstelllungen

# **moduWeb Unity Network**

**moduWeb Unity** kann in **modu680-AS** dahingehend erweitert werden, dass modulo 6 und BACnet-Geräte in das Netzwerk aufgenommen werden können. Auf diese Weise wird für die Visualisierungs-, Alarm- und Benachrichtigungsfunktionen von **moduWeb Unity** ein zentraler Zugriffspunkt bereitgestellt. Darüber hinaus ermöglicht diese Erweiterung eine zentrale Verwaltung der modulo 6-Geräte, die auch **moduWeb Unity** unterstützt. Die Anmeldeinformationen und Berechtigungen eines Benutzers können für die anderen Geräte freigegeben und verwaltet werden.

- Allgemeine Alarmliste Zusammenfassung von Alarmen in einer Liste für alle registrierten Geräte
- Allgemeine Visualisierung Visualisierungslösung mit lokalen und Remote-Geräten
- Remote-Geräteverwaltung Netzwerk-Scan und Geräte-Einbettung

### **3.6 modulo 6 – Datenintegrität**

### **3.6.1 Übersicht**

Die IEC 62443 Norm ist an die IT-Sicherheit für Netze und Systeme gerichtet ("Industrial communication networks – Network and system security"). Die IEC 62443 Norm unterscheidet 7 Kategorien von Anforderungen an Automationssystemen. Eine davon ist Datenintegrität. Unter diesen Begriff versteht man, dass Daten nicht ungewollt oder absichtlich erzeugt, modifiziert oder gelöscht werden. Im Rahmen der "Security by Design" Strategie hat SAUTER eine Lösung entwickelt und patentiert, welche die Datenintegrität der Konfiguration von den Automationsstationen verifiziert und bei Bedarf wiederherstellt.

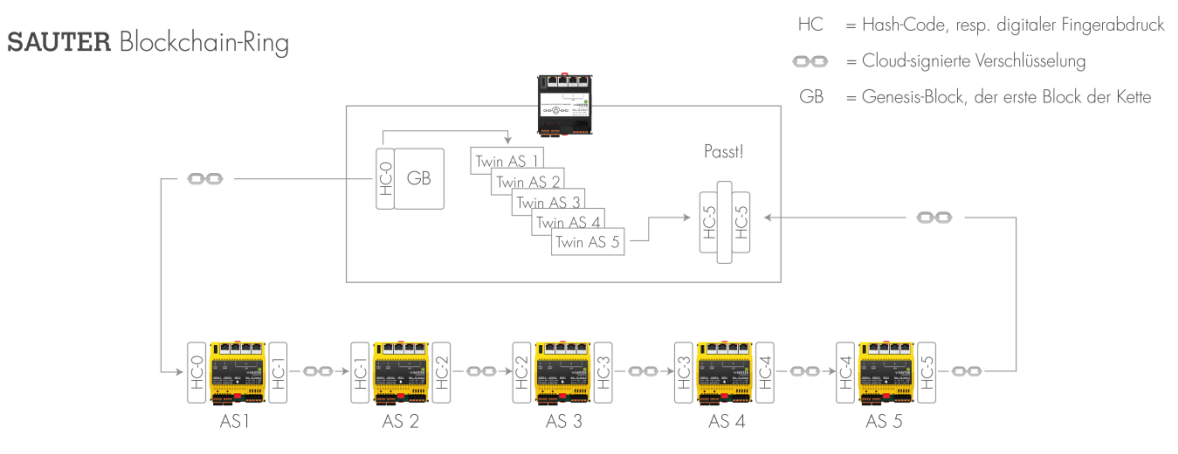

Zu sicherndes Gebäudeautomationsnetzwerk mit Automationsstationen der SAUTER Gerätefamilie modulo 6

# **3.6.2 modu615-BM Building Data Integrity Manager & Webserver (EY6BM15F011)**

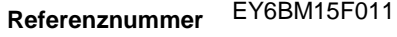

**Bezeichnung auf**  modu615-BM **Etikett**

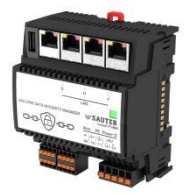

### **Technische Daten**

**SAUTER** 

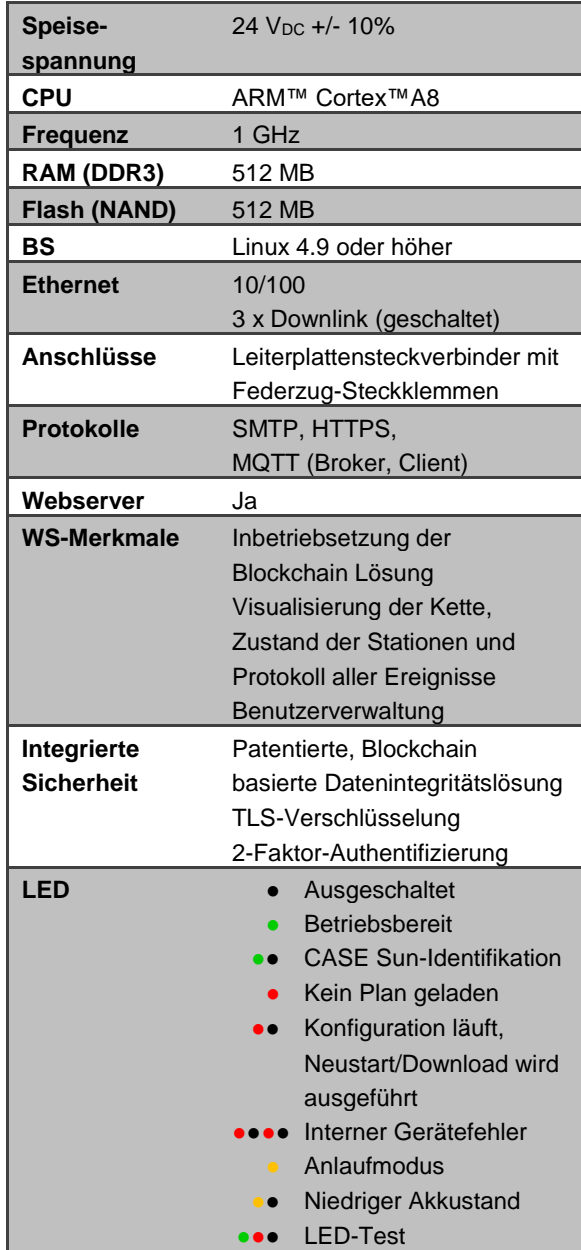

#### **Beschreibung**

**modu615-BM** ist die lokale, eingebettete Lösung für die Inbetriebnahme und Bedienung der SAUTER Building Data Integrity Lösung. Basierend auf der gleichen Hardware-Plattform wie die modulo 6 Automationsstationen, dient das Gerät sowohl zur Inbetriebnahme der patentierten Blockchain Lösung, als auch zur Visualisierung vom Zustand der verschiedenen Glieder (Stationen) der Kette. Als Manager steuert das Gerät die periodische Durchführung der Integritätsprüfung und meldet im Fall eines Integritätsbruchs das Ereignis per SMTP (E-Mail) und MQTT.

Die Integritätsprüfung basiert auf einem Vergleich zwischen einem digitalen Zwilling (digital twin) des Projekts auf der Automationsstation (gespeichert im BDI-Manager) und der aktuelle Stand der gleichen Automationsstation, und das für alle Glieder (Automationsstationen) der Blockchain. Eine Automationsstation, von welcher die Daten nicht mehr mit seinem digitalen Zwilling übereinstimmen, wird sofort isoliert (Quarantäne) und falls gewünscht, automatisch gemäss dem digitalen Zwilling wiederhergestellt.

Der integrierte Webserver ermöglicht die Verwaltung der Blockchain. Der Zugang zum Webserver ist mit 2-Faktor-Authentifizierung und TLS-Verschlüsselung gesichert. Der Webserver unterstützt die Benutzerverwaltung, so dass nicht nur die automatischen Ereignisse, sondern auch die Benutzerereignisse im Protokoll aufgezeichnet werden. Bei der Konfiguration der Blockchain wird ein Scan des lokalen Netzwerks durchgeführt, um alle kompatiblen Automationsstationen zu identifizieren. Der Inhalt der ausgewählten Stationen wird dann ausgelesen und ein digitaler Zwilling erstellt. Schließlich wird die Kette aufgebaut und die Integritätsüberwachung gestartet.

#### **Maximale Konfiguration**

- Bis zu 100 Glieder in der Blockchain-Kette:
- Unterstützte Glieder:
	- modu680-AS
	- modu660-AS
	- modu612-LC
	- ecos504/505 (geplant)

### 4 Raumautomation

### **4.1 ecos 5 – Raumautomation**

Die Raumautomationsstationen vom Typ ecos 5 sind eine Reihe von Stationen der EYmodulo 5-Familie, die speziell für die Anforderungen einer umfassenden Raumautomation entwickelt wurden.

Sie nutzen dieselbe Technologie wie die Automationsstationen SAUTER modulo 5 und sind somit ebenfalls native BACnet-Stationen mit Kommunikation über Ethernet mit BACnet/IP. Sie integrieren sich absolut homogen in das EY-modulo 5 und modulo 6- Gesamtsystem.

### **4.1.1 Raumautomationsstation ecos500, ecos502, ecos504/505**

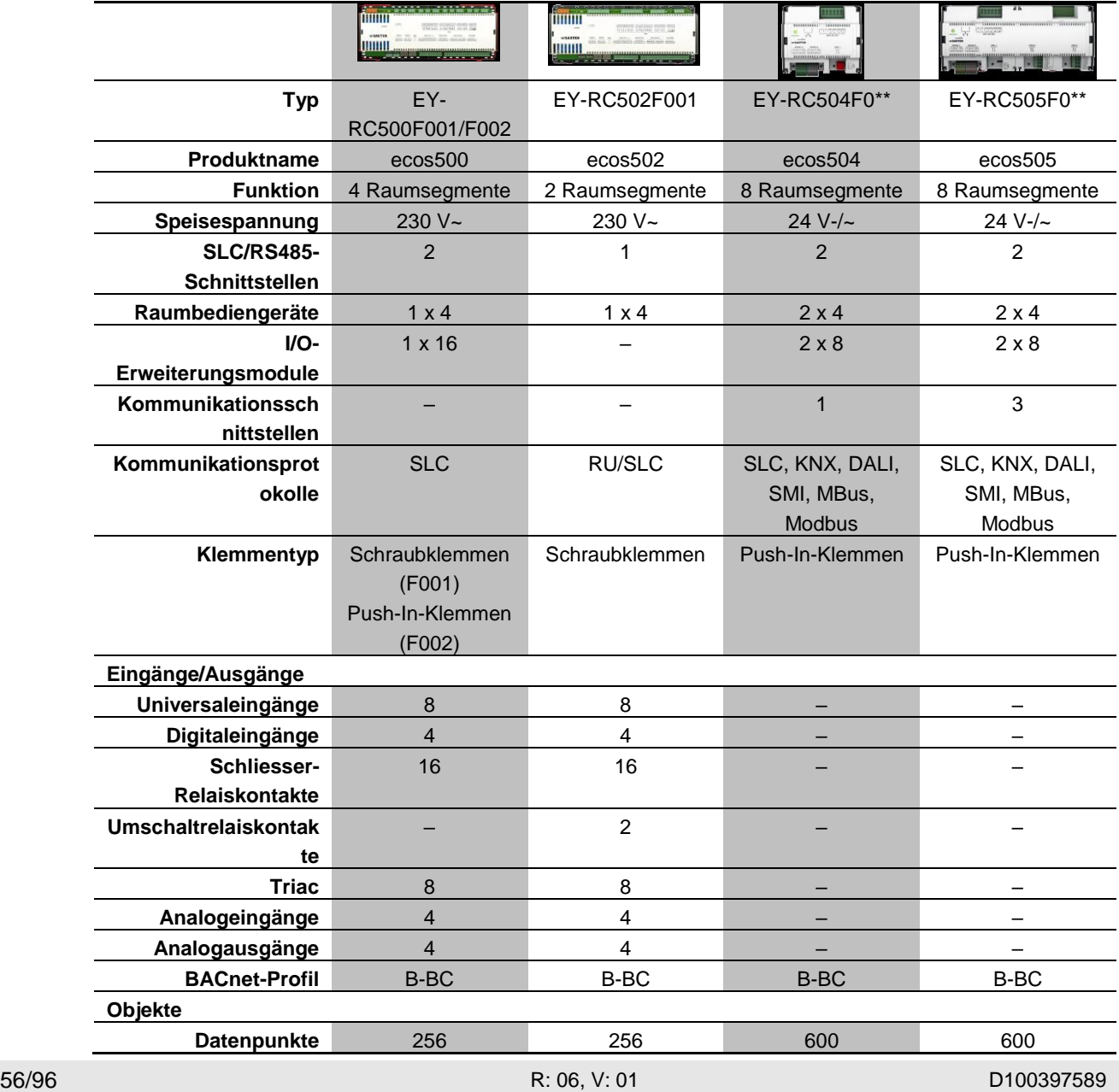

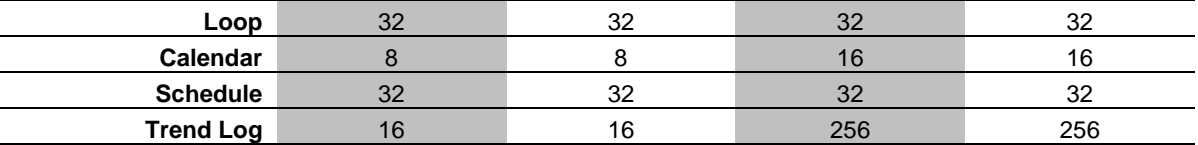

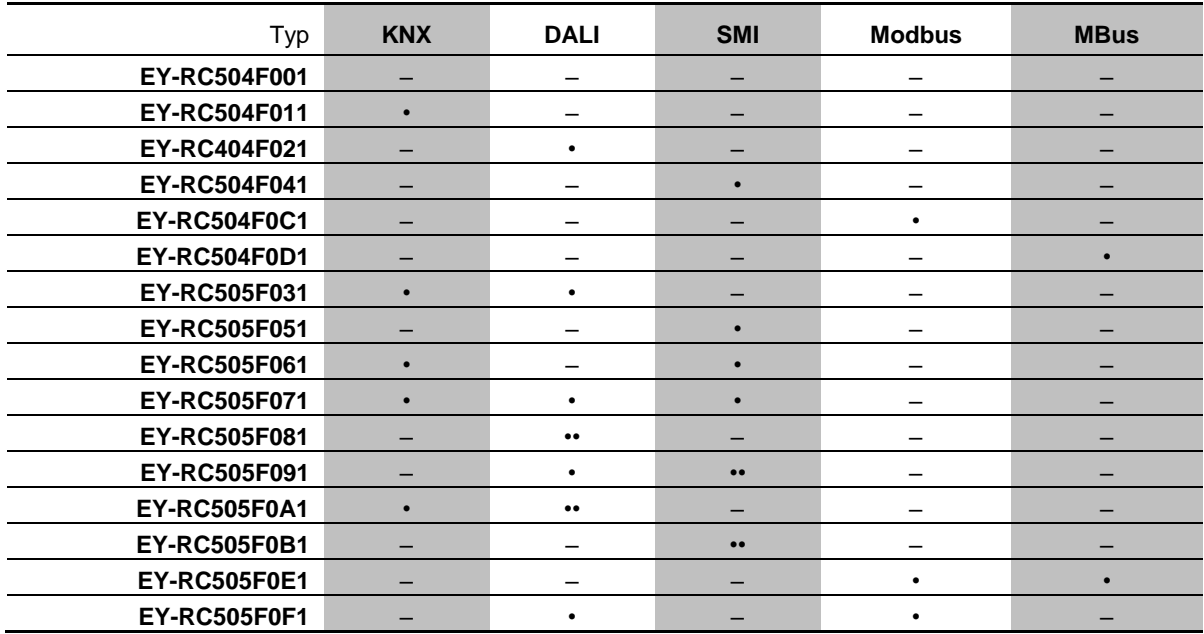

**Tabelle 5 Verfügbare Referenzen und zugehörige Schnittstellen. ● 1 Schnittstelle, ●● 2 Schnittstellen.**

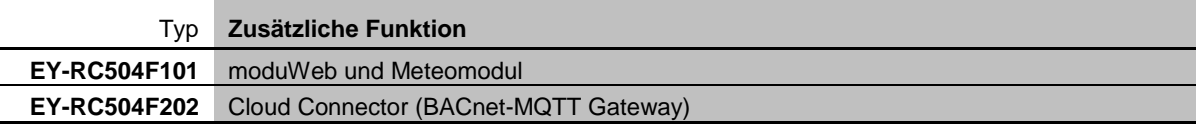

#### **Tabelle 6 Zusätzliche in EY-RC504 aktivierte Funktionen**

Die **ecos 5-Raumautomationsstationen** sind für die Temperaturregelung und die Steuerung von Licht, Jalousien usw. in individuell geregelten Räumen ausgelegt.

ecos500 und ecos502 stellen alle Ein- und Ausgänge für die Raumautomation kompakt und direkt auf dem Gerät zur Verfügung.

**ecos502** ist für die Steuerung von **2 Räumen bzw. 2 Segmenten** ausgelegt (d. h., das I/O-Mengengerüst des ecos502 ist für 2 Räume bzw. 2 Segmente konzipiert), während **ecos500** für **4 Räume bzw. 4 Segmente** ausgelegt ist.

Bei den Stationen ecos500 und ecos502 sind 8 der 12 Eingänge **Universaleingänge** (UI), welche sich als Temperatur-, Spannungs-, Strommessungs- oder binäre Eingänge frei parametrieren lassen. Dadurch ergibt sich die Möglichkeit einer **optimalen Nutzung des I/O-Mengengerüsts** der Station.

Beim ecos500 kann das I/O-Mengengerüst auch für komplexere Anwendungen mit dezentral montierbaren **ecoLink-Ein- und Ausgangsmodulen** erweitert werden. Die ecoLink-Module werden busförmig (RS485-Schnittstelle) mit ecos 5 verbunden und können bis zu 500 m von der Station entfernt positioniert werden (siehe Abschnitt 4.2: ecoLink-Remote-I/O-Modul).

**ecos504** und **ecos505** sind modulare Stationen und verfügen weder über Eingänge noch über Ausgänge. Die Ein- und Ausgänge sind modular mit den abgesetzten ecoLink-I/O-Modulen und mit den integrierten Kommunikationsschnittstellen für DALI, KNX, SMI, MBus und Modbus ausgeführt. ecos504 und ecos505 sind für die Steuerung von bis zu 8 Räumen oder Raumsegmenten ausgelegt.

Neben den Steuer- und Regelfunktionen stehen umfassende **Zeit- und Kalenderfunktionen** zur Verfügung. Es können 32 BACnet-Zeitprogrammobjekte (Schedule) und 8 BACnet-Kalenderobjekte (Calendar) in der Automationsstation angelegt werden.

4 bzw. 2 x 4 anschliessbare Raumbediengeräte vom Typ ecoUnit 3 (EYRU3F\*\*\*) oder ecoUnit 1 (EY-RU1F\*\*\*) dienen der Raumtemperaturerfassung und ermöglichen eine individuelle Anpassung des Raumklimas an die Bedürfnisse des Benutzers (siehe Abschnitt [ecoUnit-Raumbediengeräte\)](#page-59-0).

Leistungsfähige Funktionsbausteine in den ecos 5-Stationen ermöglichen eine **energieoptimierte Raumregelung**. Auch die folgenden Punkte helfen bei der Optimierung des **Energieverbrauchs** der kontrollierten Räume: Präsenzfunktion, Fensterkontaktüberwachung, bedarfsgeregelte Ventilatorstufenschaltung, Licht- und Jalousiesteuerung sowie zeitabhängige Sollwertvorgabe.

Das komplette **Benutzerprogramm** und die verschiedenen Parametrierungen (BACnet-Objekte usw.) werden mittels **CASE Suite** erstellt. Es können bis zu 256 bzw. 600 BACnet-Datenpunkte, einschliesslich Hardware-Eingänge und -Ausgänge, verwendet werden. Für die Programmierung/Parametrierung in CASE Suite stehen umfangreiche **Regelbibliotheken** zur Verfügung.

Das Benutzerprogramm und die geänderten Daten (z. B. geändert durch den BACnet-Client) werden permanent im **Flash-Speicher** gespeichert. Eine austauschbare **Lithium-Knopfzellenbatterie** sorgt dafür, dass die RTC für Zeitprogramme (Scheduler/Calendar) und Daten wie Zähler, z.B. adaptive Regelalgorithmen, auch bei Stromausfall im Speicher (SRAM) gehalten werden.

**ecos 5** sind kompakte Geräte für die Wandmontage oder Hutschienenmontage nach DIN 43880 auf einer 35 mm DIN-Schiene.

Für die BACnet-Kommunikation stehen zwei RJ45-Netzwerkanschlüsse mit integrierter **Ethernet-Switch**-Funktionalität zur Verfügung. Dadurch kann der ecos 5 in Reihe geschaltet werden (Daisy-Chain-Verkabelung).

Als Zubehör für die Stationen ecos500 und ecos502 gibt es eine 2-teilige Snap-On-**Verdrahtungsbox**, die Platz für die notwendigen Verbindungen der Neutral- und

Erdungsleitungen bietet und somit eine kostengünstige Installation des ecos 5 ohne zusätzliche Verdrahtungsboxen ermöglicht.

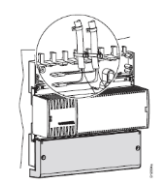

Ein ecos504/505-Gerät mit I/O-Modulen wird in der Regel als Reihenschaltung konzipiert.

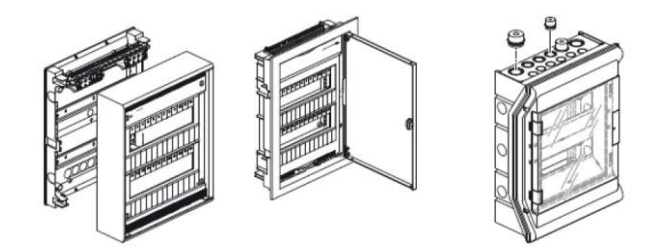

#### **ecos504-IoT**

ecos504 mit Cloud Connector (Kurzbezeichnung: «ecos504-IoT»; EY-RC504F202) ist ein programmierbarer BACnet-Server (B-BC) mit integriertem BACnet-MQTT-Gateway (BACnet-Client, MQTT-Client und optional MQTT Broker). Dieser stellt die wichtigsten BACnet-Informationen aus der Cloud über MQTT (MQTT Publisher) bereit und empfängt Informationen von der Cloud über MQTT (MQTT Subscriber). In ecos-Geräten ist die MQTT-Broker-Funktion für den direkten Datenaustausch mit anderen MQTT-Geräten optional verfügbar. Die Kommunikation über MQTT ist mit TLS verschlüsselt.

Das ecos504-IoT ist das Gateway zwischen dem Netzwerk der technischen Gebäudeautomation und einer Cloud, d.h. ein «BACnet Edge Controller». Detaillierte Informationen von einer Cloud-Anwendung, z. B. AVS (Alexa Voice Service) in der Amazon AWS Cloud, können ein BACnet-Gerät über ecos504-IoT im GA-Netzwerk steuern. Informationen aus dem BACnet-Netzwerk können über ecos504-IoT in der Cloud zur Verfügung gestellt werden.

Der Cloud Connector beinhaltet gegenüber dem standardmässigen ecos504 folgende Zusatzfunktionen:

- MQTT Client (MQTT-Publisher, MQTT-Subscriber)
- MQTT-Protokoll V3.1.1, mittels TLS verschlüsselt
- Optional schaltbarer MQTT-Broker (Server)

# **4.1.2 ecoUnit-Raumbediengeräte**

<span id="page-59-0"></span>**ecoUnits** sind die Raumbediengeräte für die ecos 5 Raum-Automationsstationen. Sie dienen der Temperaturerfassung des Raums und verfügen je nach Typ über unterschiedliche Bedienmöglichkeiten und ein Display mit Informationen über den Raumzustand.

Das Sortiment der Raumbediengeräte besteht aus **drei grundlegenden Varianten**:

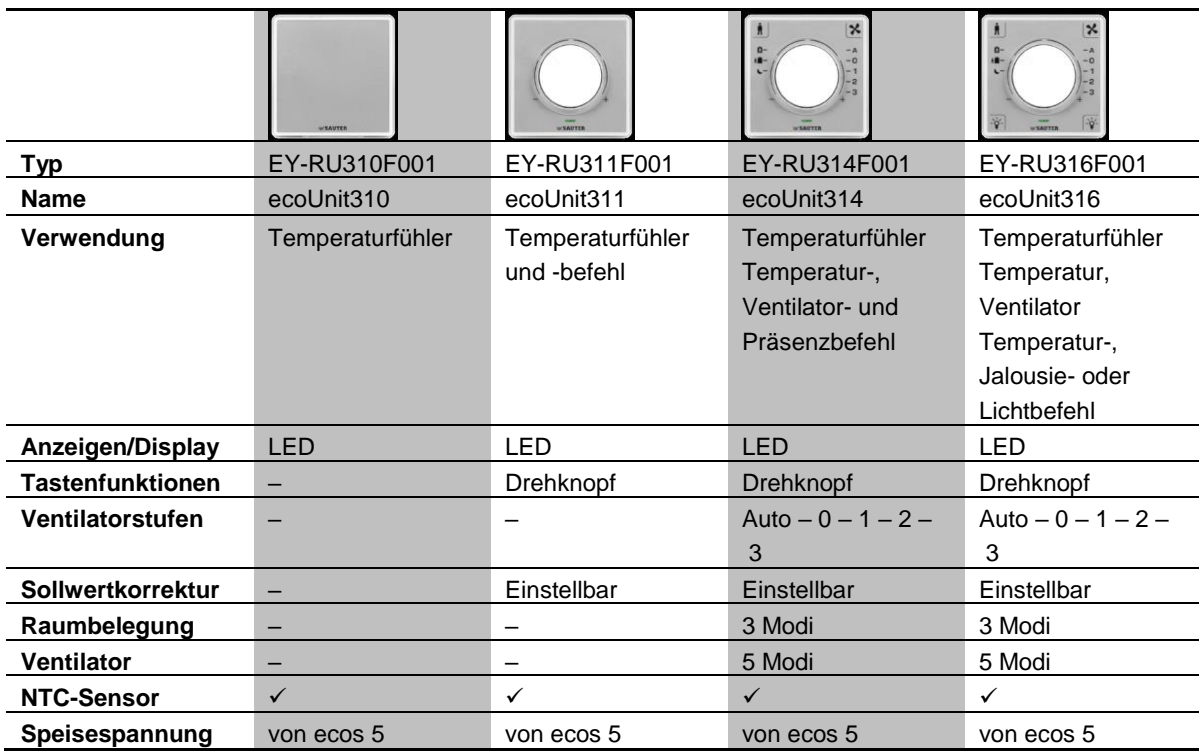

• Geräte mit **LED-Anzeige** (ecoUnit310–316):

# • Geräte mit **Digitaldisplay** (ecoUnit 355–358):

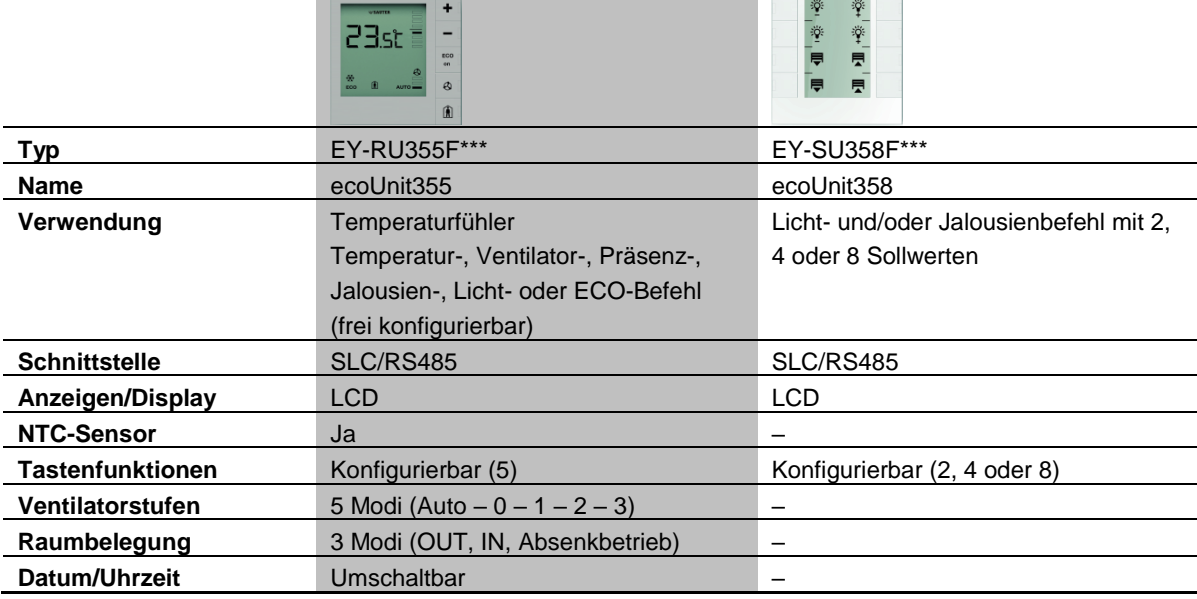

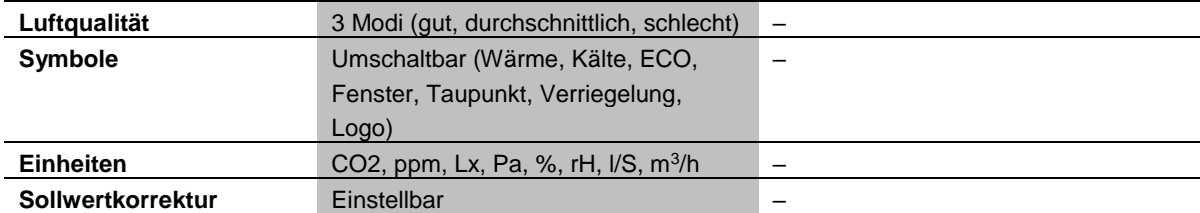

### • Geräte mit Funkkommunikation (EnOcean-Standard) (ecoUnit 110–146):

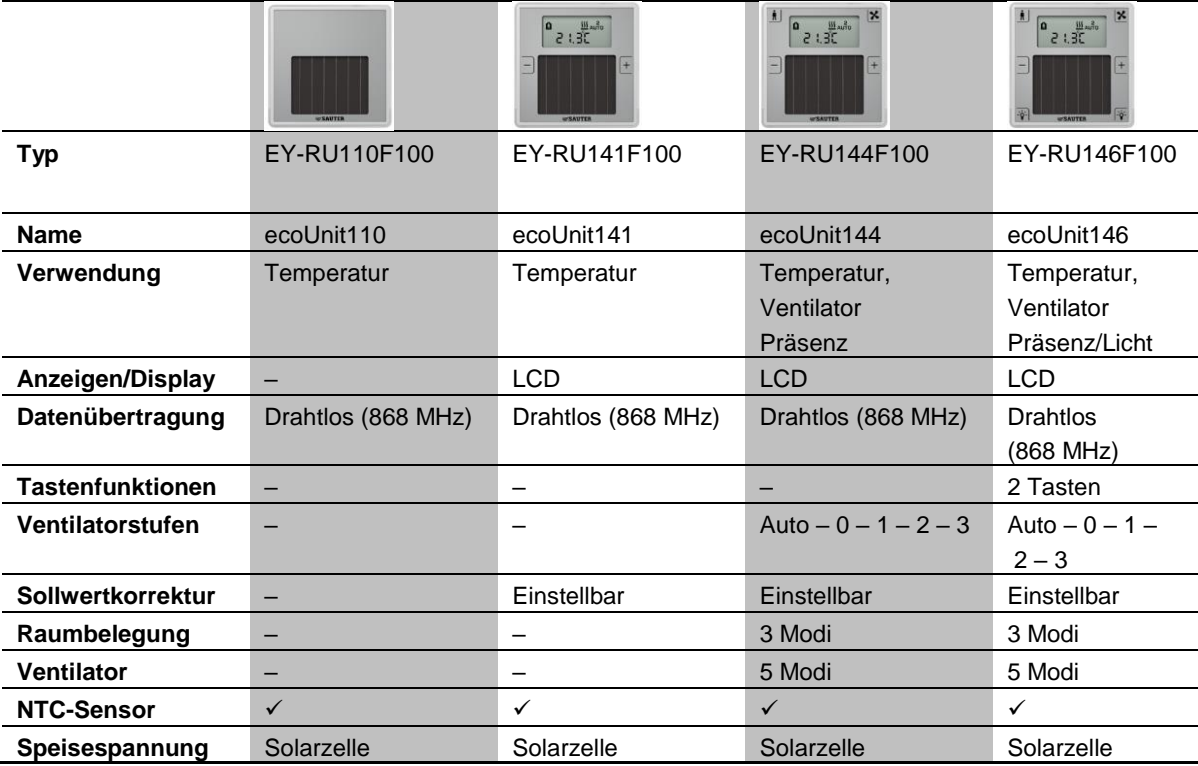

Innerhalb dieser 3 Varianten sind die Geräte nach **Funktionalität** abgestuft:

- Temperaturerfassung
- Zusätzliche Sollwertkorrektur
- Zusätzliche Ventilatorsteuerung, Präsenztaste
- Zusätzliche Licht- und/oder Jalousiesteuerung

Alle ecoUnit-Raumbediengeräte weisen ein einheitliches Einbaumass auf. Die **Montage** erfolgt in standardisierten Befestigungsrahmen mit einem Querschnitt von 55x55 mm. Diese Rahmen sind in vielen Designvarianten, Materialien und Farben für Auf- oder Unterputzmontage sowohl von SAUTER als auch von Drittanbietern erhältlich.

Eine **Beschriftungsfolie** hinter der transparenten Frontabdeckung erlaubt die Anpassung der Raumbediengeräte an die örtlichen Gegebenheiten.

Die **Verbindung** zum ecos 5 erfolgt über eine serielle Verbindung (RS485). Bei den **drahtlosen** Geräten (ecoUnit110–146) erfolgt die Kommunikation gemäss **EnOcean-Standard**. Auf ecos 5-Seite wird dabei ein EnOcean Funk-Gateway (ecoMod580) verwendet.

Die ecoUnit-Raumbediengeräte können mit einer zusätzlichen Tasteneinheit vom Typ **ecoUnit306** bzw. **ecoUnit106** erweitert werden.

#### **4.1.3 ecoUnit-Touch-Raumbediengeräte**

Das Touch-Raumbediengerät ecoUnit365 (EY-RU 365) erfasst die Raumtemperatur. Es dient der lokalen Bedienung von bis zu 12 Sollwerten für Temperaturregelung, Lüfterregelung, Beleuchtung und Sonnenschutz für einen oder mehrere Räume. Die «virtuellen» Tasten auf der Touch-Anzeige sind als Funktionskacheln definiert. Die auf sechs Seiten mit bis zu je sechs Kacheln pro Seite definierten Funktionen lassen sich intuitiv mit der von Smartphones bekannten Gestensteuerung bedienen. Das Touch-Raumbediengerät mit Bluetooth-Schnittstelle (EY-RU365F0\*2) bietet dem Benutzer die Möglichkeit, mit einem Smartphone und der App «SAUTER Raummanagement» (iOS, Android) über Bluetooth 4.0 LE die Funktion des ecoUnit365 mit der App zu steuern.

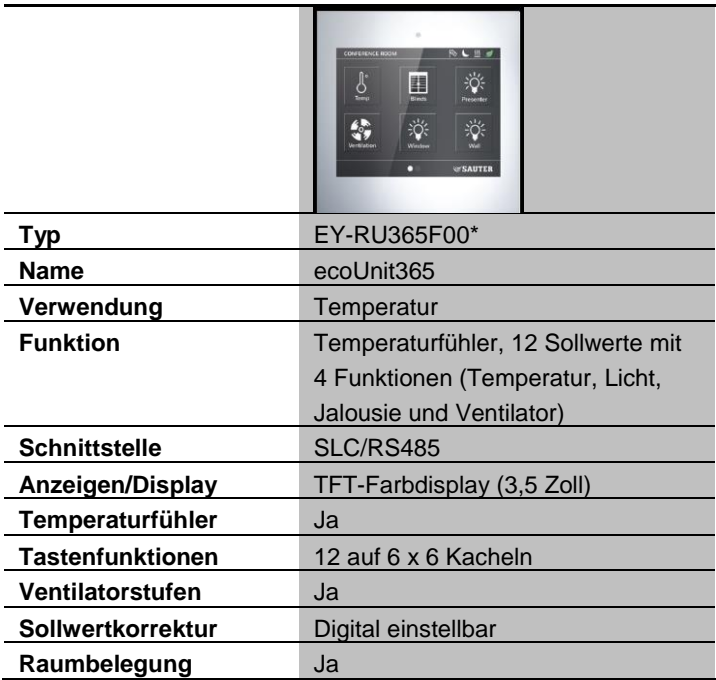

#### **4.1.4 ecoLink-Remote-I/O-Module**

Die dezentral montierbaren ecoLink-Ein- und Ausgangsmodule dienen der Erweiterung des I/O-Mengengerüsts der ecos 5-Geräte sowie der Verringerung des Verdrahtungsaufwands. Die Module werden busförmig (RS485-Schnittstelle) mit dem ecos 5 verbunden und können bis zu 500 m von der Station entfernt abgesetzt werden.

Zur Auswahl stehen 11 verschiedene Typen:

• 5 Modelle mit einer Speisespannung von 24 V=/~ (Für Anwendungen wie Fan-Coil-Units, Kühl-/Heizdecken und Ansteuerung von Ventilantrieben usw.):

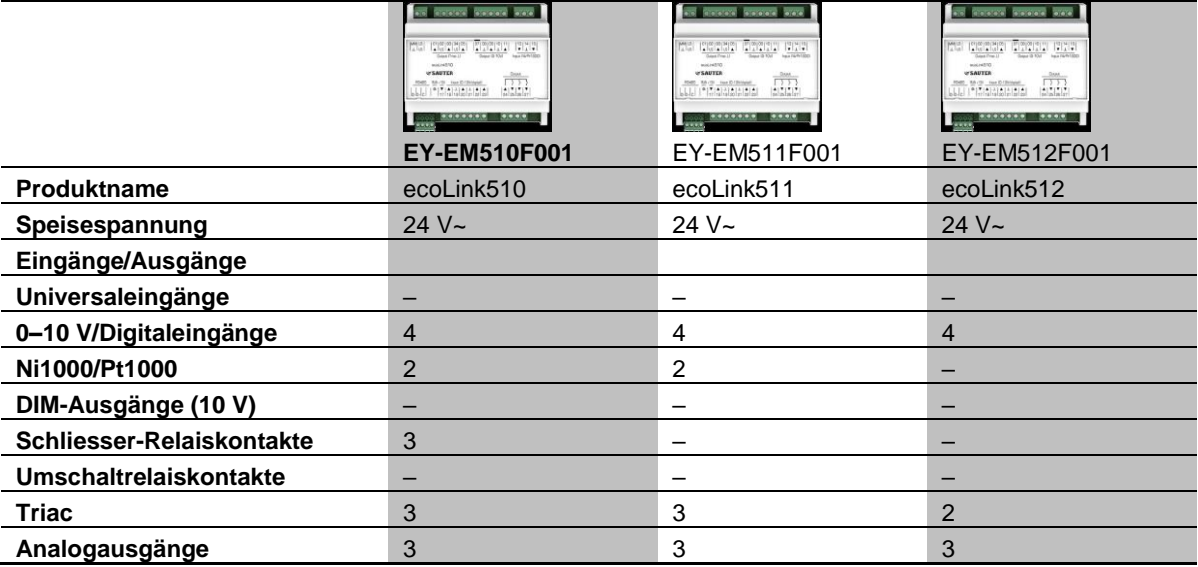

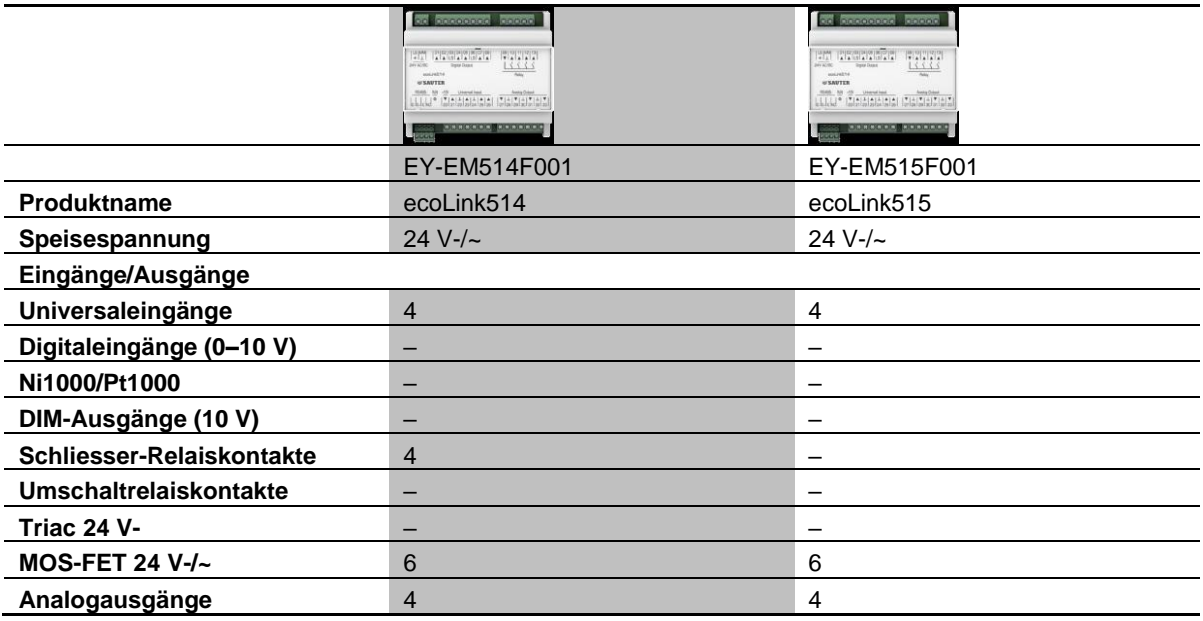

Die Speisung erfolgt über ein externes Netzgerät.

6 Modelle mit einer Speisespannung von 230 V (Vorwiegende Anwendung zur Steuerung von Beleuchtung und Jalousien.):

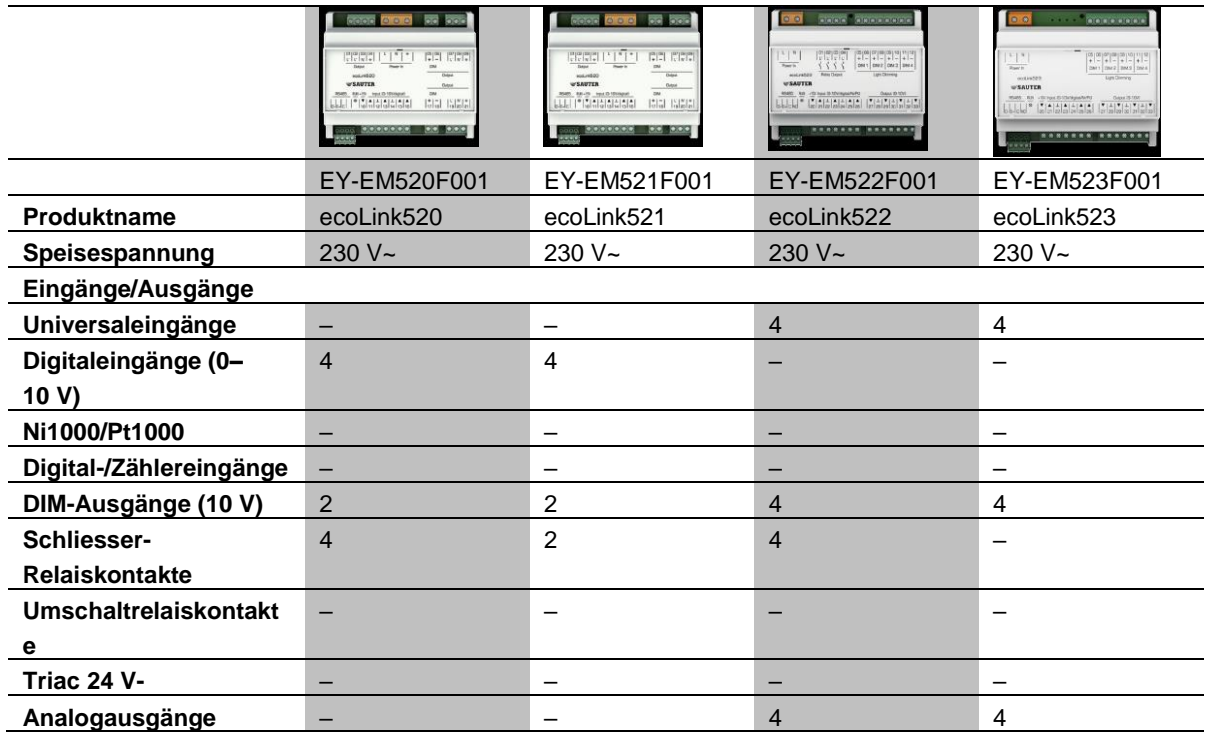

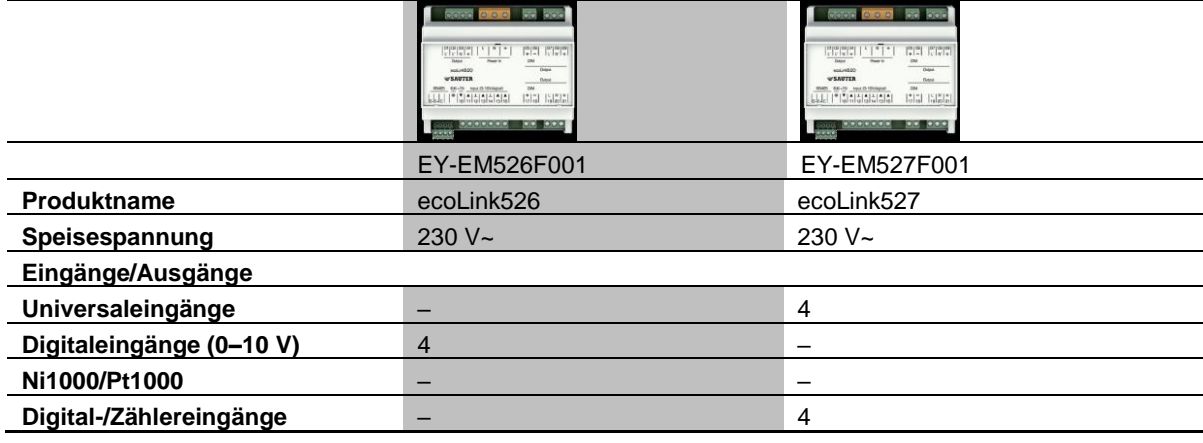

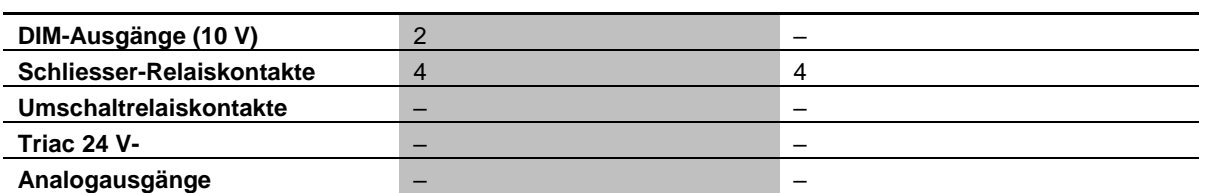

Bis zu 16 Module (ecos500) bzw. 2 x 8 Module (ecos504/505) können am Subbus angeschlossen werden. Das I/O-Mengengerüst lässt sich auf diese Weise optimal an die Anforderungen anpassen.

Jedes Modul kann einem Segment zugeordnet werden. Dies ermöglicht die Realisierung flexibler Räume. Die Ein- und Ausgänge eines Moduls können aber auch individuell über CASE parametriert und zugeordnet werden (Segmentplan). Dadurch ist die optimale Nutzung der Module für flexible Raumsegmente möglich.

**Gebäudemanagement und Steuerung**

# 5 Gebäudemanagement und Steuerung

### **5.1 SAUTER Vision Center - Zentrales Gebäudemanagement und Visualisierung**

**SAUTER Vision Center** ist eine webbasierte Gebäudemanagementlösung im HTML5- Standard. Dieser erlaubt eine plattformunabhängige Bedienung auf Smartphones, Tablets oder Desktop-PCs ohne das Einrichten lästiger Plug-ins. So hat das Personal jederzeit und von überall Zugriff auf die neuen, individuell konfigurierbaren Dashboards als zentrale Informationsoberfläche für Anlagenbetrieb, Energieverbräuche, zugehörige Alarme und Kennzahlen u.v.m. Weitere Detailinformationen wie Alarmberichte, interaktive Objektlisten, Diagramme und Berichte sind ebenfalls im direkten Zugriff möglich.

### **Projekte jeder Grösse**

SAUTER Vision Center eignet sich SAUTER Vision Center sowohl für grössere Einzelgebäude, als auch für ganze Immobilienparks oder dezentral verteilte Liegenschaften. Typische Einsatzgebiete sind Bürokomplexe, Business-Parks, Hochschul- und Industrie-Campus, Flughäfen, Bahnhöfe, Krankenhäuser oder international verteilte Filialnetze. Durch das modulare Konzept lässt sich die Software exakt für die kundenspezifischen Anforderungen jeder Anlage erweitern.

Alarme sendet SAUTER Vision Center direkt per E-Mail oder SMS auf Mobiltelefone entsprechend zugewiesener Verantwortlichkeiten. Mit einer Vielzahl von benutzerdefinierten Einstellungen und dem per Drag-and-Drop individualisierbaren Dashboard garantiert SAUTER Vision Center höchsten Benutzerkomfort. Dies erlaubt die volle Konzentration auf die Überwachung und Auswertung der Anlagen sowie deren optimalem Betrieb und trägt zu einem effizienten und nachhaltigen Gebäude- und Energiemanagement bei.

### **Gebäude-, Energie-, und Wartungsmanagement**

Die Funktionalitäten von SAUTER Vision Center gehen weit über die herkömmlichen Aufgaben eines Gebäudemanagementsystems wie Visualisierung, Überwachung, Protokollierung und Steuerung von Anlagen hinaus: Mit einem eigenen Energiemanagement-Modul unterstützt die Lösung Anlagenbetreiber effizient beim Energie- und Wartungsmanagement. Anwender können Verbrauchswerte und KPIs in eigenen Charts sowie Dashboards darstellen und bei Bedarf aktuelle Werte stündlich abrufen. Die verschiedenen Ansichten sind in Gebäude-, Energie- oder nutzerdefinierten Navigationsstrukturen organisiert und direkt auswählbar.

Das Wartungsmanagement unterstützt zusätzlich bei der Serviceplanung, den Serviceeinsätzen und erstellt basierend aus Daten des Gebäudemanagementsystems Einsatzaufträge, die vom Serviceleiter zugewiesen und kontrolliert werden können.

### **Kommunikationsprotokolle**

#### **Gebäudemanagement und Steuerung**

Mit dem zertifizierten BACnet-Client in SAUTER Vision Center und dem OPC-UA-Client sind nahezu alle Geräte und Informationsquellen im Gebäude anschliessbar. Dank der standardisierten Protokolle können sowohl SAUTER als auch Fremdgeräte eingebunden werden. Für die Integration von älteren OPC DA-Servern beinhaltet Vision Center ein OPC UA-/ DA-Gateway. Zusätzlich bietet SAUTER Vision Center den Betrieb als OPC UA-Server, so dass alle Gebäudemanagement-Informationen für andere Applikationen über ein OPC UA-Client integrierbar sind.

Mit dieser Vielfalt an Integrationsmöglichkeiten verschiedenster Protokolle wie M-Bus, Modbus, LON und anlagenspezifischen OPC-Servern sowie BACnet wird ein Höchstmass an Flexibilität erreicht, um diverse Gebäudeteile und Anlagengenerationen mit der Gebäudemanagement-Software zu steuern. Diese ermöglicht eine planbare und sukzessive Migration von Gebäudeteilen und Liegenschaften auf das zentrale Gebäudemanagement SAUTER Vision Center.

Selbstverständlich unterstützt SAUTER Vision Center auch die Anbindung über das Kommunikationsprotokoll SAUTER novaNet, sodass auch ältere Anlagen von den Neuerungen einer modernen Gebäudemanagement-Software profitieren

Weiterhin verfügt SAUTER Vision Center über eine REST API zur Anbindung von Applikationen, die Informationen des Gebäudemanagement für eigene Belange nutzen. So kann SAUTER Vision Center in die Prozesse bzw. Applikationsstrukturen von Unternehmen als zentraler Teil eingebunden werden.

#### **Highlights:**

#### **Für Projekte jeder Grösse:**

SVC ist für Gebäude jeglicher Art geeignet – vom Einzelbau bis zu verteilten Liegenschaften und Grossprojekten, vom Verwaltungsgebäude bis zum Forschungslabor.

#### **Einfache Bedienung für alle Anwender:**

Mit personalisierten Ansichten und personalisierter Navigation, wie Dashboards, Listen etc. kann jeder Anwender, die für sein Aufgabengebiet relevanten Informationen individuell zusammenstellen und auf einen Blick erfassen.

#### **Szenarien-Manager für einfachste Bedienung:**

Mit dem Szenarien-Manager lassen sich in SVC ganz leicht mit wenigen Klicks Szenarien definieren und zuordnen, was ein noch flexibleres Anlagenmanagement ermöglicht.

#### **Zugang unabhängig vom Standort:**

SVC bietet Informationen auf allen gängigen Endgeräten wie Desktops, Laptops, Tablets, Smartphones und Smartwatches.

#### **Gebäudemanagement und Steuerung**

### **Zentrales Gebäude-, Energie- und Wartungsmanagement:**

SVC ist modular aufgebaut und frei skalierbar. Durch die Integration spezialisierter Zusatzmodule ist es für verschiedene Aufgaben im Gebäude einsetzbar.

#### **Raummanagement:**

SVC unterstützt das Segmentkonzept der SAUTER Raumautomation, somit können Raumsegmentzuordnungen entsprechend Kundenwünschen über das Gebäudemanagement ohne Projektierungsaufwand sofort angepasst werden (Z. B. Anpassung von Bürogrössen bei Mieterwechsel oder besondere Steuerung von Räumen bei Leerstand mit Hinblick auf Energieoptimierung).

#### **Präzise Einblicke für smartes Gebäudemanagement:**

SVC erstellt anwenderspezifische Auswertungen für Eigentümer, Verwalter sowie Anwender und unterstützt bei der Optimierung des Gebäudebetriebs.

#### **Sicherheit und Compliance:**

Durch spezielle Funktionen zur Nachvollziehbarkeit und lückenlosen Datenaufzeichnung gewährleistet SVC erhöhte Sicherheit für unternehmenskritische Anlagen und Prozesse.

#### **Investitionssicherheit dank Standards und Erweiterbarkeit:**

SVC ist BACnet - zertifiziert, nutzt zusätzlich OPC UA und unterstützt die Anbindung von SAUTER novaNet für ihre heterogene Anlagenlandschaft. – Das macht sukzessive Erweiterung und sanfte Migration für ultimative Investitionssicherheit aus.

### **5.2 SAUTER Engineering Suite**

Die Projektierungssoftware SAUTER CASE Suite mit den verschiedenen Modulen für SAUTER Geräte und Softwarepakete ist optimal auf die Verwendung mit SVC abgestimmt. So können insbesondere mit CASE Vision sämtliche SAUTER Vision Center-Projekte projektiert und mithilfe der Visualisierungsbibliotheken effektiv und einheitlich aufgesetzt werden. Zusätzlich ist mit SAUTER Vision Center Studio ein lokales Projektierungswerkzeug zur direkten Installation auf dem SVC Server verfügbar, um geringfügige, schnelle Änderungen bzw. Erweiterungen online vorzunehmen.

Eine ausführlichere Beschreibung der Projektierungs-Toolchain finden Sie im Kapitel [«Integrierter CASE](#page-72-0) Suite-Dienst».

#### **Systemintegration**

# 6 Systemintegration

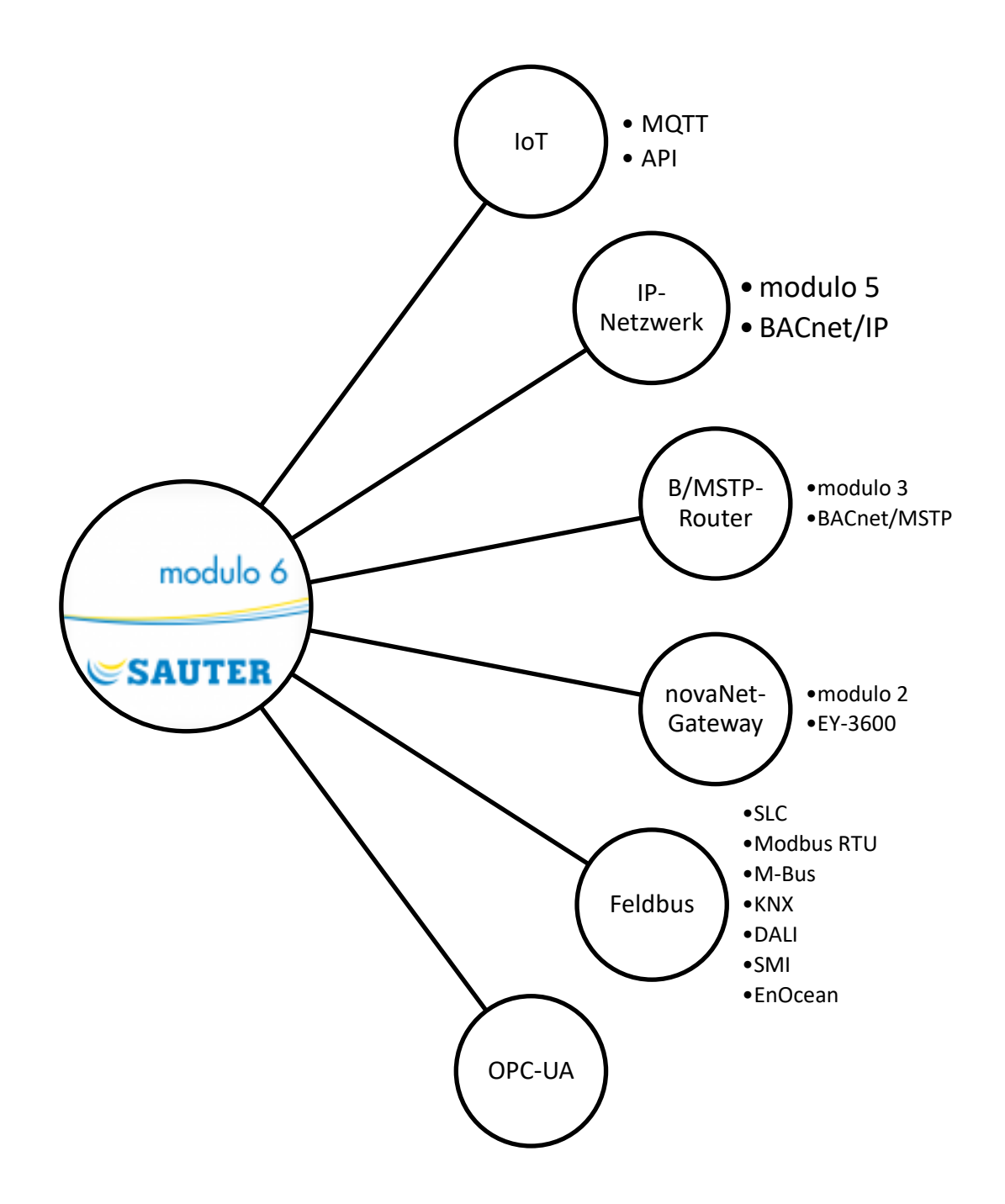

# **6.1 Übersicht**

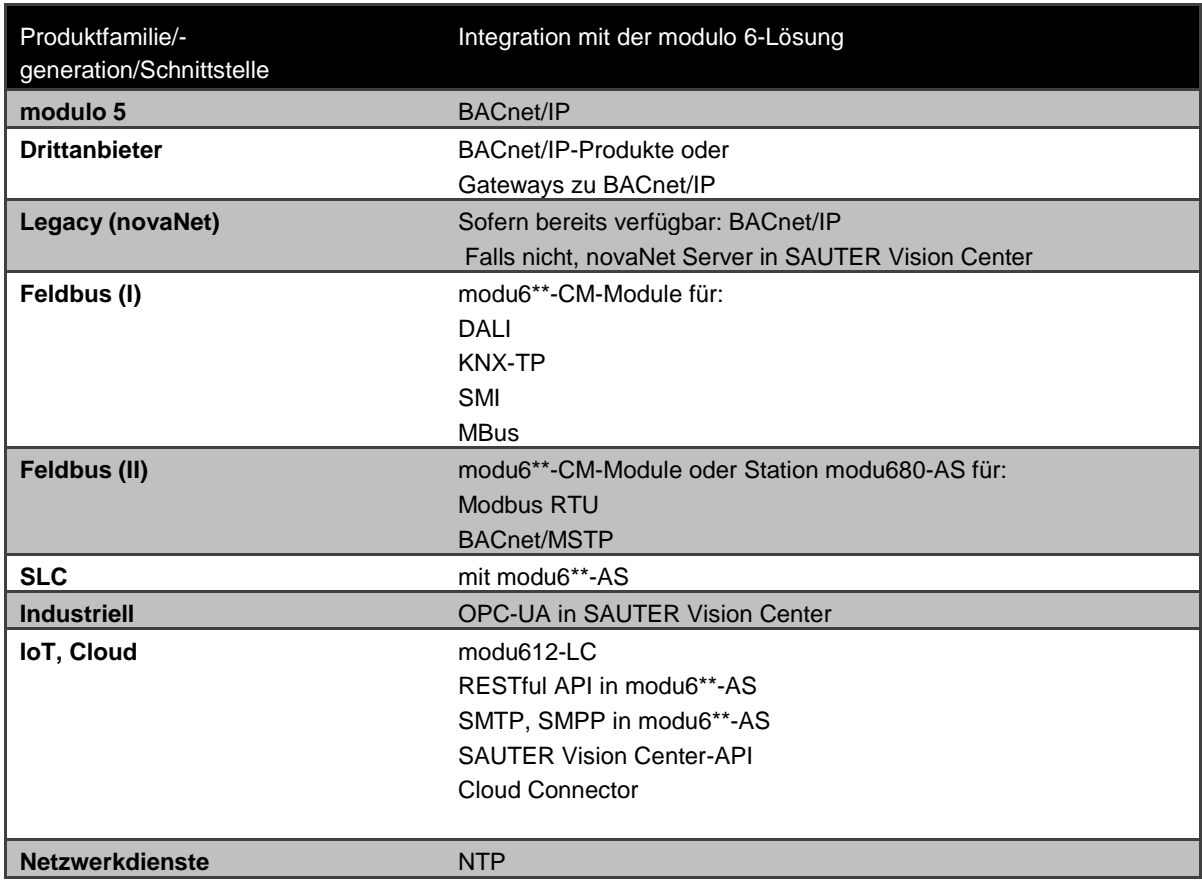

### **Tabelle 7 Übersicht über modulo 6-Integrationslösungen für verschiedene Technologien**

Als BACnet-System ist SAUTER modulo 6 grundsätzlich offen für die direkte Integration in alle BACnet-Systeme von Drittanbietern oder Drittsysteme, die die Möglichkeit der Anbindung an BACnet haben (z.B. Gateways).

Darüber hinaus verfügt SAUTER modulo 5 über verschiedene Integrationsmöglichkeiten für nicht kompatible BACnet-Fremdsysteme sowie für die anderen SAUTER EY-Systeme.

### **6.2 modulo 5**

Sowohl bei modulo 5 als auch bei ecos 5 handelt es sich um native BACnet/IP-Lösungen. Sie lassen sich nahtlos in modulo 6 integrieren.

### **6.3 Legacy (novaNet)**

novaNet-basierte Installationen können auf der Grundlage folgender Strategien integriert werden:

- Verwendung weiterer Vorgängerprodukte, die BACnet/IP unterstützen
	- o EY-AM300, EYK300

#### **Systemintegration**

- Verwendung weiterer Vorgängerprodukte, die mit einem PC kommunizieren können, auf dem SAUTER Vision Center ausgeführt wird
	- o EY-BU291, EY-BU292
	- o novaNet Server

#### **6.4 Feldbus, SLC**

modulo 6-Building-Controller unterstützen das SLC-Protokoll sowohl auf der Automationsstation (integriert) als auch bei Verwendung mit COM-Modulen. Ferner werden Modbus RTU und BACnet/MSTP von modulo 6-Stationen sowohl auf der Automationsstation als auch mit COM-Modulen unterstützt. Andere Feldbus-Protokolle werden mit dedizierten COM-Modulen unterstützt. Weitere Informationen finden Sie im Kapitel zu modulo [6-Kommunikationsmodule.](#page-42-0)

#### **6.5 Industriell**

SAUTER Vision Center ermöglicht die Integration von Fremdsystemen mit dem Industrieprotokoll OPC UA.

### **6.6 IoT und die Cloud**

modulo 6 stellt ein RESTful API für die Integration von Cloud-Lösungen bereit. Sobald der Standard freigegeben wird, wird auch BACnet/SC (Secure Connect) unterstützt werden.

modulo 6-Automationsstationen verwenden MQTT als Protokoll, um eine Verbindung zu **modu612-LC** herzustellen. Da sie auch als MQTT-Broker fungieren, sind sie in der Lage, Fremdgeräte (z. B. Sensoren) zu integrieren, die dieses Protokoll ebenfalls verwenden.

Der ecos504-IoT (EY-RC504F202) unterstützt auch MQTT für IoT- und Cloud-Integration.

### **6.7 Netzwerkdienste**

modulo 6 unterstützt verschiedene IP-Netzwerk-bezogene Dienste.

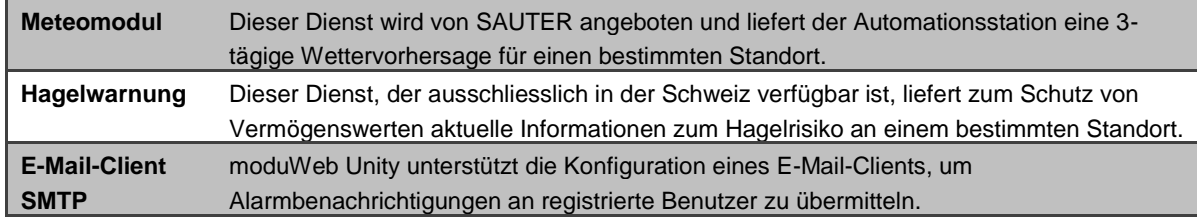

#### **Systemintegration**

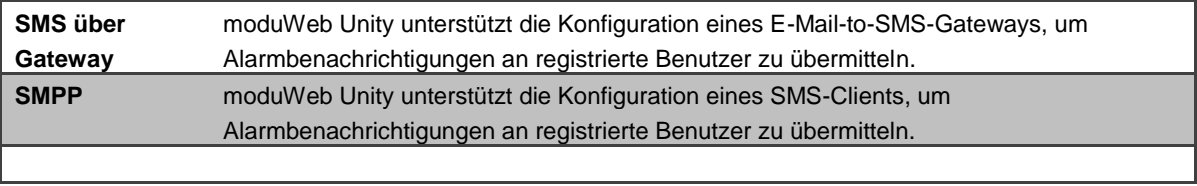

### **Tabelle 8 Netzwerkdienste, die optional von bestimmten modulo 6-Stationen unterstützt werden können**
## 7 Integrierter CASE Suite-Dienst

**CASE Suite** ist das integrierte Dienstpaket von SAUTER. Das Software-Paket umfasst alle notwendigen Programme und Bibliotheken für die verschiedenen Dienstschritte eines Projekts – von der Planung über die Projektierung bis hin zur Inbetriebnahme und Wartung.

Der wichtigste Vorteil des Programmpakets besteht darin, dass alle erfassten Daten während der gesamten Projektabwicklung durchgängig verwendet und damit nur einmal eingegeben werden müssen. «Einmal eingegebene Daten» wie Eigen- und Fremdmaterialien, Dienste, Datenpunkte, Betriebsmittel und deren Funktionen stehen allen CASE-Programmen für die weitere Bearbeitung zur Verfügung. Das spart Zeit, verbessert die Qualität, reduziert Kosten und hilft, Fehler zu vermeiden.

Der zweite zentrale Vorteil besteht in den äusserst umfassenden Bibliotheken mit Standard- und Musterlösungen. Sie ermöglichen einen Rationalisierungsgewinn im Hinblick auf den Dienstaufwand. Mit wenigen Handgriffen werden Lösungen gemäss den Kundenanforderungen aus den Bibliotheken zusammengestellt und bei Bedarf beliebig individuell angepasst. Diese Zusammenstellung von Systemen aus «Puzzle»-Stücken ist einfach und optimiert den Projektierungsprozess. Neben einer hohen Lösungsqualität kommt vor allem auch das über viele Jahre erworbene System-Knowhow der SAUTER Spezialisten zum Tragen, welches in diese Bibliotheken einfliesst. Dennoch stehen kundenspezifischen Individuallösungen auf jeder Stufe der Projektbearbeitung nichts im Wege.

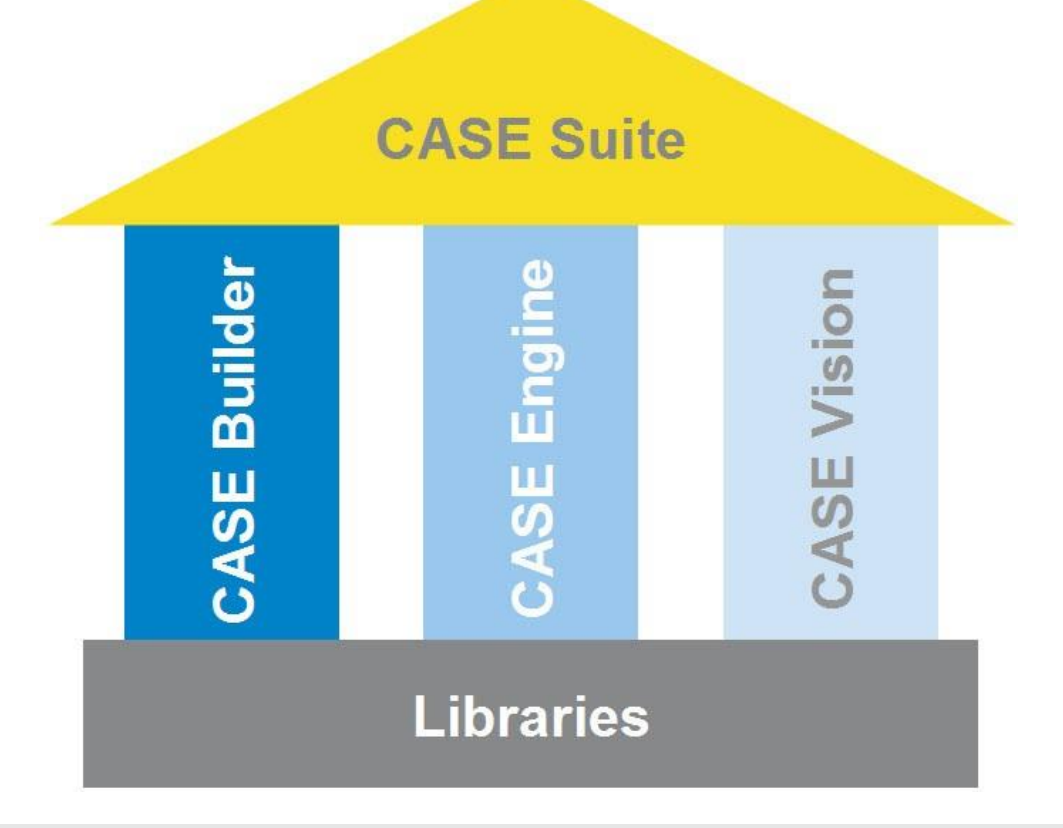

Die **CASE Suite**-Plattform umfasst folgende Programme:

### **7.1 CASE Builder**

Das Programm **CASE Builder** wurde für die effiziente Nutzung in der technischen Projektabwicklung entwickelt. Dem Grundgedanken folgend, einmalig erfasste Werte (z. B. Datenpunkte, Betriebsmittel und deren Funktionen) automatisch im Projektablauf wiederzuverwenden, ohne diese in den einzelnen Projektabschnitten erneut eingeben zu müssen, wurde auf der Grundlage eines Grafikprogramms und Microsoft Office ein Hilfsmittel geschaffen, welches diesem Anspruch in hohem Masse gerecht wird.

Dank einer umfangreichen Bibliothek können mit CASE Builder sehr effizient alle für die Ausführungsplanung und Durchführung notwendigen Dokumente erzeugt und an die spezifischen Projektanforderungen angepasst werden. Beim Zusammenstellen einer Anlage (grafisch oder in einer Baumstruktur) anhand der bereits vorhandenen Funktionsgruppen werden alle notwendigen Informationen zusammengetragen, damit mit einem Knopfdruck Folgendes erstellt werden kann:

- Funktionsbeschreibungen
- Geräte-, Kabel-, Motor- und Ventillisten
- Datenpunktlisten, Etiketten für die Beschriftung der Automationsstationen

Auf diese Weise erfasste Projektdaten werden in einer Projektdatenbank abgelegt und können für die weitere Projektbearbeitung und Dokumentation verwendet werden. Die von CASE Builder erstellten Prozesspläne und Datenpunktinformationen können von den SAUTER Anwendungen für die Anlagenvisualisierung verwendet werden.

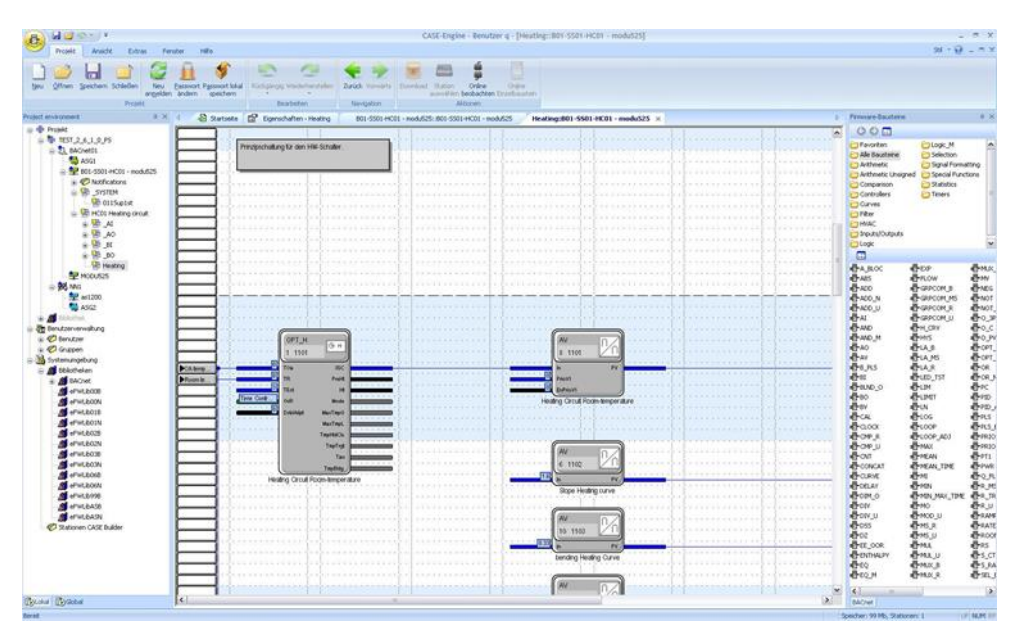

### **7.2 CASE Engine**

Mit dem Editor von **CASE Engine** und der integrierten Bibliothek können im Rahmen eines Projekts innerhalb kürzester Zeit Grafiken für die systemspezifische Automationsstations-Software erstellt werden. Auf diese Weise lassen sich

Funktionspläne erstellen und Stationen parametrieren. Regeltechnische Abläufe sind grafisch dargestellt und somit leichter kontrollierbar.

Die Programmierung beruht auf der Norm IEC 61131-3 (FBD) und erleichtert die ohnehin einfache Bedienung von CASE Engine. Darüber hinaus ermöglicht CASE Engine die Arbeit im Team. Der Zugriff auf eine gemeinsame Projektdatenbank gewährleistet, dass allen Teammitgliedern zur selben Zeit dieselben Informationen zur Verfügung stehen (Simultaneous Engineering).

### **7.3 CASE Vision**

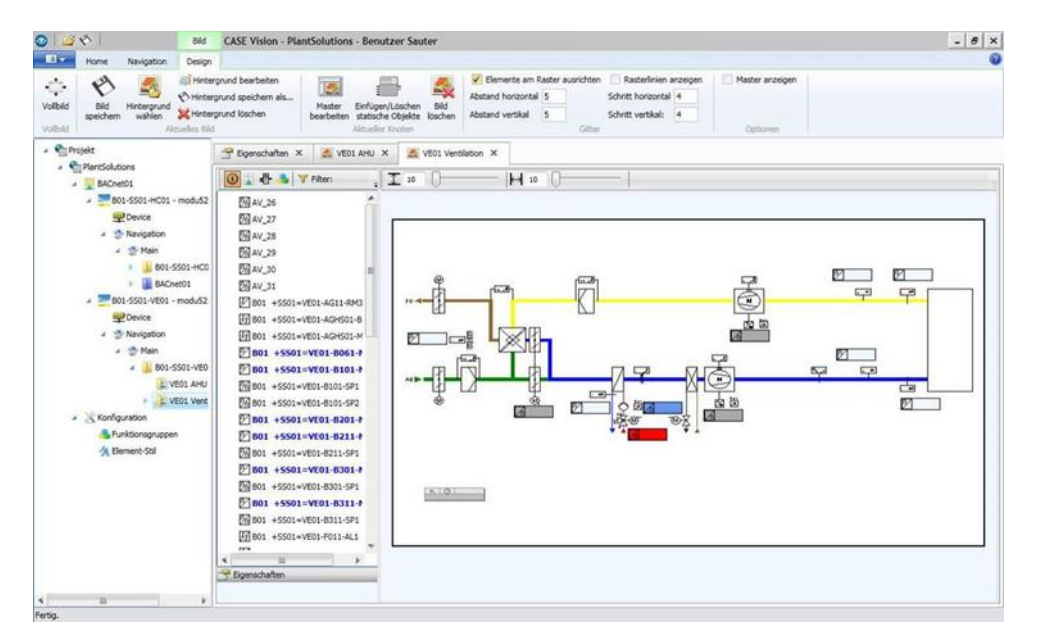

Das Programm **CASE Vision** dient der einfachen Erstellung von System-Navigationsbäumen und dynamischen Systemdiagrammen für verschiedene Visualisierungsanwendungen von SAUTER.

Als Datenpunktreferenzen werden die Projektdaten aus CASE Engine verwendet. Die Bilder und die Navigationsstrukturen werden mit CASE Vision vorbereitet und später in der Visualisierungsanwendung angezeigt oder bei Bedarf verfeinert.

### **7.4 CASE Library Management**

Das Programm **CASE Library Browser** dient dazu, die installierten Bibliothekspakete und ihre Komponenten anzuzeigen und bei Bedarf auch zu löschen.

Das Programm **CASE Library Manager** bietet Administratoren die Möglichkeit, Bibliothekspakete zu erstellen und zu verwalten, damit diese an die Benutzer weitergegeben werden können.

Mit **CASE Library Import** können weitere Bibliothekspakete in das CASE-Paket integriert werden. Damit stehen sie später bei Projekterstellung dem Benutzer zur Verfügung.

### **7.5 Komponenten**

### **7.5.1 CASE VAV**

Alle notwendigen Einstellungen für den einwandfreien Betrieb des ASV 115 und ASV 2\*5 können in den Menüs des **CASE-VAV**-Software-Tools vorgenommen werden. Zudem sind für eine effiziente Inbetriebnahme werkseitig die wichtigsten Parameter bezüglich der Ein- und Ausgangskonfiguration voreingestellt. Spezielle Funktionen für die Netzwerkkonfiguration, die Netzwerkvermittlung zwischen SLC und BACnet MS/TP, die Online-Überwachung und die Fehlerbehebung runden den Funktionsumfang ab. Ein integrierter BACnet-Browser ermöglicht die Konfiguration des ASC im BACnet-MS/TP-Modus.

### **7.5.2 CASE VAV Factory**

Die **CASE VAVE Factory** ist eine Benutzeroberfläche mit vordefinierter Parametrierung für den Download über CASE VAV für die ASV-115- und ASV-2\*5-VAV-Kompaktregler. Optimal zugeschnitten auf OEM-Kunden und für die Bedienung durch Benutzer mit wenig oder keinerlei Erfahrung in Bezug auf VAV-Anwendungen. Die Anwendung bietet folgende Vorteile:

- Die Einstellungen für ASV 115 und ASV 2\*5 können mit wenigen Mausklicks und ohne die Eingabe von Parametern vorgenommen werden.
- Optimierte Durchsatzzeit bei der Voreinstellung des ASV 115 und ASV 2\*5 bei Volumenstrombox-Herstellern.
- Dokumentation von Downloads in einem Protokoll

### **7.5.3 CASE TPC (Touch Panel Configurator)**

Die Software **CASE TPC** dient der grafischen Programmierung des EYT250. Die Software erleichtert nicht nur die Erstellung der Funktionsschnittstelle, sondern auch die Konfiguration und Inbetriebnahme des EYT250 sowie die Änderung von Strukturen und Parametern.

### **7.5.4 CASE Drives**

**CASE Drives** ist ein Programm zur Inbetriebnahme der SAUTER Klappenantriebe ASM105SF132 und ASM115SF132 sowie der Ventilantriebe AVM105SF132 und AVM115SF132. Mit CASE Drives können die Antriebsparameter vor Ort gesetzt und ausgelesen werden. Der Anschluss erfolgt über eine serielle Schnittstelle am PC.

### **7.5.5 CASE Sensors**

**CASE Sensors** ermöglicht die Konfiguration und Überwachung von SAUTER Sensoren. Sämtliche Parameter, welche über Hardware-Bedienelemente geändert werden können, lassen sich mit dieser Anwendung einstellen. Überdies werden noch weitere Parameter geräteabhängig für Einstellungen zur Verfügung gestellt. CASE Sensors unterstützt die Sensoren SGUF010/011 Wegmesssystem sowie EGP- und SDX-Differenzdrucksensoren.

### **7.6 CASE Tools**

Mit **CASE Tools** werden verschiedene nützliche Funktionen zur Verfügung gestellt, unter anderem:

### **7.6.1 CASE Export**

Mit **CASE Export** können Informationen der Automationsstationen, z. B. Parameter von I/O-Modulen (Hausadresse, Adresstext, Masse usw.), anderen Anwendungen zur Verfügung gestellt werden.

### **7.6.2 CASE Export BACnet**

Das Programm **CASE Export BACnet** erstellt Engineering-Data-Exchange-Dateien (EDE, Format 2) für BACnet-Stationen (SAUTER EY-modulo 3, EY-modulo 5 und modulo 6) und stellt diese für andere Anwendungen bereit.

### **7.6.3 CASE Export novaNet**

**CASE Export novaNet** stellt drei Funktionen zur Verfügung:

- Export der BMT-Parameter ohne Gruppen (BMT 5.1)
- Export der BMT-Parameter mit allen Tabellen (BMT 5.1 Alle Tabellen)
- Export der EDE-Datei

### **7.6.4 CASE Import**

Im Rahmen von Modernisierungsprojekten oder beim Ausfall einer «alten» Automationsstation werden oftmals Stationen des EY2400-Systems durch moderne Stationen des EY-modulo-5-Systems ersetzt.

Hier kommt **CASE Import** zum Einsatz. Die Adressbezeichnungen der EY2400-Station können ohne erneute Eingabe aus dem EY2400-FuPlan-Projekt in ein aktuelles modulo 5-Projekt von CASE Builder übernommen werden. Zusätzlich wird eine Klemmenliste mit den alten und neuen Klemmen-Nummern erstellt, sodass die vorhandenen Betriebsmittel mühelos mit der modulo 5-Station verbunden werden können.

### **7.6.5 BACnet Server Configurator**

Die Konfiguration der IP-Adresse und weiterer Parameter des novaNet-BACnet-Anwendungsmasters (modulo 5: EY-AM 300) erfolgt über das SAUTER Software-Modul BACnet Server Configurator.

Die Konfiguration wird über die serielle COM-Schnittstelle (DB9-Stecker) oder über die Ethernet/IP-Schnittstelle übertragen und dort netzausfallsicher in einem Flash-Speicher gespeichert. Die Datenübertragung via IP erfolgt über den fest eingestellten TCP-Port 51966.

### **7.7 Kommunikation**

### **7.7.1 CASE HWC (Hardware-Inbetriebnahme)**

Das Hardware-Inbetriebnahmeprogramm dient der effizienten Überprüfung der Automationsstationen (novaNet AS) des Systems und der angeschlossenen Feldgeräte. Nach der Hardware-Inbetriebnahme kann das Programm zur einfachen Behebung initialer Fehler eingesetzt werden.

### **7.7.2 CASE Sun**

CASE Sun ist das Konfigurationstool für die Automationsstationen und ecos-Stationen der SAUTER modulo 5 Familie. Mit CASE Sun können die Ethernet-Netzwerkkonfiguration, der 1:1-Test bei der Inbetriebnahme und bei Bedarf ein Firmware-Update für die Stationen vorgenommen werden. CASE Sun ist sowohl für SAUTER Servicetechniker als auch für Elektriker vor Ort ausgelegt.

Die Anwendung CASE TCM (CASE Touch Configuration Manager) kann direkt über CASE Sun aufgerufen werden. CASE TCM wird für die Konfiguration der Touchscreen-Bediengeräte für moduWeb Vision verwendet.

Mit der Anwendung SAUTER License Manager ist die Lizenzierung von mit CASE Sun erkannten Geräten möglich.

### **novaNet292 Configurator**

Der novaNet292 Configurator dient der Konfiguration des Ethernet-Zugangsgeräts novaNet292, z. B. der Einstellung der IP-Adresse der Port-Nummer usw.

### **novaVPort**

Mit novaVPort wird der Kommunikationstreiber für virtuelle COM-Ports gestartet. Nach der Auswahl des zu startenden, konfigurierten Treibers können mit dem novaNet292 VirtualPort Monitor der Status und verschiedene Informationen (z. B. Versionsinformationen) zu novaNet292 angezeigt werden. Wenn keine Anwendung den Port verwendet, kann der novaVPort-Treiber vom Benutzer beendet werden.

### **7.7.3 novaMit29x**

novaMit29x ist ein Analysetool für das novaNet-Kommunikationsprotokoll. Es erfasst die Datenübertragung im Netzwerk und analysiert diese anschliessend.

### **7.7.4 Virtual Port Configurator**

Mit dem Virtual Port Configurator können die Einstellungen der virtuellen COM-Port-Antriebe visualisiert und geändert werden. Folgende Konfigurationsarten für die virtuellen Ports werden unterstützt:

- Kommunikation mit dem moduNet292-Gerät (novaVPort-Treiber)
- Kommunikation zwischen CASE VAV und den ASV-Aktoren am SLC-Bus, der an eine ecos-Station angeschlossen ist
- Kommunikation zwischen dem SMI-Inbetriebnahmetool (SMI-easyMonitor) und den Geräten am SMI-Bus eines ecos-Kommunikationsmoduls

8 Weitere Informationen

Folgende Themen werden hier kurz zusammengefasst:

• BACnet-Kommunikationsprotokoll. Das Rückgrat der Gebäudeautomation.

### **8.1 BACnet-Kommunikationsprotokoll**

### **8.1.1 BACnet**

Bei BACnet (**B**uilding **A**utomation and **C**ontrol **Net**work), das von den SAUTER modulo-Automations- und Raumautomationsstationen verwendet wird, handelt es sich um ein offenes Datenkommunikationsprotokoll für die Gebäudeautomation. Dieser herstellerunabhängige Kommunikationsstandard definiert und beschreibt eine «gemeinsame Sprache», welche die Datenkommunikation zwischen verschiedenen Systemen (Heizung, Lüftung, Brandmeldung und Sicherheit) und insbesondere zwischen Geräten verschiedener Hersteller unterstützt. Ziel ist die Offenheit der Installationen in Bezug auf Erweiterungen, Austausch von Komponenten usw.

Der BACnet-Standard ist eine Entwicklung der ASHRAE (ASHRAE, 2016) (American Society of Heating, Refrigerating and Air-Conditioning Engineers). Diese wurde im Jahr 1987 gegründet. Im Jahr 1995 wurde BACnet zu einer ASHRAE-/ANSI-Norm und im Jahr 2003 internationaler Standard (ISO 16484-5) sowie europäischer Standard (EN ISO 16484-5). In verschiedenen Arbeitsgruppen wird der BACnet-Standard kontinuierlich weiterentwickelt.

Für die Abbildung («Mapping») der verschiedenen Elemente des BAS definiert der BACnet-Standard standardisierte Objekte für die verschiedenen Datenpunkttypen sowie für spezifische Funktionen. Eingänge, Ausgänge und Sollwerte weisen standardisierte Objekte für jegliche unterstützten Datentypen auf, z. B. Analog Input Object, Binary Output Object und Multistate Value Object. Ferner sind für Schedules, Calendars, PID-Regelkreise, Protokolle usw. standardisierte Objekte definiert. Jedes Objekt verfügt über einen Satz von Eigenschaften, von denen einige obligatorisch für die einzelnen Objekte sind, um diese eindeutig zu definieren (Object Identifier, Object Type, Object Name und Property\_List).

Darüber hinaus definiert der Standard BACnet-Dienste für den Zugriff auf Objekte oder die Ausführung von Funktionen. Insgesamt stehen 38 Dienste zur Verfügung (z. B. Lesen und Schreiben von Objekteigenschaften oder Ausführung von Funktionen auf anderen Geräten, z. B. Neustart, Anmeldung für Alarme usw.). Zusätzlich zum Lesen von Eigenschaften (z. B. des aktuellen Werts) ist auch ein eigener Dienst für die Subskription (d. h. das Abonnement) eines Werts verfügbar. Der Wert (Eigenschaft) wird automatisch vom ursprünglichen Objekt an den Abonnenten (Subscriber) gemeldet, sobald er sich ändert (COV Notification).

Beispiel Analogeingang:

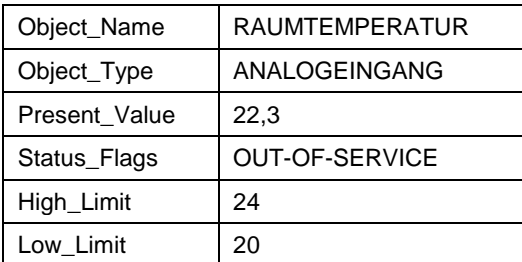

### <span id="page-80-0"></span>**Tabelle 9 Einige Eigenschaften eines BACnet-Objekts vom Typ «Analogeingang»**

Neben den Standard-Objekten, -Eigenschaften und -Diensten erlaubt der Standard die optionale Definition und Verwendung von proprietären Objekten, Eigenschaften und Diensten.

Der BACnet-Standard unterstützt verschiedene Kommunikationsplattformen, z. B. PTP (Point to Point), EIA-232, MS/TP (Master-Slave/Token-Passing), EIA-485, Ethernet ISO 8802-3 (Ethernet direkt, ohne IP), LONtalk und selbstverständlich das von SAUTER modulo-Stationen verwendete BACnet/IP.

### **8.1.2 Natives BACnet**

Als native BACnet-Geräte werden Geräte bezeichnet, die durchgängig nach dem BACnet-Standard aufgebaut sind und daher keinerlei Konvertierung (Gateway, Konvertierungsprozessor usw.) für die BACnet-Kommunikation erfordern. Die Ein- und Ausgänge werden im Gerät direkt als BACnet-Objekte abgebildet.

Für alle SAUTER modulo-Stationen kommt native BACnet-Technologie zur Anwendung. Dabei werden nicht nur die Ein- und Ausgänge direkt als BACnet-Objekte abgebildet, sondern auch die meisten übrigen Objekte, z. B. Regelkreise, Calendar-, Trend-Objekte usw.

### **8.1.3 BACnet/IP**

BACnet/IP verwendet das weit verbreitete IP-Protokoll für die Kommunikation zwischen den BACnet-Geräten (Automationsgeräte, PCs usw.). Jedes einzelne BACnet-Gerät ist IP-fähig und verfügt über eine eigene IP-Adresse (d. h. bildet einen IP-Knoten).

Damit kann das Gebäudeautomationssystem in Enterprise IP-Netzwerke oder das Internet integriert werden, und die Geräte können über das Netzwerk miteinander kommunizieren. (siehe Abschnitt zu [Topologien, Zugriffe, Sicherheit\)](#page-81-0).

Als BACnet/IP-Netzwerk wird ein virtuelles Netzwerk bezeichnet, welches sich über ein oder mehrere IP-Subnetzwerke (IP-Domänen) erstreckt und eine einzige BACnet-Netzwerknummer hat. Dieses virtuelle BACnet/IP-Netzwerk enthält BACnet/IP-Knoten, die unter Verwendung des BACnet/IP-Protokolls über verschiedene physische Netzwerke (Subnetze) miteinander kommunizieren. Ein BACnet Broadcast Management Device (BBMD) verwaltet dabei die von BACnet verwendeten IP-Broadcasts und leitet diese gezielt an die betroffenen IP-Netzwerke weiter. Damit wird die Kommunikation

über mehrere physische IP-Netzwerke möglich, ohne das Gesamtnetzwerk unnötig zu belasten.

### <span id="page-81-0"></span>**Topologien, Zugriffe, Sicherheit**

BACnet/IP kann grundsätzlich in jedem IP-Netzwerk betrieben werden. (Selbst die moduWeb Unity-Funktionen der AS (Bedienung über Browser, E-Mail) fügen sich in der Regel problemlos in jede IP-LAN/WAN/Internet-Umgebung ein.)

Aufgrund der offenen Auslegung von BACnet/IP empfiehlt SAUTER dringend, jeglichen BACnet/IP-Verkehr mit dem Internet und jeglichen externen Zugriff aus dem Internet auf das BACnet/IP-Netzwerk zu verhindern. Es wird empfohlen, die Empfehlungen der Norm IEC 62443 einzuhalten. Kunden sollten eine Risikobewertung im Zusammenhang mit ihren Lösungen vornehmen und entsprechende Anforderungen formulieren.

Eine der Empfehlungen ist die ordnungsgemäße Aufteilung des Netzwerks in Zonen mit starken Einschränkungen für die Kommunikation zwischen den Zonen. Beispielsweise ist es gängige Praxis, das Büro-LAN (IT, Unternehmensnetzwerk) vom Operations-LAN (OT, Produktivumgebungs-LAN, Gebäudeautomations-LAN) zu trennen. Innerhalb des GA-Netzwerks sind ausschliesslich Geräte für die Gebäudeautomation verbunden; wenn diese Bedingung eingehalten wird, stellt die Verwendung von BACnet/IP keine Bedrohung dar. Um den Zugriff auf Betriebsinformationen von außerhalb des Netzwerks zu ermöglichen, bieten entweder das SAUTER Vision Center oder die integrierten Webserver moduWeb, moduWeb Vision oder moduWeb Unity einen sicheren Zugriff und eine verschlüsselte Kommunikation.

Abhängig von der Risikobewertung und den Kosten für das Projekt kann die GA direkt in die IT-Infrastruktur des Kunden integriert werden. Bei der Integration in ein bestehendes IP-Netzwerk des Kunden ist es in der Regel empfehlenswert, die GMS-Komponenten logisch vom Büro-LAN abzugrenzen und die GLT und die MBE-Bedienstationen in einem VLAN (Virtual LAN) zu bündeln.

Mit Ausnahme von sehr kleinen Systemen ist dabei für die Umgehung von NAT-Routern und/oder Firewalls entweder ein BACnet-Router oder die Einrichtung eines VPN für den Zugriff erforderlich. Der Zugriff über VPN stellt auch eine sehr empfehlenswerte Lösung dar. Dies ist einerseits auf die eindeutige Abgrenzung und die damit erhöhte Sicherheit und anderseits auch auf die vereinfachte Konfiguration zurückzuführen. Beim Zugriff über VPN werden die Bedienstationen im Internet mithilfe entsprechender VPN-Client-Treiber virtuell in das LAN/VLAN der Stationen eingebunden.

In jedem Fall müssen für den externen Zugriff entsprechende Massnahmen und Konfigurationen im Hinblick auf den Internetzugang und die Firewall getroffen werden.

Daher ist für die Implementierung die IT-Umgebung des Kunden eine Absprache und Zusammenarbeit mit den IT-Verantwortlichen des Kunden – bereits in der Planungsphase– unabdingbar.

### **8.1.4 BACnet/MSTP**

BACnet/MSTP verwendet die weitverbreitete RS485-Schnittstelle als physikalische Schicht (siehe [Abbildung 5\)](#page-84-0). Im Unterschied zu IP stellen die reduzierte Bandbreite und die lineare Topologie wesentliche Einschränkungen dar, welche die Reaktionsfähigkeit der BACnet-Kommunikation beeinträchtigen. Relevante Latenzzeiten im Vergleich zu BACnet/IP müssen berücksichtigt werden.

Das Funktionsprinzip von BACnet/MSTP beruht erstens auf der Unterscheidung zwischen Master- und Slave-Teilnehmern, wobei Master-Geräte ausschliesslich Anfragen senden und Slave-Geräte ausschliesslich antworten können. Zweitens wird der Token von Gerät zu Gerät weitergegeben, und nur das Gerät mit dem Token kann Anfragen senden. Zum Senden von Antworten ist das Token nicht erforderlich. Diese Betriebsart unterstützt grundlegende BACnet-Funktionen, z. B. die Gerätewiederherstellung. Die Einschränkungen von RS485 und MSTP bedeuten jedoch, dass BACnet/MSTP nicht für den LAN-Betrieb ausgelegt ist. Stattdessen ist diese Betriebsart geeignet für kleine Verzweigungen mit einer begrenzten Anzahl an Geräten, z. B. Sensoren und Aktoren.

### **8.1.5 BACnet/SC**

Die digitale Revolution hat viele Vorteile, aber auch einige zusätzliche Risiken mit sich gebracht. Internetsicherheit ist ein kritischer Aspekt, wenn strategische Anlagen und Einrichtungen auf dem Spiel stehen. Mit BACnet Secure Connect wird das BACnet-Protokoll verschlüsselt und kann mühelos in die IT-Topologie und das Internet integriert werden.

Basierend auf WebSockets und TLS bietet diese Weiterentwicklung des BACnet-Protokolls BACnet standardisierte Sicherheitsmechanismen für die Verschlüsselung zur Sicherung der Datensicherheit.

BACnet/SC wird im Annex AB vom BACnet Standard von beschrieben und umfasst wichtige Änderungen im Hinblick auf BACnet/IP (siehe [Abbildung 6\)](#page-85-0). Die Verwendung von TLS ist nicht optional, sondern ein wesentliches Secure-Connect-Merkmal. Daher stellt die Zertifikatverwaltung einen Bestandteil der Anforderungen dar, die für die Einrichtung eines BACnet/SC-Netzwerks erfüllt werden müssen. Ferner wird TCP anstelle von UDP verwendet. Ein weiterer wichtiger Aspekt ist, dass die Kommunikation grundsätzlich in einem Hub zentralisiert ist (nach einem Hub-and-Spoke-Modell). Nichtsdestotrotz ist die Kommunikation zwischen den einzelnen Knoten möglich (Knotenzu-Knoten-Kommunikation).

[Abbildung 4](#page-84-1) stellt eine Topologie dar, in der BACnet/SC- und BACnet/IP-Netzwerke kombiniert sind. Zwischen beiden Netzwerken muss ein Routinggerät verwendet werden. Aus Sicherheitsgründen ist das Routing nicht vollständig transparent, da es keinen Sinn macht, dass ein ungesichertes Gerät im BACnet/IP-Netzwerk Befehle an das BACnet/SC-Netzwerk senden darf.

Ein zusätzlicher Vorteil von BACnet/SC besteht darin, dass es in IPv4- und IPv6- Netzwerken verwendet werden kann.

Abbildung 5 stellt den Aufbau von BACnet/SC gemäss dem OSI-Schichtenmodell dar.

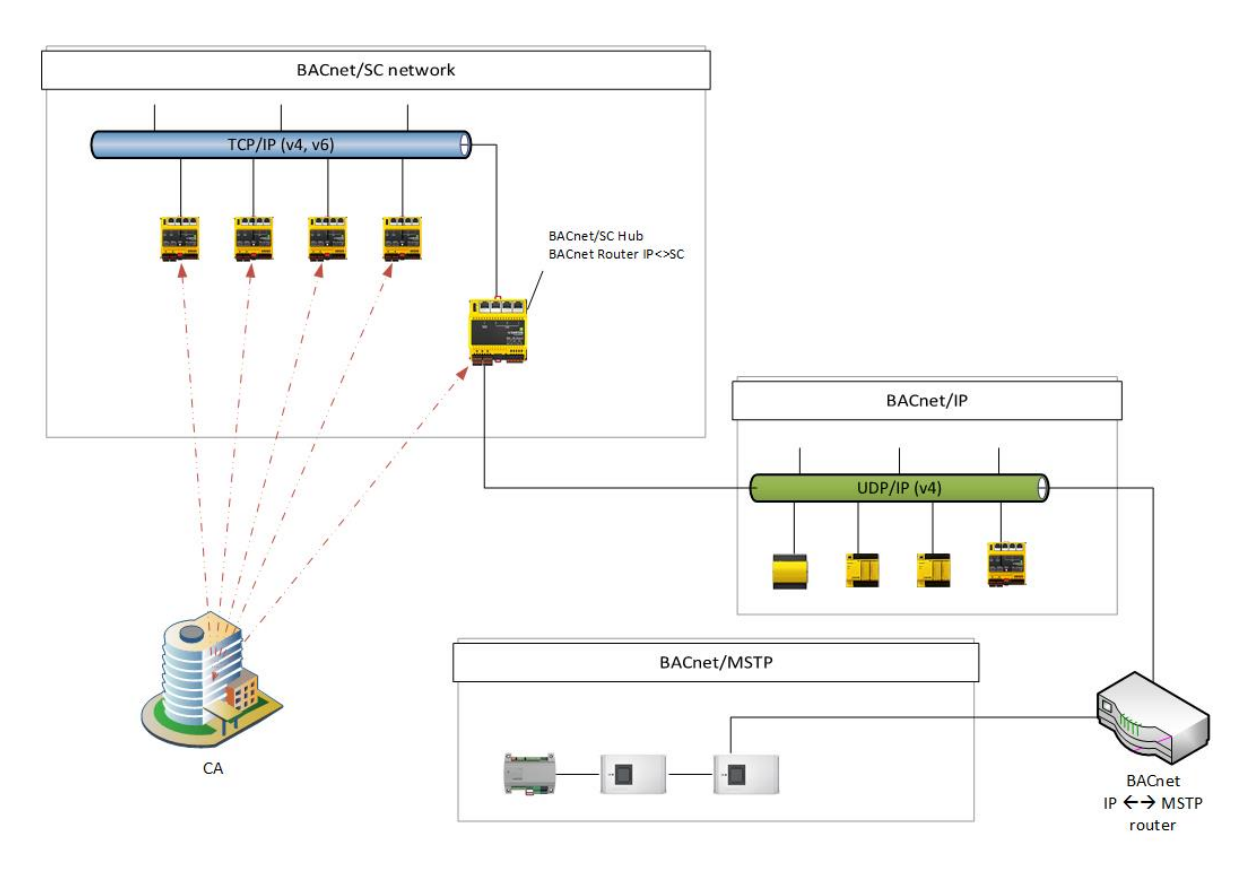

<span id="page-83-0"></span>**Abbildung 3 Verschiedene BACnet-Netzwerke und -Geräte**

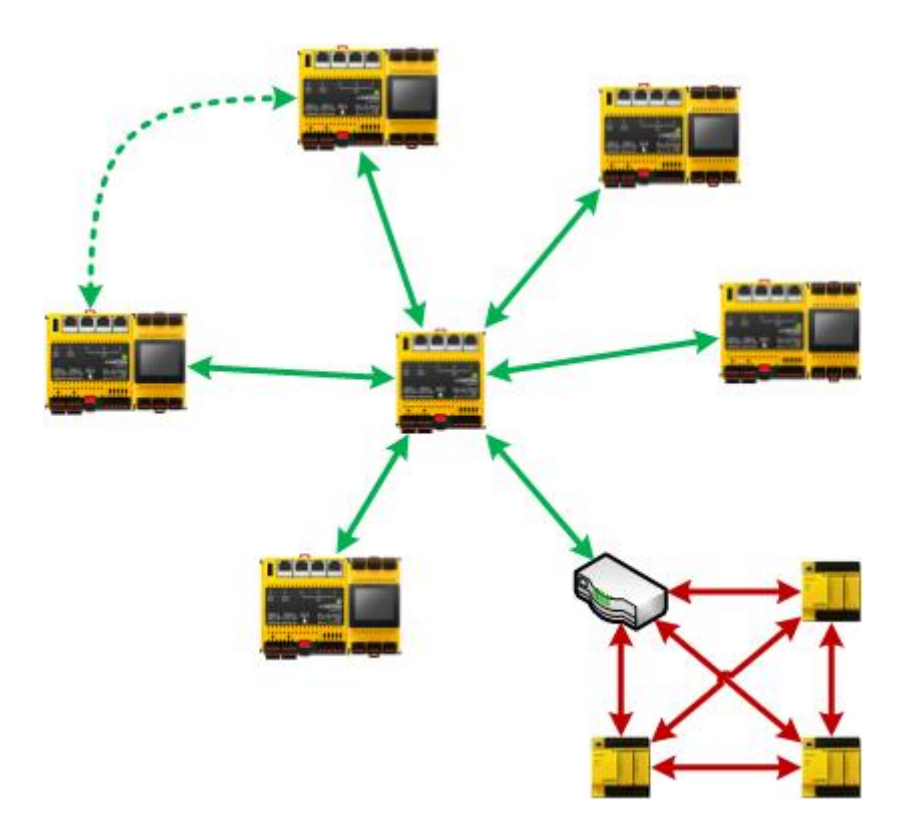

<span id="page-84-1"></span>**Abbildung 4 Hub-und-Spoke-Topologie von BACnet/SC. Während die BACnet/SC-Kommunikation im Hub zentralisiert wird, erfolgt die BACnet/IP-Kommunikation zwischen den einzelnen Stationen («Station to Station») oder mittels Broadcasting.**

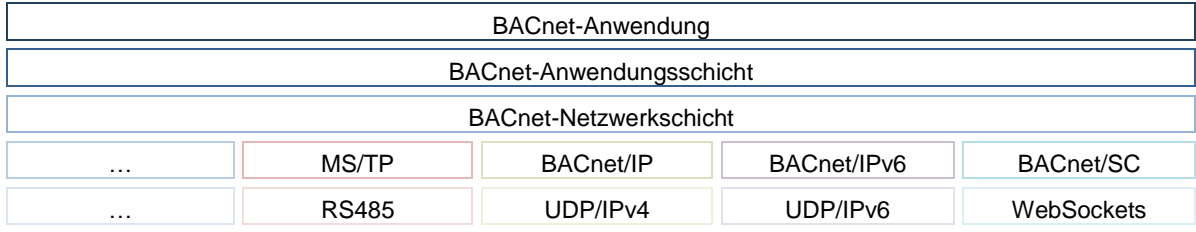

<span id="page-84-0"></span>**Abbildung 5 Darstellung der verschiedenen BACnet-Schichten im OSI-Schichtenmodell**

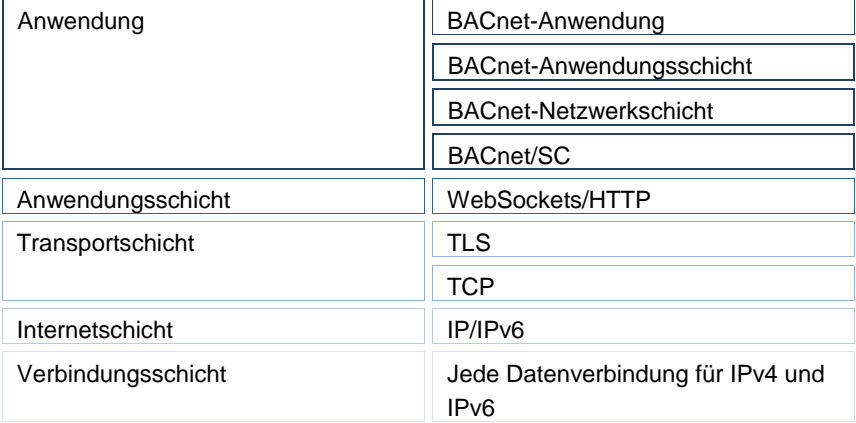

### <span id="page-85-0"></span>**Abbildung 6 Darstellung der BACnet/SC-Schichten im OSI-Schichtenmodell**

### **8.2 MQTT-Kommunikationsprotokoll**

Message Queue Telemetry Transport (MQTT) ist ein offenes Protokoll (ISO/IEC 20922:2016) für die Maschine-zu-Maschine-(M2M-)Kommunikation, das die Übertragung von Telemetriedaten trotz Verzögerungen oder beschränkter Netzwerke ermöglicht. Dieses Protokoll wurde im Jahr 1999 von IBM® und Cirrus Link veröffentlicht.

Aufgrund seiner Benutzerfreundlichkeit zählt das MQTT-Protokoll zu den meistgenutzten Technologien für IoT und die Cloud. Unter zahlreichen Web-Links werden die Unterschiede zwischen den verschiedenen IoT-Protokollen (AMQP, CoAP, XMPP, DDS, OPC UA, WAMP usw.) erläutert. Seit 2010 ist MQTT im Rahmen einer freien Lizenz verfügbar, sodass zahlreiche Open-Source-Implementierungen möglich sind.

Die wichtigsten Merkmale von MQTT:

- Lightweight-Protokoll mit geringem Transport-Overhead
- MQTT ist geeignet für:
	- o Austausch von Nachrichten zwischen Geräten mit geringer Funktionalität
	- o Übertragung über unzuverlässige Netzwerke mit niedriger Bandbreite und hoher Latenzzeit
- Die Publish/Subscribe-Nachrichten eines MQTT-Clients werden als One-to-Many-Nachricht für einen MQTT-Broker unter Topics geführt, sodass die Entkopplung von den Anwendungen möglich ist. Bei einem MQTT-Client kann es sich um einen MQTT-Publisher oder -Subscriber oder beides handeln. Ein MQTT-Broker (häufig auch als MQTT-Server bezeichnet) leitet die aktuellen Informationen über den Topic-Namen an die jeweiligen MQTT-Subscriber (Abonnenten) weiter.
- Der Telegramm-Inhalt der MQTT-Nutzdaten kann frei gestaltet werden (Informationen weisen in der Regel das XML- oder JSON-Format auf) und ist als Topic auf dem MQTT-Broker verfügbar.
- Drei Zuverlässigkeitsstufen, QoS-Level (Quality of Service), sichern die Qualität des Nachrichtenversands.
- Verschlüsselung von Nachrichten mit SSL/TLS und Authentifizierung von Publisher/Subscriber anhand von Benutzername und Kennwort.
- Das einfache Kommunikationsprotokoll verwendet TCP/IP ohne Verschlüsselung über Port 1883 (MQTT) oder mit TLS-Verschlüsselung über Port 8883 (secure-MQTT).
- Einfache Anwendung und Implementierung und eine begrenzte Menge an Befehlen (Control Packet).

- Und:
	- o Aufgrund von Push-Mechanismus minimaler Bedarf in Bezug auf die Netzwerkbandbreite
	- o Funktion zum erneuten Herstellen einer Verbindung nach einer Verbindungsunterbrechung
	- o Erneuter Versand von Nachrichten nach einer Verbindungsunterbrechung
	- o Mechanismus zur Benachrichtigung von Interessenten über eine unvorhergesehene Verbindungsunterbrechung eines Clients

Weitere nützliche Links:

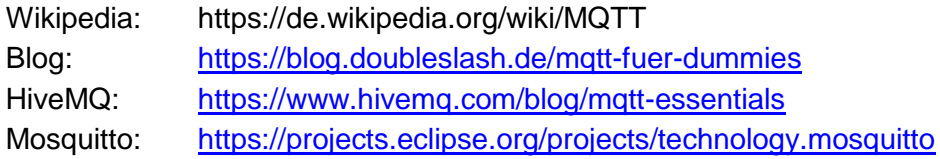

Weitere nützliche Quellen:

ISO/IEC 20922:2016: <https://www.iso.org/standard/69466.html>

MQTTOrganisation: <http://mqtt.org/>

OASIS-Organisation: [https://www.oasis](https://www.oasis-open.org/committees/tc_home.php?wg_abbrev=mqtt)[open.org/committees/tc\\_home.php?wg\\_abbrev=mqtt](https://www.oasis-open.org/committees/tc_home.php?wg_abbrev=mqtt)

Da es sich bei MQTT um einen öffentlichen lizenzfreien Standard handelt, sind neben den kommerziellen Cloud-Plattformen (Amazon AWS, IBM Cloud/Bluemix, Google Cloud, Microsoft Azure usw.) zahlreiche Community-Plattformen verfügbar.

MQTT ist als Option verfügbar und mit den folgenden Lizenzen möglich:

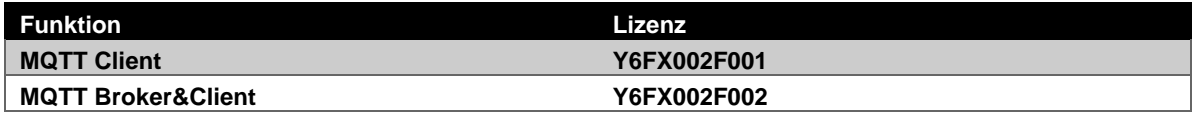

### **8.3 IEC 62443**

Die Entwicklung von modulo 6 lehnt sich in Hinsicht auf die Security by Design Strategie an den Standard IEC 62443 an. Dieser Standard richtet sich an "Industrial

Communication Networks – Network and System Security".

Der Standard definiert Anforderungen an die Systeme, welche in sieben Kategorien (FR: Fundamental Requirements) untergeordnet sind:

- IAC: Identification and Authentication Control
- UC: Use Control
- SI: System Integrity
- DC: Data Confidentiality
- RDF: Restricted Data Flow
- TRE: Timely Response to Events
- RA: Ressource Availability

Weiterhin definiert der Standard sogenannte Security Levels:

- SL 1: Schutz vor beiläufiger oder zufälliger Verletzung
- SL 2: Schutz vor vorsätzlicher Verletzung mit einfachen Mitteln mit geringen Ressourcen, allgemeinen Fähigkeiten und geringer Motivation
- SL 3: Schutz vor vorsätzlicher Verletzung unter Einsatz ausgeklügelter Mittel mit mässigen Ressourcen, IACS-spezifischen Fähigkeiten und mässiger Motivation SL 4: Schutz vor vorsätzlicher Verletzung durch ausgeklügelte Mittel mit erweiterten Ressourcen, IACS-spezifischen Fähigkeiten und hoher Motivation

Für jeden Security Level wurden die entsprechenden Mindestanforderungen aus jeder Kategorie im Standard festgelegt. Je höher der Security Level, den man auf einer Anlage erreichen will, desto höher die Anforderungen und die Kosten. Die Anforderungen richten sich an die komplette Lösung, so dass Abweichungen eines bestimmen Bauteils nicht in Betrachtung kommen, sondern die Gesamtlösung. Bei Bedarf kann die Anlage in Zonen mit unterschiedlichen SL-Stufen segmentiert werden.

Mehr Details sind im Dokument D100389344 "modulo 6 compliance statement to IEC 62443 Requirements" zu finden.

### **8.4 Port-based Network Access Control, IEEE 802.1X**

Zweck dieser Funktion ist es, die Netzsicherheit zu erhöhen, indem die Authentifizierung von Geräten verlangt wird, die eine Verbindung zu einem (W)LAN herstellen wollen. Diese Norm definiert die Authentifizierungsmechanismen, die erforderlich sind, um den Zugang eines Geräts zu einem Netz zu autorisieren. EAPOL und RADIUS sind Protokolle, die zu diesem Zweck verwendet werden.

An dieser Lösung sind in der Regel drei Parteien beteiligt: Ein Antragsteller, d.h. das Gerät, dass das Netz nutzen möchte, ein Authentifikator, der den Zugang zum Netz kontrolliert, und ein Authentifizierungsserver, der prüft, ob die Anmeldeinformationen des Antragstellers autorisiert sind.

# **SAUTER**

### **Weitere Informationen**

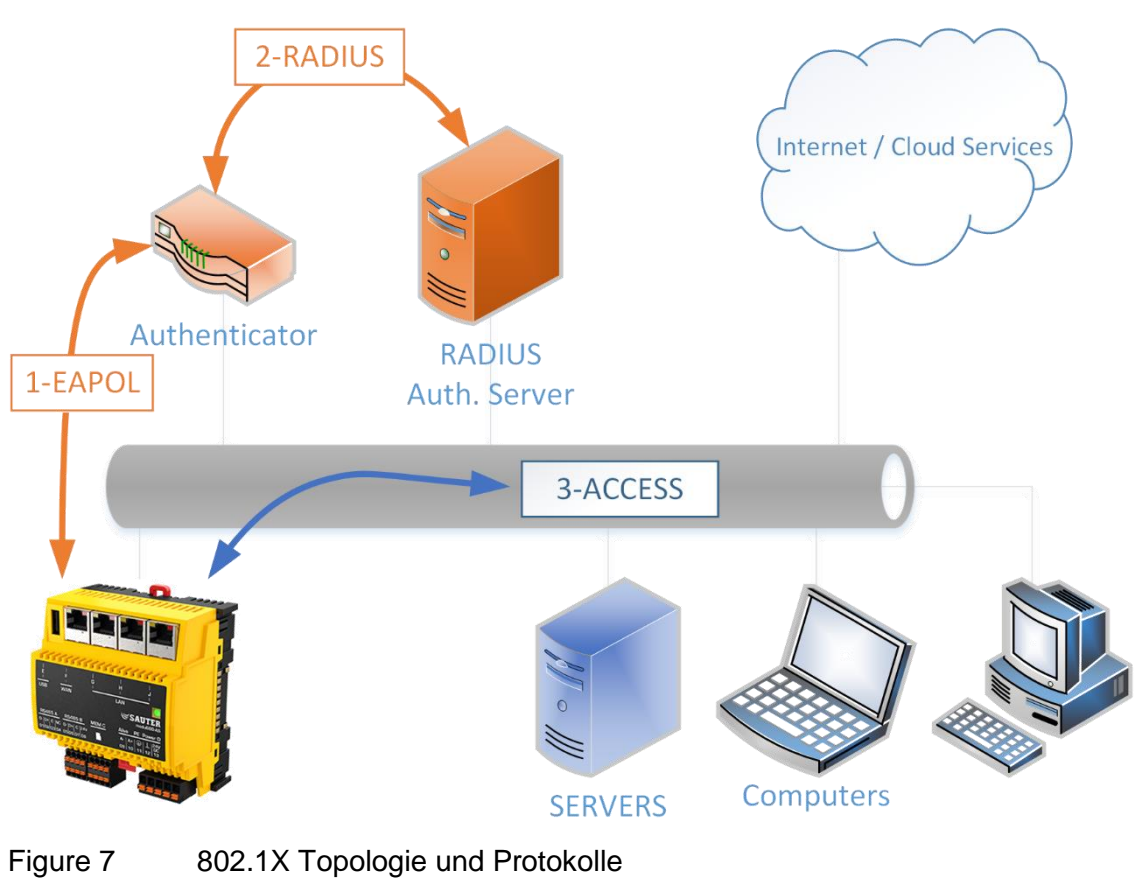

- - 1. Zugang verlangen
	- 2. Identitätsprüfung
	- 3. Zugang an weitere Ressourcen zugelassen

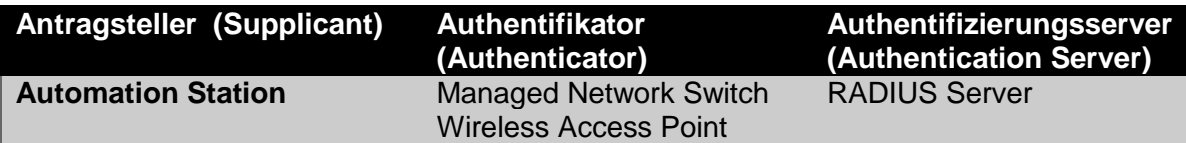

Die für die Einrichtung dieser Lösung erforderlichen Anmeldedaten und Zertifikate müssen vom Netzeigentümer bereitgestellt werden.

Diese Funktion ist optional und kann mit den folgenden Lizenzen aktiviert werden:

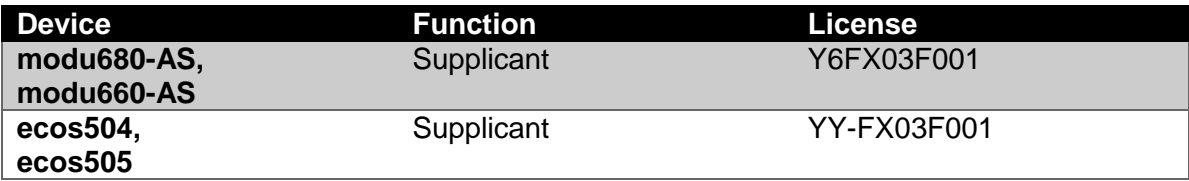

# Glossar

# *A*

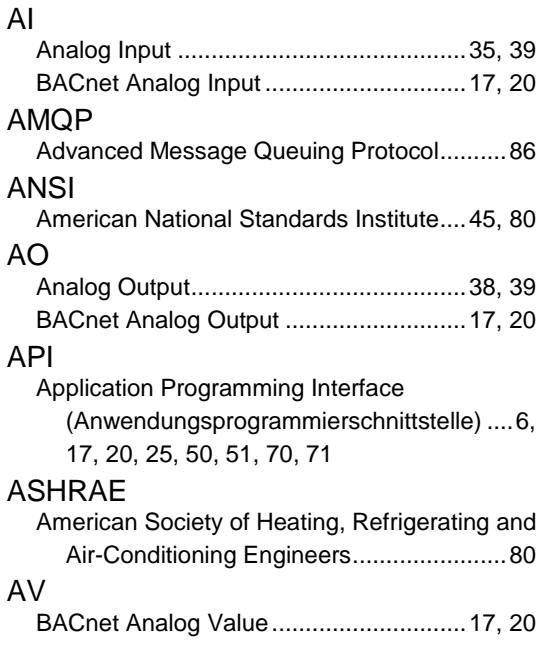

# *B*

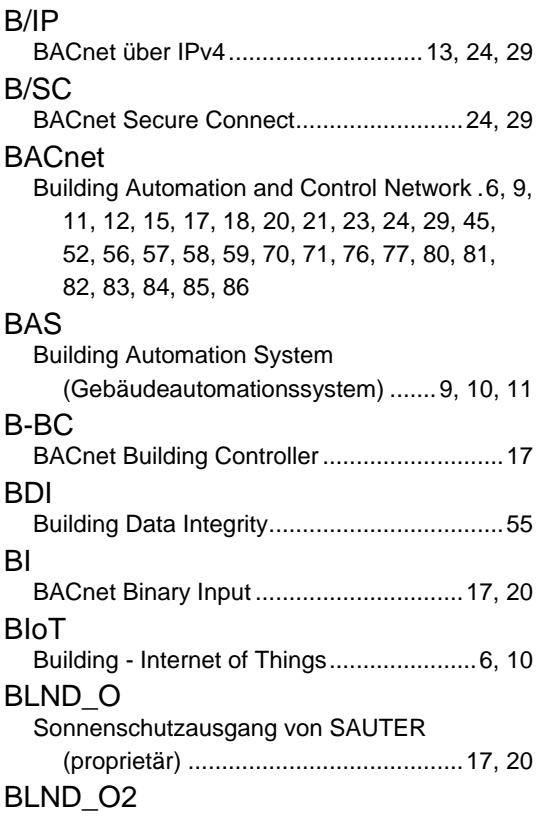

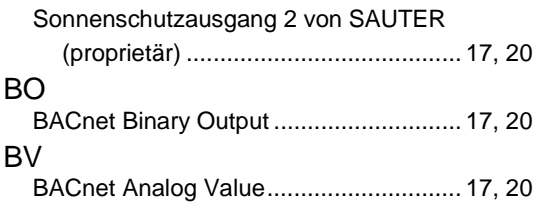

# *C*

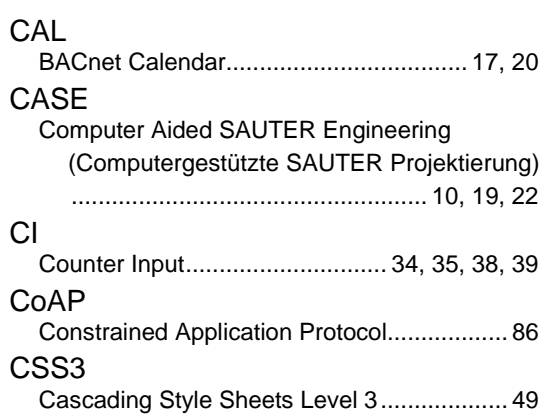

# *D*

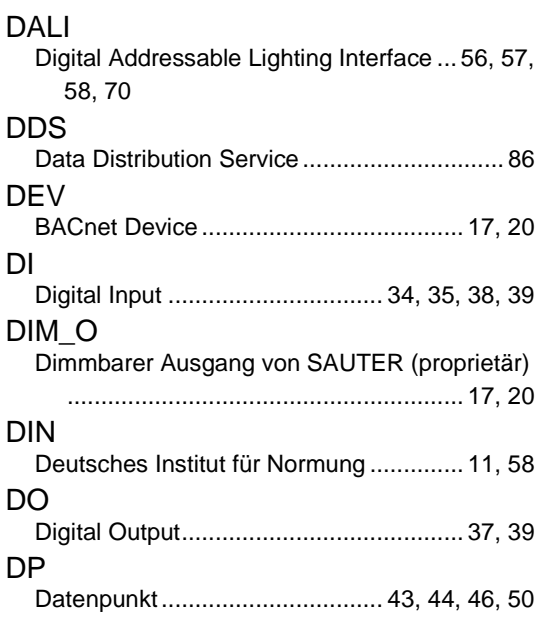

# *E*

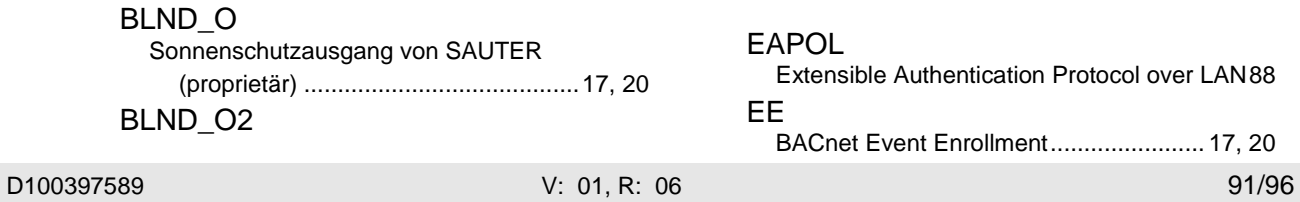

# **SAUTER**

### EIA

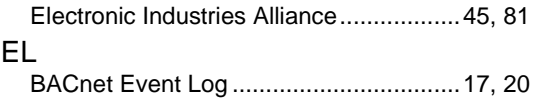

# *F*

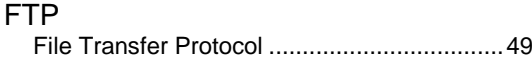

# *G*

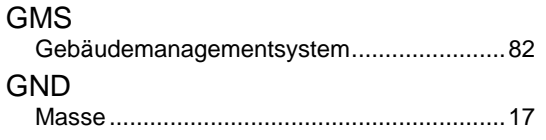

# *H*

HLK Heizung, Belüftung und Klimatisierung....6, 11, 19, 22 HTML5 Hypertext Markup Language version 5..12, 18, 21, 49, 66 **HTTPS** Hypertext Transfer Protocol Secure.17, 20, 25, 49, 54

# *I*

I/O Input/Output (Eingang/Ausgang) ....................6 IBM International Business Machines Corporation (R) ............................................................86 **IEC** International Electrotechnical Commission ....6, 12, 53, 75, 82, 86, 87, 88 IEEE Institute of Electrical and Electronics Engineers .................................................................88 IoT Internet of Things (Internet der Dinge)...10, 70, 71 IP Internet Protocol (Internetprotokoll)6, 9, 11, 12, 13, 17, 20, 23, 25, 26, 45, 49, 50, 51, 56, 70, 71, 77, 78, 81, 82, 83, 85, 86 IRC Integrated Room Control (integrierte Raumregelung).........................................11

*J*

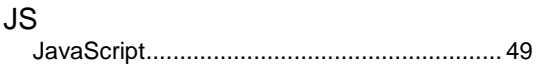

# *K*

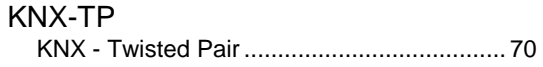

# *L*

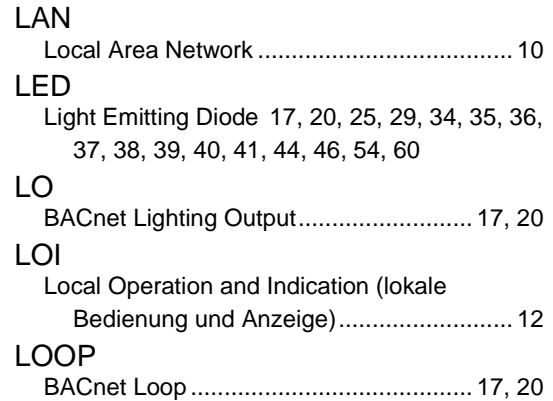

# *M*

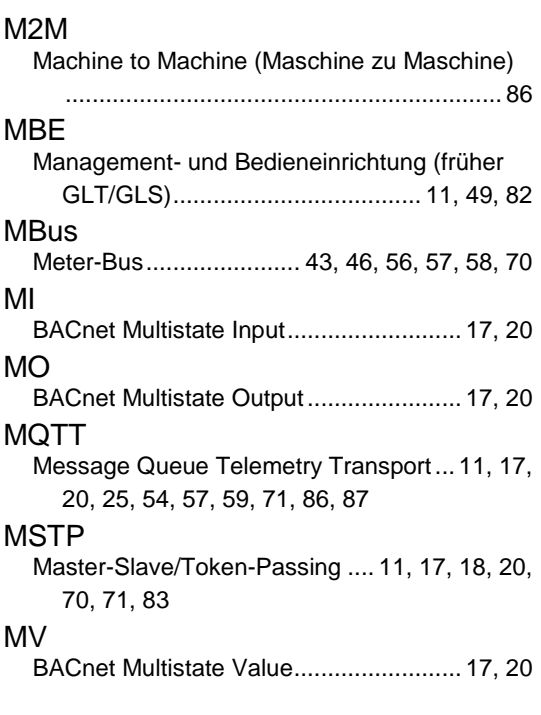

# *N*

NC BACnet Notification Class ...................... 17, 20

# *O*

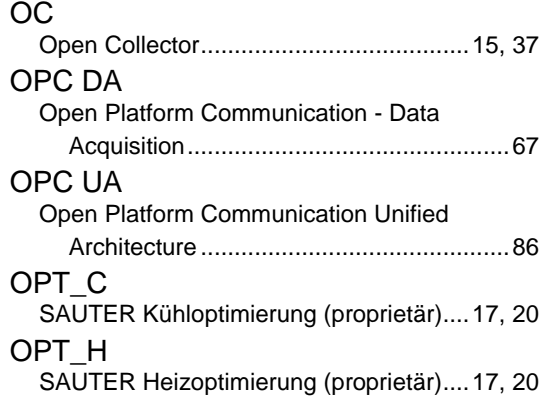

# *P*

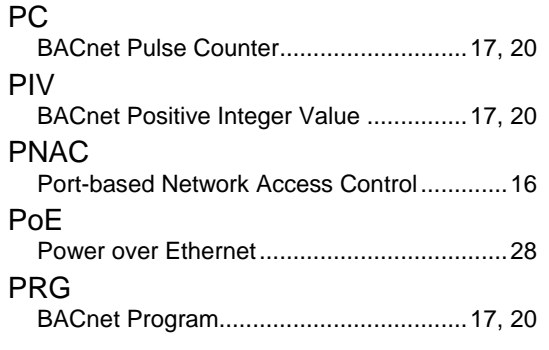

# *Q*

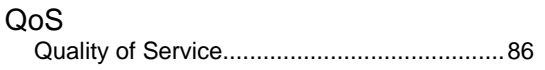

# *R*

RADIUS Remote Authentication Dial-In User Service88, 90 **RESTful** REpresentational State Transfer - ful.6, 17, 20, 25, 50, 70, 71 RTC Real Time Clock (Echtzeituhr)..........15, 23, 24 RTU Remote Terminal Unit (Fernbedienungsterminal)11, 18, 43, 44, 45, 70, 71

# *S*

**SCADA** 

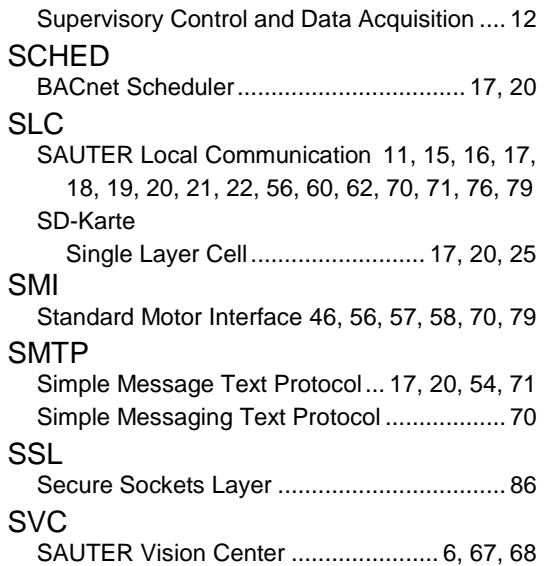

# *T*

### **TCP**

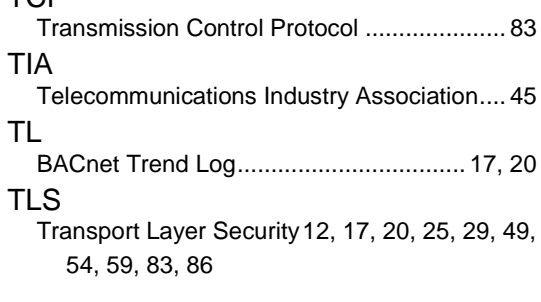

# *U*

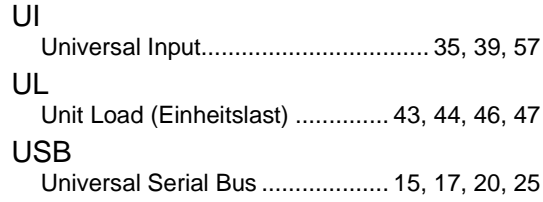

# *W*

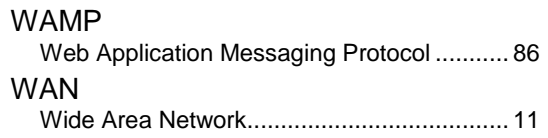

# *X*

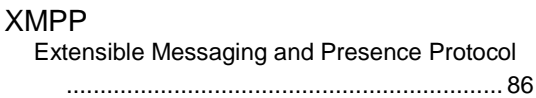

## Abbildungsverzeichnis

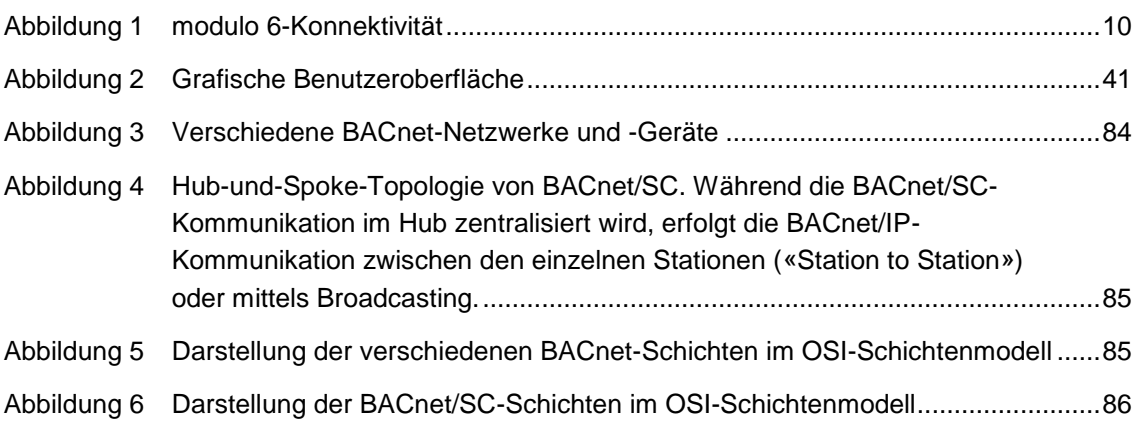

# **Tabellenverzeichnis**

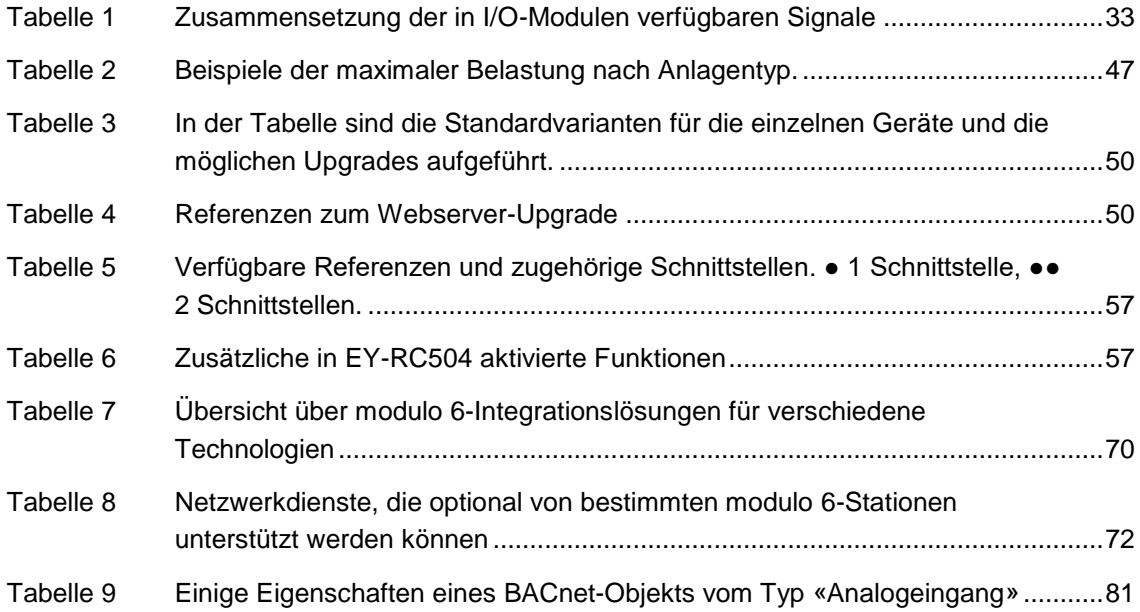

**© Fr. Sauter AG Im Surinam 55 CH-4058 Basel Tel. +41 61 - 695 55 55 Fax +41 61 - 695 55 10 www.sauter-controls.com [info@sauter-controls.com](mailto:info@sauter-controls.com)** Änderungen ohne Vorankündigung vorbehalten

Gedruckt in der Gedruckt in der<br>Schweiz